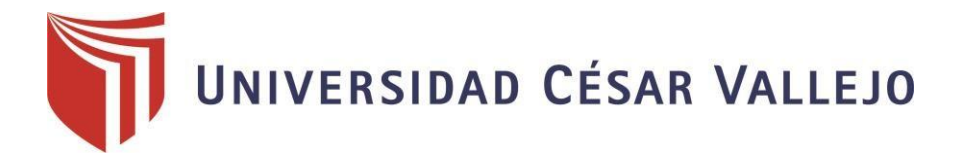

# FACULTAD DE INGENIERÍA

### ESCUELA PROFESIONAL DE INGENIERÍA DE SISTEMAS

"Implementación de un sistema de información geográfica para la gestión de avalúos de inmuebles en la empresa Consorcio de profesionales Lozano Ríos S.C.R.L, 2019"

# **TESIS PARA OBTENER EL TÍTULO PROFESIONAL DE:**

### **INGENIERO DE SISTEMAS**

### **AUTOR:**

Jean Pierre, Bautista Guzman

#### **ASESOR:**

Mg. Luis Gibson, Callacná Ponce

### **LÍNEA DE INVESTIGACIÓN:**

Gestión de servicios de tecnologías de información

**TARAPOTO – PERÚ** 

**2019**

#### Página del jurado

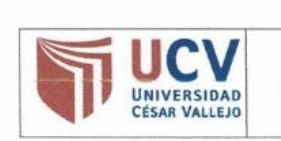

ACTA DE APROBACIÓN DE LA TESIS

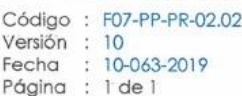

El Jurado encargado de evaluar la tesis presentada por don (a) Jean Pierre Bautista Guzman cuyo título es: "Implementación de un sistema de información geográfica para la gestión de avalúos de inmuebles en la empresa Consorcio de profesionales Lozano Ríos S.C.R.L, 2019",

Reunido en la fecha, escuchó la sustentación y la resolución de preguntas por el estudiante, otorgándole el calificativo de: 11, ONCE.

Tarapoto, 16 de Diciembre de 2016 ww  $\alpha$ Dick Diaz Delgado Mg. Walter Saucedo Vega **VGENIERO DE SISTEMAS** CP: 131365 ä CIP Nº 176050 . . . . . . . . . . . . . . . . . . . . . . . . . . . . . . . . . . . . . . . . . Mg. Walter Saucedo Vega Mg. Dick Díaz Delgado PRESIDENTE SECRETARIO Callocha Ponce de Computación y Sistemas CIP: 131366 Mg. Luis Gibson Callacna Ponce VOCAL **QE IN** Representante de la Dirección / Dirección de Elaboró Revisó Vicerrectorado de Aprobó Rectorado Investigación Investigación y Calidad

### **Dedicatoria**

A Jesús Milagros Guzmán Villacrota**,** mi madre**,**  por darme ánimo para poder terminar el proyecto que se ha iniciado, por ser una gran mujer luchadora y trabajadora.

#### **Agradecimiento**

Les agradezco no solo por estar presentes dándome buenas cosas a mi vida, sino por las grandes cosas que hacen por mí y de diversas formas de aprecio que tienen conmigo. Muchas gracias familia.

A mis padres por haberme dado la oportunidad de forjar un futuro y, docentes que gentilmente me han brindado su tiempo, sus conocimientos, por su paciencia, disposición, motivación constante y valiosas enseñanzas.

#### Declaratoria de autenticidad

Yo, Jean Pierre Bautista Guzman, identificado con DNI Nº 71627678 autor de mi investigación titulada: "Implementación de un sistema de información geográfica para la gestión de avalúos de inmuebles en la empresa Consorcio de profesionales Lozano Ríos S.C.R.L, 2019"

#### declaro bajo juramento que:

La tesis es de mi autoría.

He respetado las normas internacionales de citas y referencias para las fuentes consultadass. Por lo tanto, la tesis no ha sido plagiada ni total ni parcialmente.

La tesis no ha sido auto plagiada: es decir, no ha sido publicada ni presentada anteriormente para obtener algún grado académico previo o título profesional.

Los datos presentados en los resultados son reales, no han sido falseados, ni duplicados, ni copiados y por tanto los resultados que se presenten en la tesis se constituirán en aportes a la realidad investigada.

De identificarse la falta de fraude (datos falsos), plagio (información sin citar a autores), autoplagio (presentar como nuevo algún trabajo de investigación propio que ya ha sido publicado), piratería (uso ilegal de información ajena) o falsificación (presentar falsamente las ideas de otros), asumo las consecuencias y sanciones que de mi acción se deriven, sometiéndome a la normatividad vigente de la Universidad César Vallejo.

Tarapoto, diciembre del 2019

**JEAN** PIERRE BAUTISTA GUZMAN DNI Nº 71627678

#### **Presentación**

Señores Miembros del jurado Calificador, cumpliendo con las disposiciones establecidas en el reglamento de grados y títulos de la universidad César Vallejo; pongo a vuestra consideración la presente investigación titulada **"Implementación de un sistema de información geográfica para la gestión de avalúos de inmuebles en la empresa Consorcio de profesionales Lozano Ríos S.C.R.L, 2019",** con la finalidad de optar el título de Ingeniero de Sistemas.

La investigación está dividida en siete capítulos:

**Capítulo I.** Introducción. Se considera la realidad problemática, trabajos previos, teorías relacionadas al tema, formulación del problema, justificación del estudio, hipótesis y objetivos de la investigación.

**Capítulo II.** Método. Se menciona el diseño de investigación; variables, operacionalización; población y muestra; técnicas e instrumentos de recolección de datos, validez y confiabilidad y métodos de análisis de datos.

**Capítulo III**. Resultados. En esta parte se menciona las consecuencias del procesamiento de la información.

**Capítulo IV.** Discusión. Se presenta el análisis y discusión de los resultados encontrados durante la tesis.

**Capítulo V.** Conclusiones. Se considera en enunciados cortos a lo que se ha llegado en esta investigación, teniendo en cuenta los objetivos planteados.

**Capítulo VI.** Recomendaciones. Se precisa en base a los hallazgos encontrados.

**Capítulo VIII.** Referencias. Se consigna todos los autores citados en la investigación.

El autor

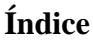

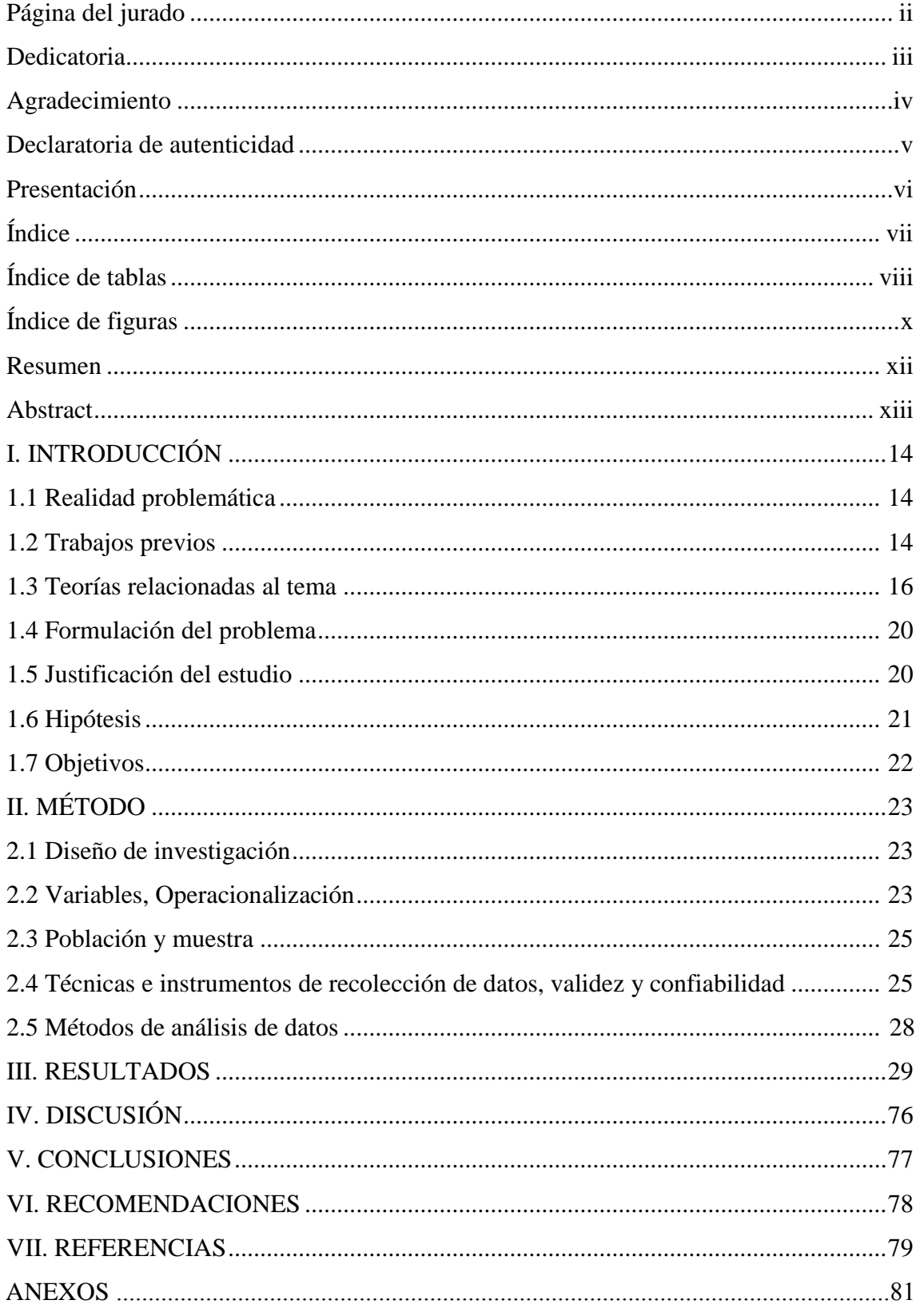

# **Índice de tablas**

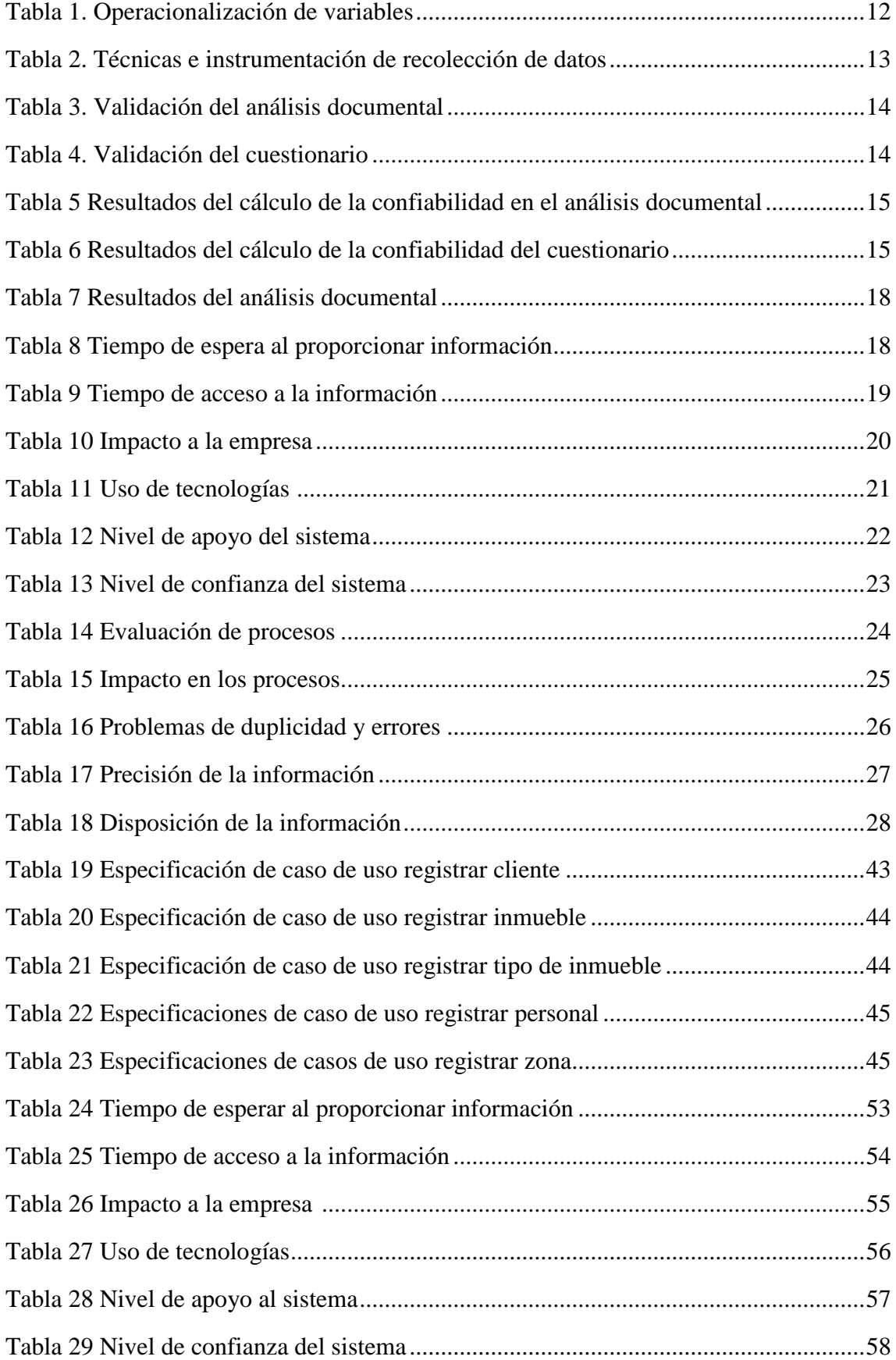

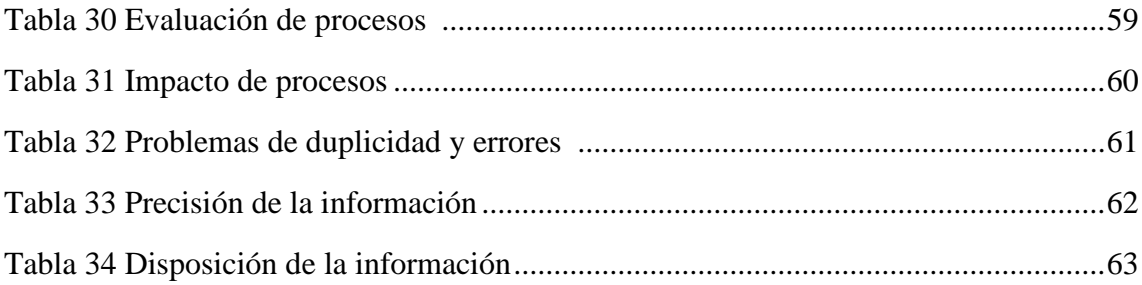

# Índice de figuras

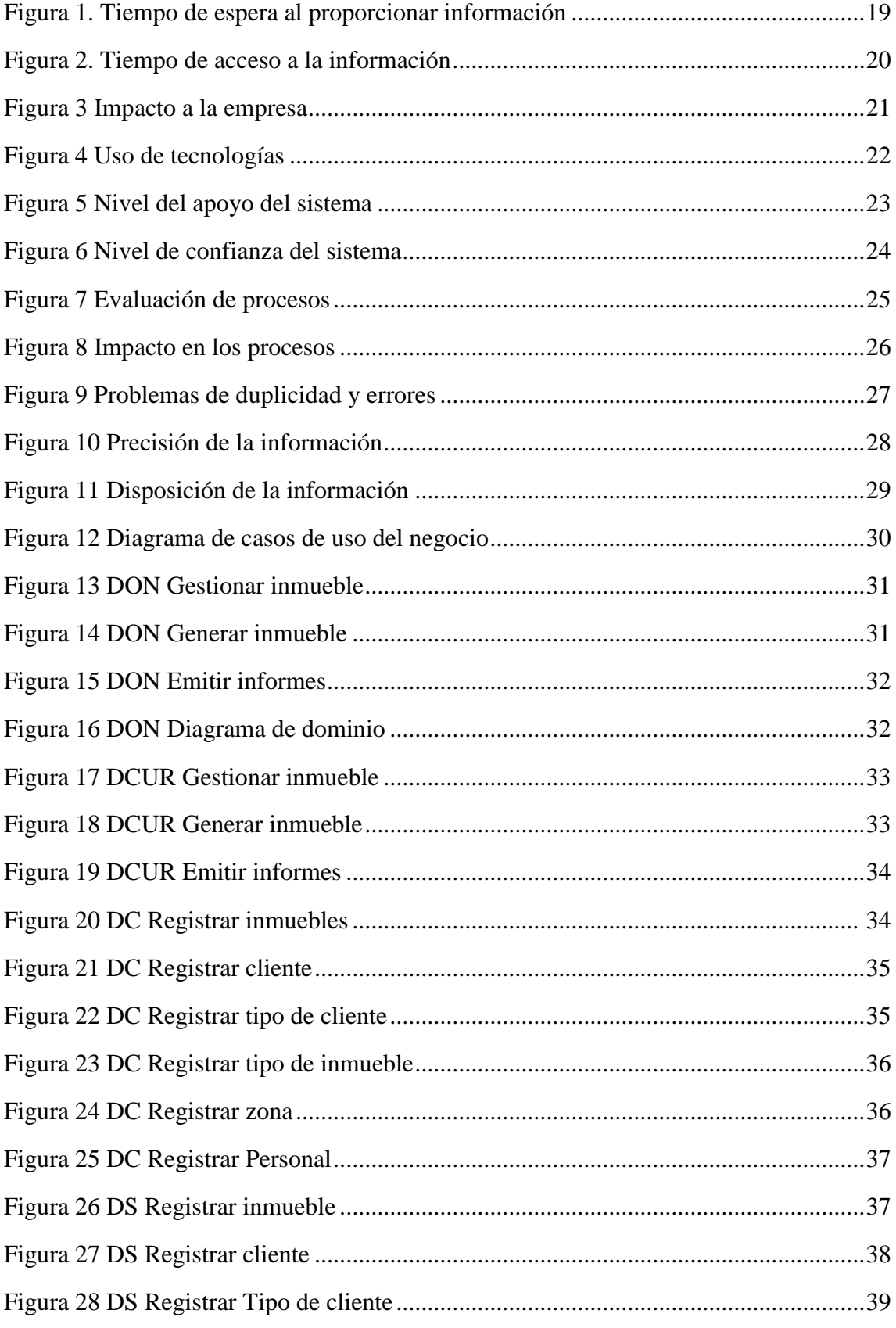

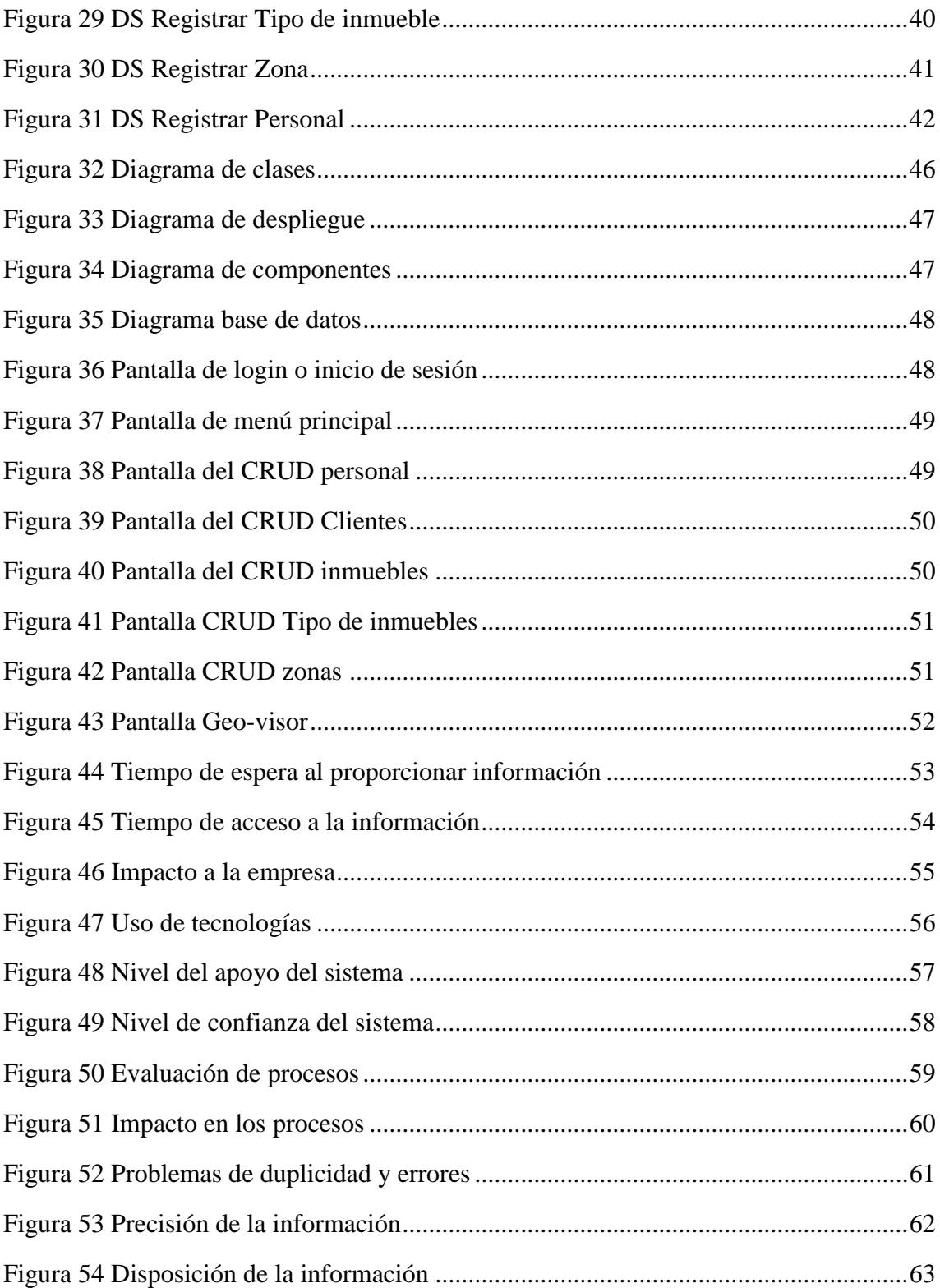

#### **RESUMEN**

El presente estudio de investigación aborda el sector inmobiliario en el distrito de Tarapoto, el cual se ve identificado inicialmente con problemas organización de registro e información percibida en el manejo de documentación de los predios de sus clientes. Para ello plantea una estrategia tecnológica representada por un sistema geográfico para la gestión de información de los predios mediante un registro en un mapa con un API de Google donde se ubica los predios y su respectiva documentación.

El tipo de investigación asumida es aplicada con un diseño experimental con un pre test y post test, se tomó como muestra los colaboradores de la empresa, aplicándoseles encuestas respectivas, los cuales reflejaron la situación sobre indicadores como tiempo de procesamiento, uso de tecnologías y satisfacción con el servicio.

De los resultados obtenidos se concluyó que existe una influencia positiva del sistema geográfico. Pues al aplicar la estadística descriptiva e inferencial los resultados.

Palabras Claves: Sistema geográfico, avalúos, desarrollo software

#### **ABSTRACT**

This research study deals with the real estate sector in the district of Tarapoto, which is initially identified with problems with the organization of registration and information perceived in the handling of the documentation of its clients' properties. For this, it proposes a technological strategy represented by a geographical system for the management of land information through a registration on a map with a Google API where the properties and their respective documentation are located.

The type of research assumed is applied with an experimental design with a pre test and post test, the company's collaborators were taken as shown, applying respective surveys, which reflected the situation on indicators such as processing time, use of technologies and satisfaction with the service.

From the results obtained it was concluded that there is a positive influence of the geographical system. Well, when applying the descriptive and inferential statistics the results.

Keywords: Geographic system, appraisals, software development

#### **I. INTRODUCCIÓN**

#### **1.1. Realidad problemática**

Los pasos agigantados de la informática en las últimas décadas a nivel global, han generado cambios en los procesos a la hora de hacer negocios, exigiendo mayor eficiencia y competitividad a las empresas que se dedican a distintos rubros; cambiando el paradigma de los negocios con la ayuda de nuevas aplicaciones informáticas dinámicas, estables y flexibles.

En la industria de la construcción la tecnología ha sido una gran herramienta, ofreciendo diversas soluciones para sus objetivos. En la ciudad de Tarapoto, existen empresas del rubro de la construcción y muy pocas de ellas han optado por la automatización de sus procesos mediante el uso de un software que se adapte a sus requerimientos de valoración de inmuebles y proyectos de construcción.

En la actualidad las empresas del distrito no cuentan con sistema que automatice lo cálculos de los avalúos de terrenos, lo cual dificulta la estimación de costes de los inmuebles, donde los precios dependen del perito, generando problemas en los cálculos como en las cifras de salida sobre todo en aquellos lugares alejados del distrito.

Los reportes de la valoración lo realizan en hojas de cálculos, por esta razón la información no se encuentra centralizada y existe conflictos a la hora de almacenarlos. Las herramientas empleadas para realizar los avalúos son ineficientes, generando más conflictos a la hora de hacer los negocios.

#### **1.2. Trabajos previos**

#### **1.2.1. A nivel internacional**

 PORTA TRINIDAD, Juan. En su proyecto de doctorado titulado: "*Sistema de información geográfica y algoritmos de optimización aplicados a problemas geoespaciales en la administración de tierras* "(Tesis de doctorado). Universidad Da Coruña, Coruña, España. 2013. Concluye que:

La tierra debe ser prioridad en una región para la prosperidad y desarrollo de la misma. Por la cual esta cobra relevancia económica

por zona y entender eso determina el máximo provecho de cada hectárea de tierra. Considerando a los distintos medios rurales, lugares donde la tierra es prioridad para los habitantes no solo para su subsistencia individual sino colectiva. La forma que se gestionaba la tierra por parte de los funcionares resultaron ser muy ineficaces e ineficientes para estas regiones. Las planificaciones se realizaban sin criterio técnico y las herramientas como el CAD termina estando desfasado para este tipo de actividades.

 MARTÍNEZ SOLANO, Francisco. En su trabajo de investigación titulado: "*Aplicación de los sistemas de información geográfica a la gestión técnica de redes de distribución de agua potable*" (Tesis doctoral) Universidad Politécnica de Valencia, Valencia, España.2002. Concluyo que:

Las cifras positivas obtenidas a los estudios realizados para este tipo de tecnología para el manejo de redes de agua limpia ha facilitado el manejo de información vital para mejorar la administración y brindar mejor servicio. Cabe resaltar el almacenamiento de información de carreteras, crecimiento urbano, etc. para el posterior análisis y proyección de nuevos expedientes, actualizando la red de distribución de agua.

 PINEDA RODRÍGUEZ, Juan "*Uso de los sistemas de información geográfica en la ingeniería civil*" (Tesis de titulación).Universidad Autónoma de México, México. 2012. Concluye que: La tecnología de para el tratamiento de datos espaciales continúa demostrando ser una herramienta indispensable, por su participación de trabajos civiles satisfactorios. Pero la versatilidad y potencial de esta herramienta no está siendo aprovechada por falta de conocimiento o alcance. Por lo cual esta tesis quiere demostrar el uso de esta herramienta para obras civiles.

#### **1.3. Teorías relacionadas al tema**

#### **1.3.1.Gestión de avalúos**

Según el Ministerio de vivienda, construcción y saneamiento (2010)

La gestión de avalúos de inmuebles, consiste en analizar los distintos procesos y el funcionamiento de la empresa, para proponer cambios del mismo.

El corretaje de inmuebles o agencia inmobiliaria es un medio facilitador de transacciones inmobiliarias, en este proceso involucra manejo de información de los inmuebles, lo cual necesita ser ordenada y sistematizada para ofrecer un mejor y eficiente servicio al cliente.

#### **1.3.2.Tasación**

Según el Ministerio de vivienda, construcción y saneamiento (2010)

Es el proceso por el cual el perito tasador hace pesquisas que dictaminan las características y cualidades hasta ese momento para estimar el valor de un inmueble o terreno.

#### **1.3.3.Predio**

Según el Ministerio de vivienda, construcción y saneamiento (2010) Son edificaciones fijas, que resultan ser un bien o propiedad para una o más personas. Estas pueden ser urbanos y rústicos.

#### **1.3.4.Terreno**

Según el Ministerio de vivienda, construcción y saneamiento (2010) El terreno urbano (dentro) o rústico (fuera) de la ciudad y se destine a vivienda o para cualquier fin.

#### **1.3.5.Memoria descriptiva**

Según el Ministerio de vivienda, construcción y saneamiento (2010)

Es un escrito que tiene el valor legal de declaración jurada y se compone de las siguientes partes: Nombre de los dueños, nombre de la persona que solicita la tasación, ubicación, linderos y perímetros, áreas, zona, infraestructura de servicios básicos, plantas, descripción de la edificación, estado de conservación, análisis de documentación.

#### **1.3.6. Avalúos**

Según el Ministerio de vivienda, construcción y saneamiento (2010) Es el estudio técnico para adquirir el valor de un catastro comercial de un inmueble y edificaciones, determinada por sus características cualitativas y cuantitativas. Este tipo de actividad se práctica cuando la persona jurídica o natural, municipio determinado requiere tener información de los bienes que posee.

#### **1.3.7. ¿Qué es el Catastro?**

#### Según (Álvarez, 2010)

La gran mayoría de instituciones relacionadas a la valuación inmobiliaria son los catastros, que solo se organizó esa información por temas prediales y también para ser un banco de planos para tener derecho sobre la tierra. En la actualidad las áreas relacionadas al catastro son sistemas computacionales integrados por un banco de datos espaciales y lineales, al reunirlos nos da información de registros, características físicas, zonificación, transporte, datos socioeconómicos, demográficos y ambientales.

#### **1.3.8.Tipos de avalúos**

Según (Pellice, 2012)

#### **a) Avalúos bancarios**

Son todos los inmuebles entregados a personas jurídicas o naturales por medio de una hipoteca.

#### **b) Avalúos comerciales**

Son todos los inmuebles adquiridos por medio de: corretaje, financiado, arrendado, remodelación y desarrollo.

#### **c) Avalúos fiscales**

Son los inmuebles adquiridos por transacciones jurídicas: Expropiación, impuesto de la propiedad catastral y casos fiscales, impuesto al patrimonio inmobiliario, acciones legales personales o corporativas.

#### **d) Avalúos catastrales**

Son los inmuebles valorizados por una determinada municipalidad, para el tipo de construcciones afectando el pago del impuesto predial.

#### **1.3.9. ¿Qué es un sistema de información geográfica?**

Según (Montenegro, 2012)

Son herramientas para obtener, guardar, recopilar y mostrar datos espaciales del mundo real, gracias a esta información proporcionada se puede realizar análisis de características de medio, obteniendo mejor conocimiento de esa zona.

#### **1.3.10. ¿Qué tipo de datos?**

Según (Montenegro, 2012)

#### **a) Imágenes Raster**

Son imágenes que son representadas por medio de celdas, una celda se llama pixel. Este tipo de datos se obtiene por medio de satélites (fotografías).

#### **b) Datos vectoriales**

Son puntos, líneas y áreas registrados y almacenados. Estos se representan como un eje de coordenadas para luego ser analizados y manipulados.

#### **1.3.11. ¿Cuáles son las ventajas y desventajas de usar un SIG?**

Según (Montenegro, 2012)

El SIG brinda herramientas para acelerar reconocimiento de un medio geográfico posibilitando la integración de fuentes diversas, como por ejemplo: fotografías satelitales, base de datos, datos estadísticos.

El SIG ofrece un entorno para el análisis de modelos, ubicar eventos, medir y calcular eventos, buscar o explorar problemas se relacionan.

#### **1.3.12. Sistema de información**

Según (Montenegro, 2012)

Es la integración de distintos componentes hardware, software, personas, buenas prácticas, etc. La función principal de un sistema de información es procesar, para finalmente obtener información útil y almacenable.

#### **1.3.13. Base de datos geográficos**

Según (Montenegro, 2012)

Es el banco de datos espaciales organizados para la gestión de territorio dentro del SIG. Es la columna vertebral del SIG, ya que gracias a este modelo nos agiliza la explotación y optimiza el almacenamiento para conseguir eficientes consultas**.**

#### **1.3.14. ¿Qué es PHP?**

Es un lenguaje artificial, se utiliza en la creación páginas web dinámicas, este lenguaje es procesado por el servidor, el cual es un ordenador potente.

#### **1.3.15. ¿Qué es javascript?**

Es un lenguaje de desarrollo que dinamiza el interface del usuario sin recurrir a constantes actualizaciones. Se caracteriza por es un lenguaje muy ligero y manipulable para ampliar las funciones de un página web.

#### **1.3.16. HTML**

Es un lenguaje de para páginas web para poder distribuir la información de los navegadores con coherencia.

#### **1.3.17. CSS3**

Es el lenguaje que se encarga de organizar la presencia y el aspecto de las páginas web.

#### **1.3.18. Codeigniter**

Es un framework para aplicaciones web, permite la aceleración en producción de software.

#### **1.3.19. Google maps**

Es un servidor de mapas web, ofrece imágenes, fotografías, rutas de calles o ubicaciones.

#### **1.4. Formulación del problema**

#### **1.4.1.Problema general**

¿Cómo influye un sistema de información geográfica para el avalúo de inmuebles de la empresa Consorcio de profesionales Lozano Ríos S.C.R.  $L^2$ 

#### **1.4.2.Problemas específicos**

- ¿Cómo contribuye un sistema de información geográfica para el avalúo de inmuebles en la agilidad de procesos de la empresa Consorcio de profesionales Lozano Ríos S.C.R.L?
- ¿Cómo contribuye un sistema de información geográfica para el avalúo de inmuebles en el tiempo de respuesta para los trabajadores de la empresa Consorcio de profesionales Lozano Ríos S.C.R.L?

#### **1.5. Justificación del estudio**

#### **1.5.1. Justificación teórica**

El estudio presenta justificación teórica, puesto que la variable sistema de información geográfica se sustenta en Juan Porta Trinidad (2013). La teoría de sistemas sirve para integrar la información, permitiendo el balance entre las metas de la empresa y aumentar la eficacia a la hora de tomar decisiones.

La investigación pretendió revelar la importancia de la administración de una empresa mediante un sistema, buscando la agilidad de procesos.

#### **1.5.2. Justificación práctica**

Gracias a esta investigación se asistirá con información precisa y rápida, donde no existía una herramienta de organización de información de avalúos, los trabajadores tenían que buscar entre todos lo archivadores la información requerida, esto beneficiará a la empresa.

#### **1.5.3. Justificación por conveniencia**

Se justifica como conveniente, debido a que este sistema para avalúos aumentara la agilidad de procesos al momento de las negociaciones. Por otro lado, al usar nuevas metodologías para la producción del software, que resultan versátiles para la implementación, mantenimiento, actualización y retroalimentación.

#### **1.5.4. Justificación social**

Se justifica como social, puesto que esta aplicación del sistema para avalúos mejora un proceso vital para la mayoría de empresas de este rubro, la cual es la negociación. Administrar la información es un factor importante para la carrera de una empresa, más aun cuando no utilizan tecnologías de información para mejorar y tomar adecuadas decisiones que resultarían notables.

#### **1.5.5. Justificación metodológica**

El estudio presenta justificación metodológica puesto que se sustentan en un enfoque de cantidad, de tipo aplicada y de diseño experimental. La investigación utilizó como instrumento de medición de datos al cuestionario y como técnica consideró a la encuesta. Para la determinación de la validez del instrumento se ha comprobado a través de: Guía de análisis documental, cuestionario y validez de criterio, la cual es verificada por la actuación de 3 expertos que evaluaron los instrumentos, y para la confiabilidad del instrumento de ha sustentado por el coeficiente de Crombach.

#### **1.6. Hipótesis**

#### **1.6.1.Hipótesis General**

#### **1.6.1.1. Hipótesis alterna (Hi)**

La construcción de un sistema de información geográfico para avalúos de inmuebles incide positivamente en los procesos de la empresa Consorcio de profesionales Lozano Ríos S.C.R.L.

#### **1.6.1.2. Hipótesis nula (Ho)**

La construcción de un sistema de información geográfico para avalúos de inmuebles no incide positivamente en los procesos de negocios en el avalúo de inmuebles de la empresa Consorcio de profesionales Lozano Ríos S.C.R.L.

#### **1.6.2.Hipótesis especificas**

- La construcción de un sistema de información geográfico para avalúos de inmuebles incide positivamente en la agilidad de procesos en los procesos de negocios en el avalúo de inmuebles de la empresa Consorcio de profesionales Lozano Ríos S.C.R.L.
- La construcción de un sistema de información geográfico para avalúos de inmuebles incide positivamente en el tiempo de respuesta para los trabajadores del Consorcio de profesionales Lozano Ríos S.C.R.L.

#### **1.7. Objetivos**

#### **1.7.1.Objetivo General**

Implementar un sistema de información geográfico para el avaluó de inmuebles en la empresa Consorcio de profesionales Lozano Ríos S.C.R.L. 2019.

#### **1.7.2.Objetivos específicos**

- Estudiar los requerimientos, procesos y políticas de los negocios de la empresa Consorcio de profesionales Lozano Ríos S.C.R.L.
- Diseñar la base de datos y la interface del sistema de información geográfica para el avaluó de inmuebles en la empresa Consorcio de profesionales Lozano Ríos S.C.R.L.
- Determinar la influencia del sistema de información geográfico en el avalúo de inmuebles en la empresa Consorcio de profesionales Lozano Ríos S.C.R.L.

#### **II. MÉTODO**

#### **2.1. Diseño de la investigación**

#### **2.1.1. Nivel de investigación**

Esta investigación es explicativa, ya que se se resolvió un problema concreto de la realidad.

#### **2.1.2. Diseño de la investigación**

Como ya se mencionó, se asume un diseño Pre experimental; con un solo grupo antes y después.

$$
G\colon O_1\ge O_2
$$

G: Muestra

O1: Obser. de la gestión de avalúos de inmuebles.

X: **V.I.** Sistema de información.

O2: Resultados después de la aplicación de la variable independiente.

#### **2.2. Variables y Operacionalización**

#### **2.2.1. Definición de variables**

**Variable independiente**

Sistema de información espacial

**Variable dependiente**

Avalúos de inmuebles

# **2.2.2. Operacionalización de variables**

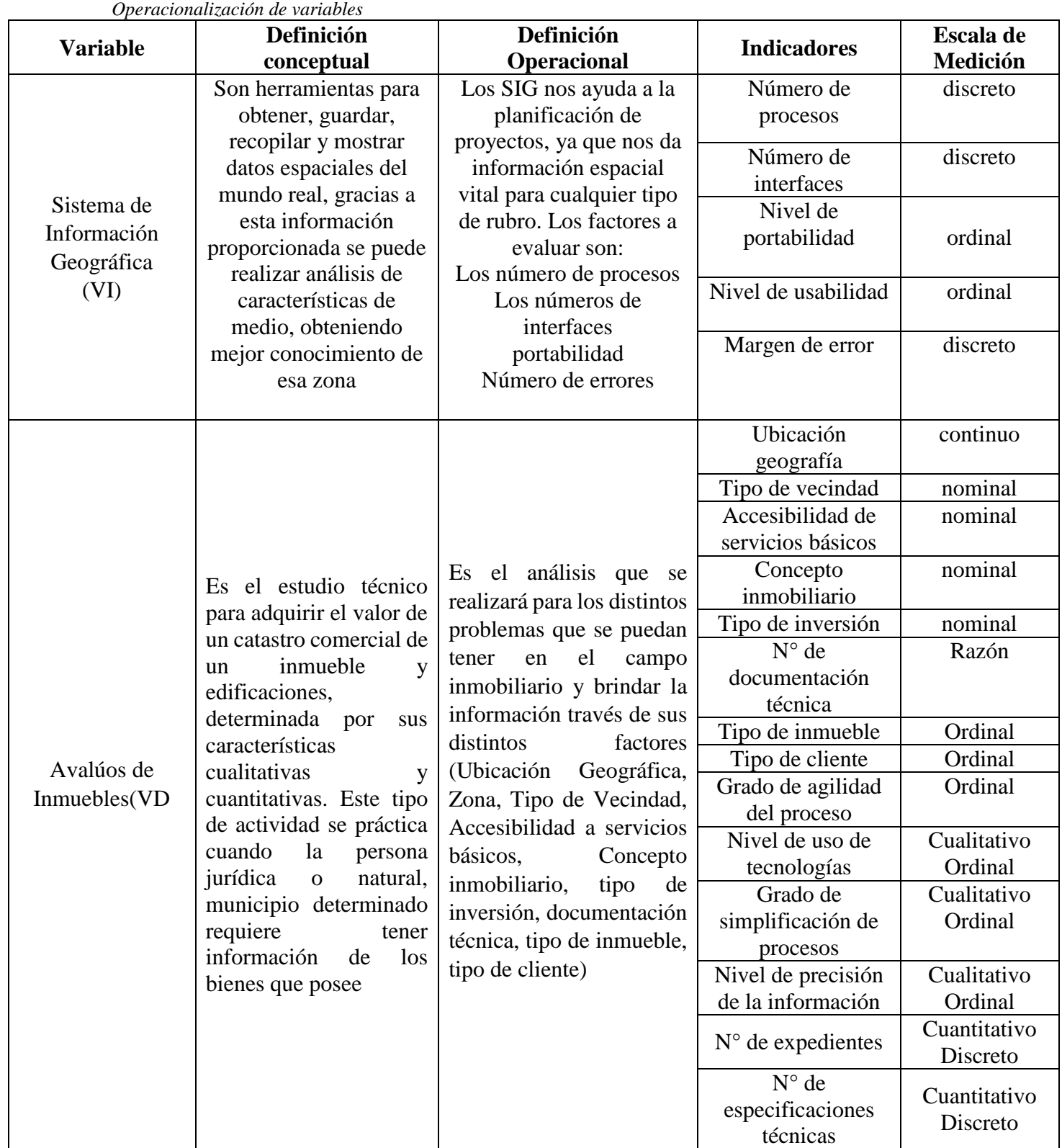

Tabla 1

*Fuente: Consorcio de profesionales Lozano Ríos SCRL.*

#### **2.3. Población y muestra**

#### **2.3.1. Población**

La población de la investigación estuvo conformada por 4 colaboradores que la laboran en Consorcio de profesionales Lozano Ríos S.R.L.C.

- 1 Administrador.
- 3 personal administrativo

#### **2.3.2. Muestra**

Dado el tamaño de la población se asume una muestra de igual magnitud. Es decir  $n = 4$  colaboradores.

#### **2.3.3. Muestreo**

El muestreo es no probabilístico e intencional dado que el tamaño de la muestra lo decide el mismo investigador.

### **2.4. Técnicas de instrumentación de recolección de datos, validez y confiabilidad**

#### **2.4.1. Técnica**

#### **Tabla 2**

*Técnicas e instrumentación de recolección de datos*

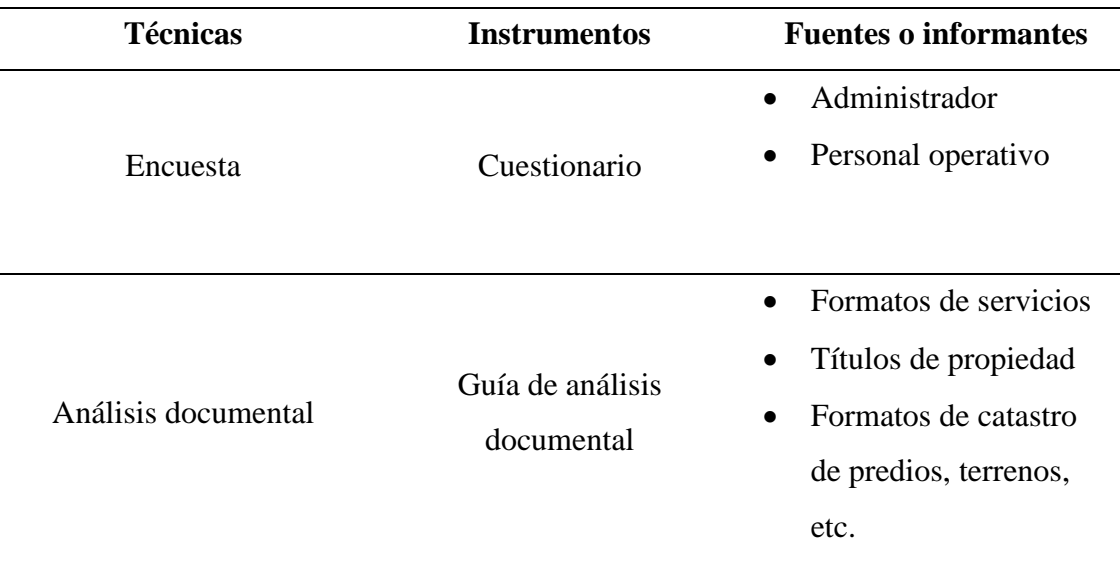

*Fuente:* Consorcio de profesionales Lozano Ríos SCRL

#### **2.4.2. Instrumentos**

#### **a) Cuestionario**

Se llevó a cabo un formulario de preguntas tanto al Administrador como al colaborador operativo del Consorcio de profesionales Lozano Ríos

S.R.L.C. con la finalidad de entender la situación en el proceso de avalúo antes y después de la implementación de la propuesta tecnológica planteada.

#### **b) Guía de análisis documental**

Se realizó una pesquisa muy detallada de los archivos que maneja la empresa comprendida para el servicio de avalúo a fin de conocer especificaciones funcionales y técnicas empleadas en dicha actividad

#### **2.4.3. Validez**

Instrumento: Análisis documental

#### **Tabla N 3**

*Validación del análisis documental: dirigido a los trabajadores de la empresa*

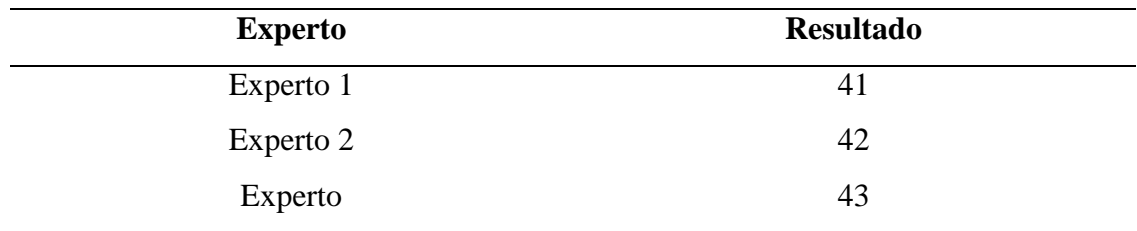

**Fuente:** Informe de opinión sobre instrumento de investigación

#### Instrumento: Cuestionario

#### **Tabla 4**

*Validación del cuestionario: dirigido a los trabajadores de la empresa.*

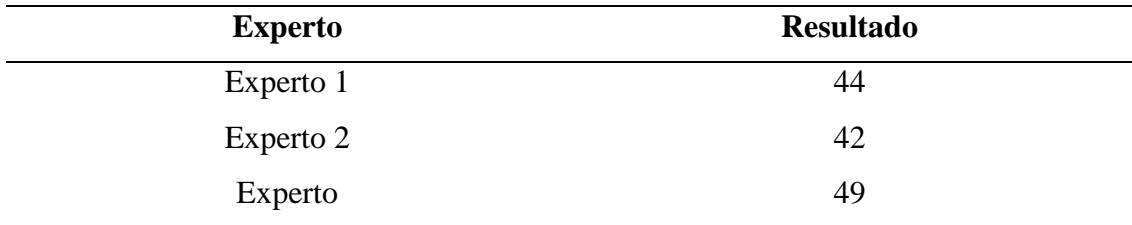

*Fuente:* Informe de opinión sobre instrumento de investigación

#### **2.4.4. Confiabilidad**

Se utiliza la siguiente fórmula:

$$
\alpha = \frac{K}{K-1} \left[ 1 - \frac{\sum S_i^2}{S_T^2} \right]
$$

Donde:

 $\alpha$  = Es el coeficiente de confiabilidad.

 $K = Es$  el número de ítems.

Si = Varianza total de la prueba.

ST = Sumatoria de Varianzas individuales.

#### **a) Instrumento: Análisis Documental**

#### **Tabla 5**

*Resultados del cálculo de la confiabilidad en el análisis documental* 

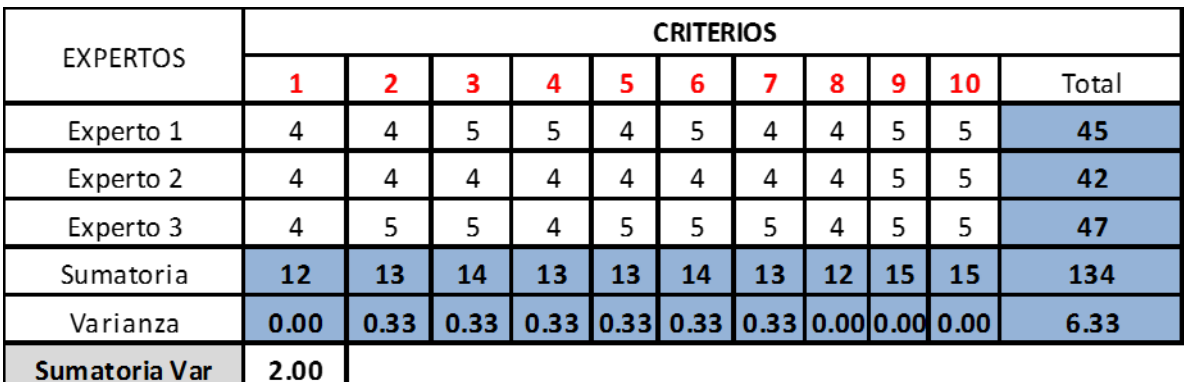

*Fuente:* Alfa de Crombach

#### **Alfa Crombach = 0.76**

El coeficiente es superior a 0.7, esto indica que es confiable.

#### **b) Instrumento: Cuestionario**

#### **Tabla 6**

*Resultados del cálculo de la confiabilidad del cuestionario*

|                    | <b>CRITERIOS</b> |      |      |      |      |    |    |                            |    |    |       |
|--------------------|------------------|------|------|------|------|----|----|----------------------------|----|----|-------|
| <b>EXPERTOS</b>    | 1                | 2    | 3    | 4    | 5    | 6  | 7  | 8                          | 9  | 10 | Total |
| Experto 1          | 4                | 4    | 4    | 5    | 4    | 4  | 5  | 5                          | 4  | 5  | 44    |
| Experto 2          | 4                | 4    | 4    | 4    | 4    | 4  | 4  | 4                          | 5  | 5  | 42    |
| Experto 3          | 5                | 5    | 5    | 5    | 5    | 5  | 5  | 4                          | 5  | 5  | 49    |
| SUMA               | 13               | 13   | 13   | 14   | 13   | 13 | 14 | 13                         | 14 | 15 | 135   |
| Varianza           | 0.33             | 0.33 | 0.33 | 0.33 | 0.33 |    |    | $0.33$ 0.33 0.33 0.33 0.00 |    |    | 13.00 |
| Sumatoria Var 3.00 |                  |      |      |      |      |    |    |                            |    |    |       |
| Var total          | 13.00            |      |      |      |      |    |    |                            |    |    |       |

*Fuente:* Alfa de Crombach

#### **Alfa de Crombach = 0.85**

Para este instrumento el coeficiente es superior a 0.8, esto indica que es confiable.

#### **2.5. Métodos de análisis datos**

La presente investigación es de tipo cuantitativa emplea el método científico para llegar a conclusiones concretas. Para ello se hace uso de la estadística descriptiva al momento de procesar la información. Se desarrollará las siguientes actividades:

- Conteo de datos.
- Análisis descriptivo: construcción de las tablas de frecuencias.
- Gráficos estadísticos y análisis.

#### **III. RESULTADOS**

#### **3.1. Analizar los requerimientos, procesos y políticas de negocio de la empresa**

Al iniciar el primer objetivo se utilizó el método del análisis documental con el cual se estimó toda la documentación que maneja la empresa, para luego hacer uso de esa información en beneficio del negocio. Por otro lado se realizó también una encuesta al personal administrativo y al administrador.

#### **3.1.1. Resultados del Análisis Documental**

Se obtuvo lo siguiente:

#### **Tabla 7**

*Resultados del análisis documental*

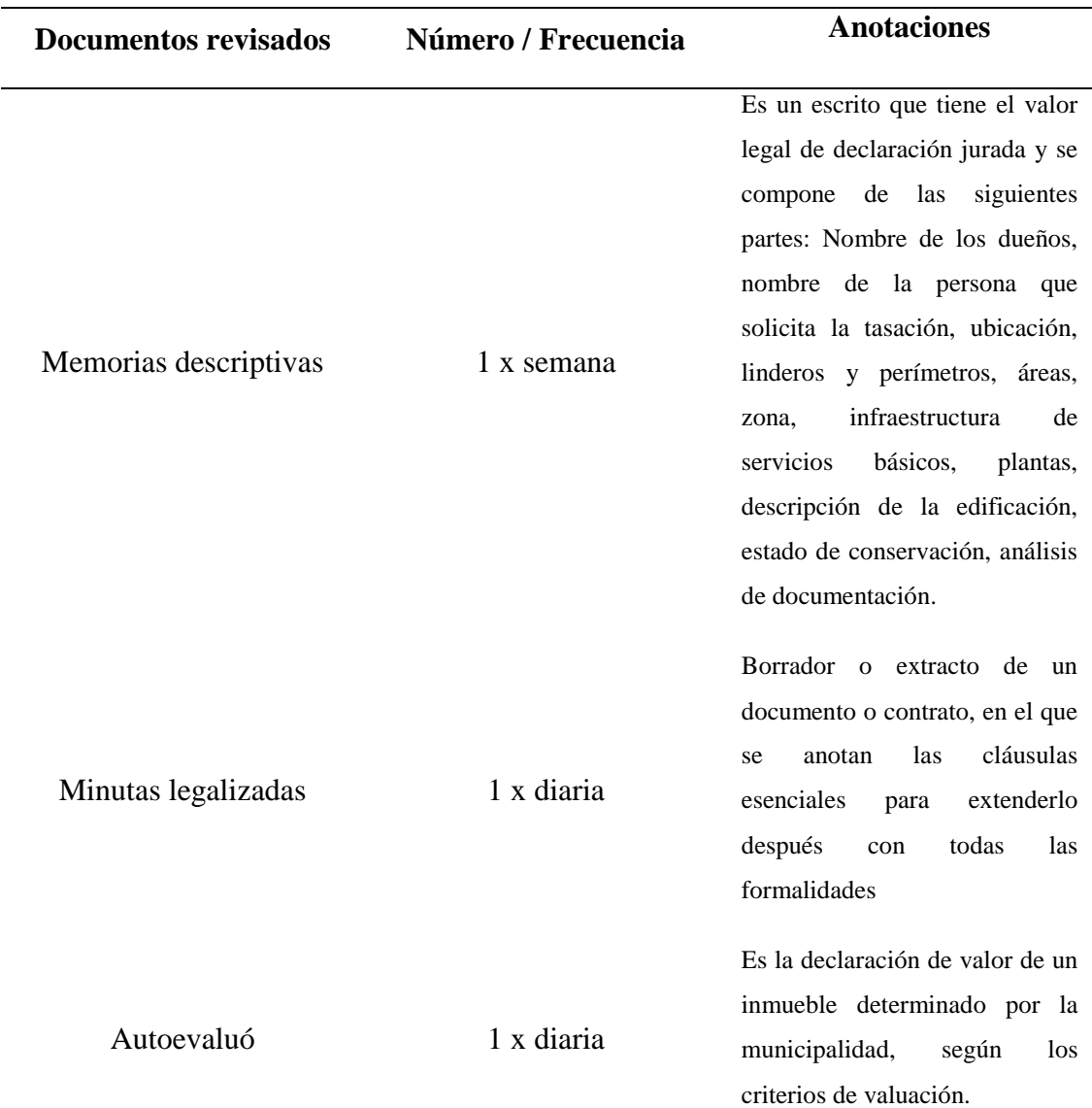

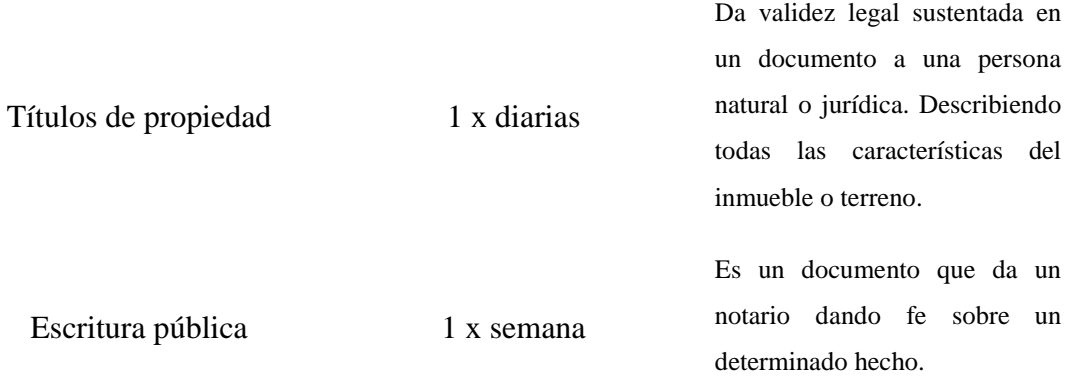

*Fuente:* Consorcio de profesionales Lozano Ríos S.R.C.L.

## **3.1.2. Resultados de la encuesta al administrador y personal administrativo de la Consorcio de profesionales Lozano Ríos S.R.C.L.**

#### **a) Grado de agilidad de procesos**

**Pregunta N° 1: Cuándo usted ha necesitado información detallada referente a un avalúo, ¿se la han proporcionado al momento?**

#### **Tabla 8**

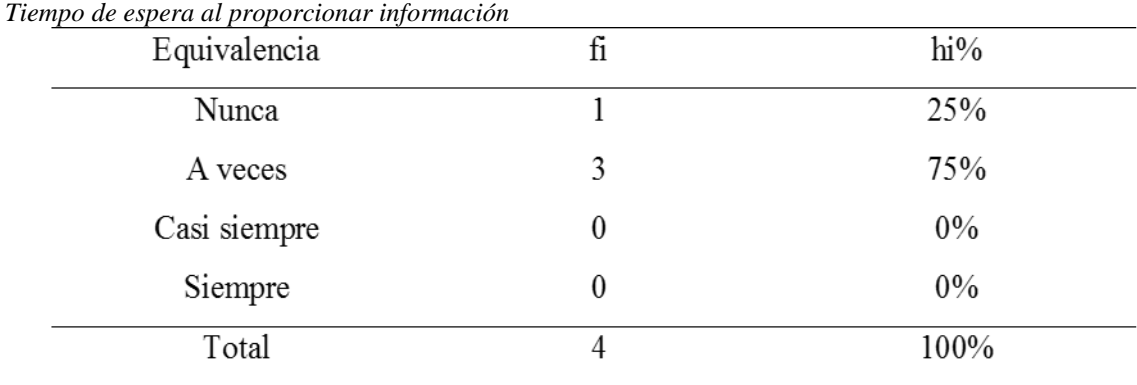

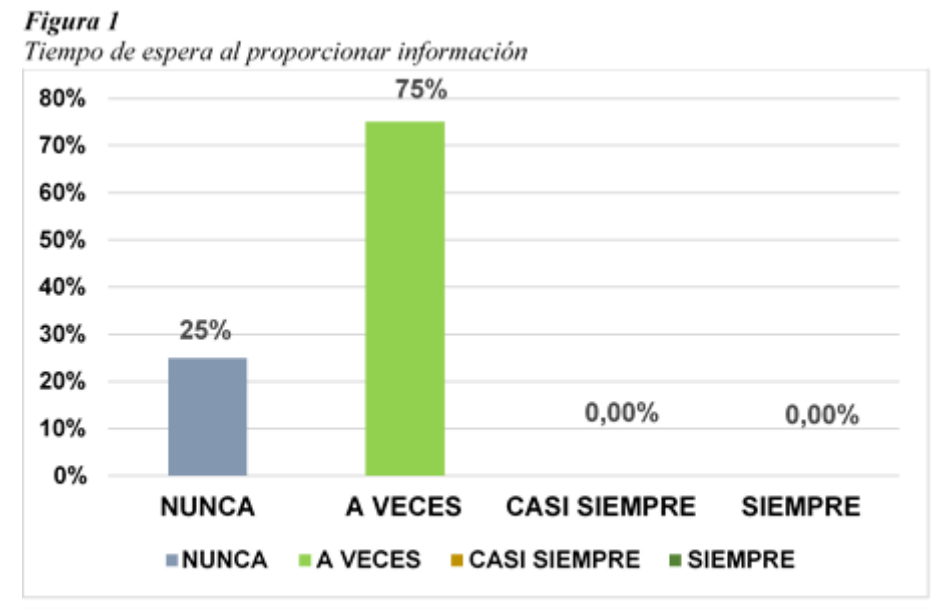

Fuente: Encuesta aplicada a trabajadores a partir de la tabla 8

**Interpretación:** La Tabla 08 y el Fig. N° 01 nos da entender que el personal (75%) manifiesta que a veces se ha proporcionado información a tiempo, mientras que un 25% opina que nunca y el resto de porcentajes muestras valores nulos, existiendo discrepancias de opiniones.

**Pregunta N° 2: Si tuviera que evaluar los tiempos de acceso a la información de los avalúos de la empresa Consorcio de profesionales Lozano Ríos S.R.C.L., ¿Cómo lo calificaría?**

| Equivalencia | fi | hi%   |  |
|--------------|----|-------|--|
| Pésimo       |    | 25%   |  |
| Deficiente   | 3  | 75%   |  |
| Bueno        | 0  | $0\%$ |  |
| Muy bueno    | 0  | $0\%$ |  |
| Total        | 4  | 100%  |  |

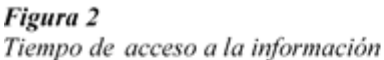

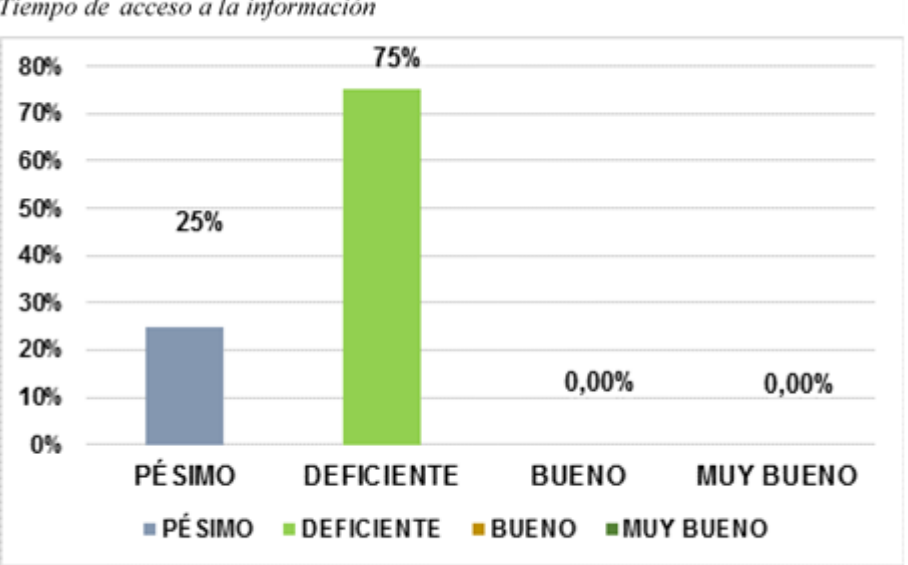

Fuente: Encuesta aplicada a trabajadores a partir de la tabla 9

**Interpretación:** La Tabla 09 y la Fig. Nro. 02 nos da entender que el personal (75%) manifiesta que son deficientes los tiempos de acceso a la información mientras que el 25% muestra un pésimo y el resto de porcentajes muestras valores nulos.

# **Pregunta N° 3: ¿Cuál cree usted sería el impacto de un aplicativo informático geográfico para gestión de avalúos de la empresa Consorcio de profesionales Lozano Ríos S.R.C.L.?**

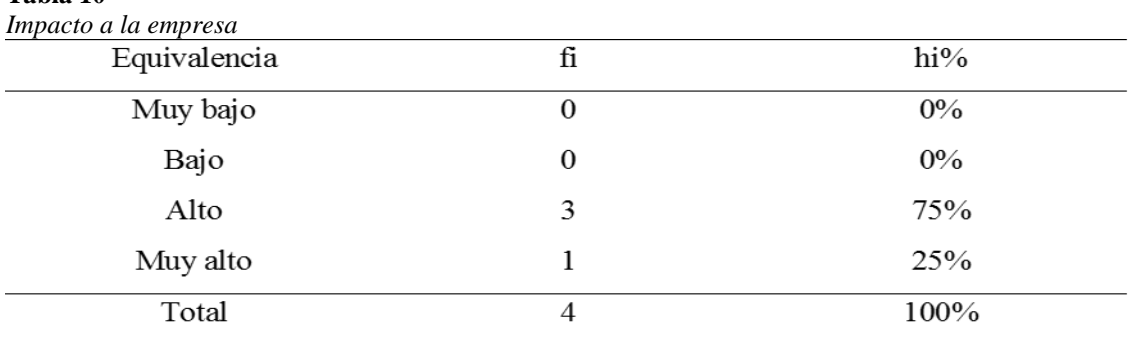

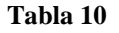

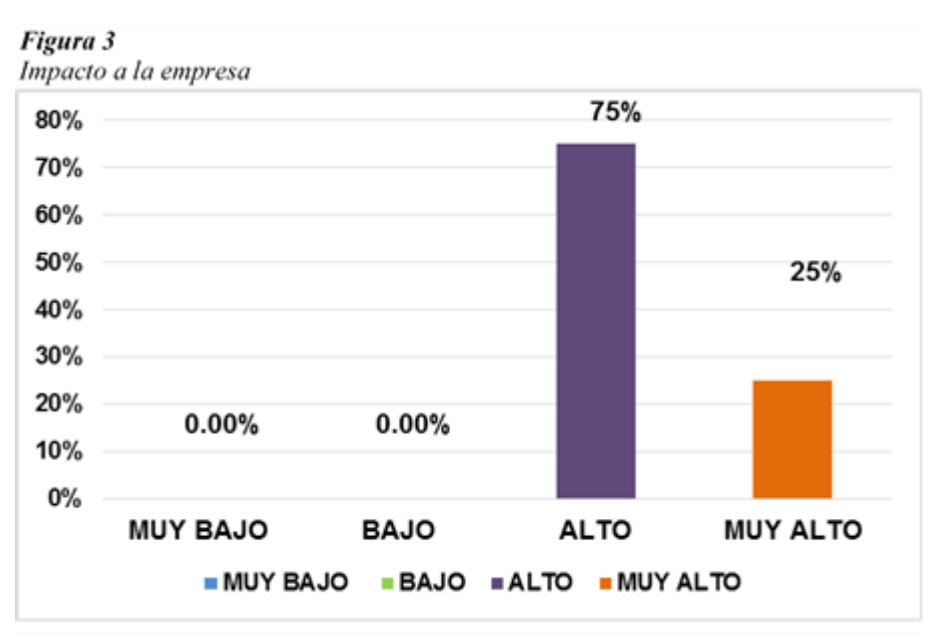

Fuente: Encuesta aplicada a trabajadores a partir de la tabla 10

**Interpretación:** La Tabla 10 y la Fig. Nro. 03 nos da entender que personal (75%) manifiesta que es alto, el impacto de un aplicativo geográfico, mientras que el 25% opina que es muy alto.

#### **b) Nivel de uso de tecnologías de información**

**Pregunta N° 4: ¿Cómo considera Usted actualmente el uso de las tecnologías de información en las actividades comerciales de la empresa Consorcio de profesionales Lozano Ríos S.R.C.L.?**

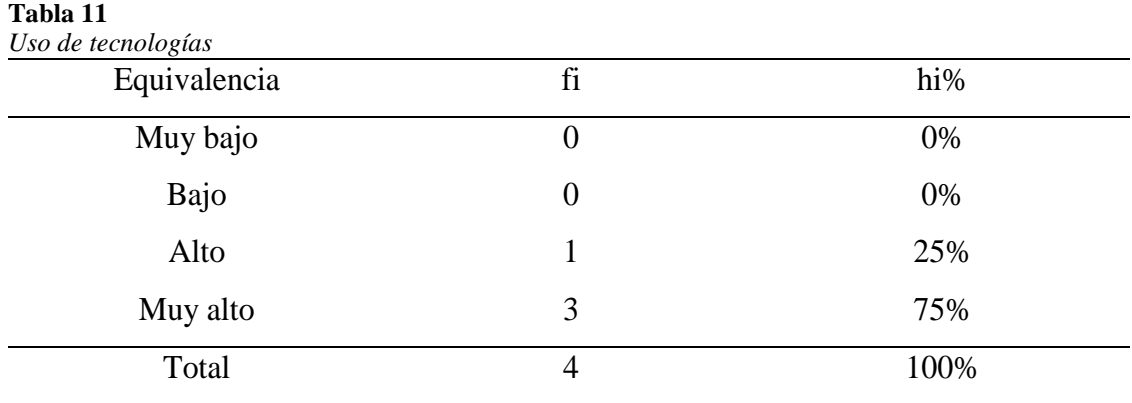

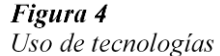

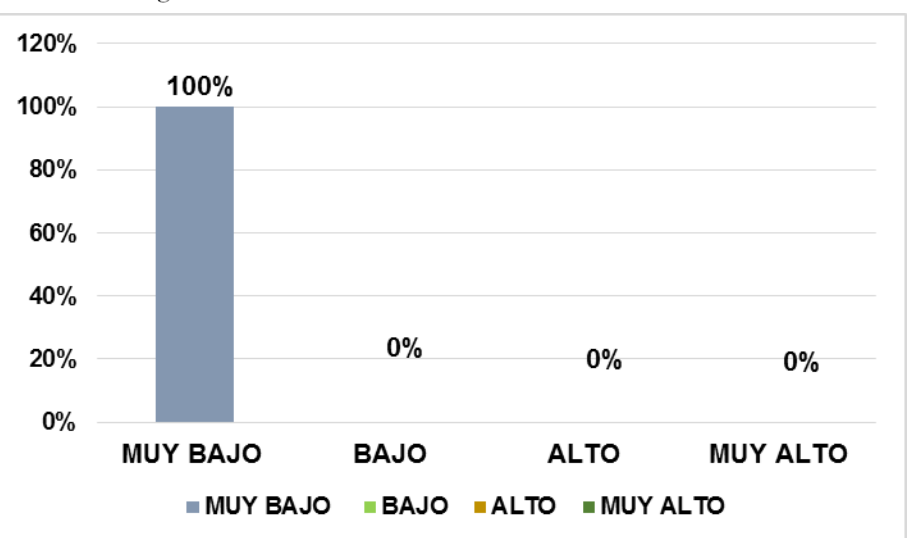

Fuente: Encuesta aplicada a trabajadores a partir de la tabla 11

**Interpretación:** La Tabla 11 y la Fig. Nro. 04 nos da entender que el personal (100%) manifiesta que es bajo, el uso de tecnologías de información en la empresa y resto de porcentajes muestras valores nulos.

# **Pregunta N° 5: ¿En qué nivel cree usted apoyaría un sistema de información geográfica para la gestión de avalúos en la empresa Consorcio de profesionales Lozano Ríos S.R.C.L.?**

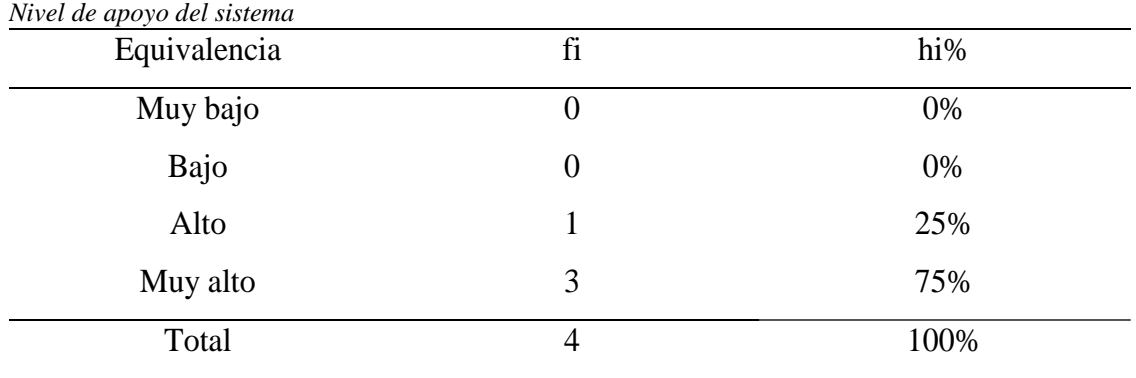

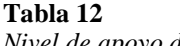

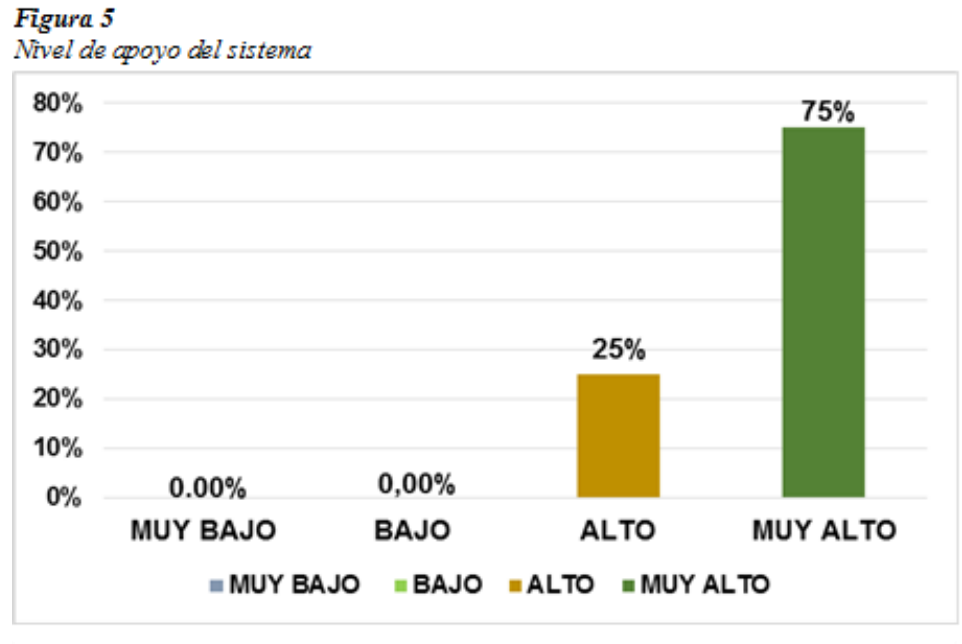

Fuente: Encuesta aplicada a trabajadores a partir de la tabla 12

**Interpretación:** La Tabla. 12 y la Fig. Nro. 05 nos da entender que el personal (75%) manifiesta muy alto, el apoyo del sistema de información, mientras que un 25% opina que es alto y el resto de valores porcentuales indican nulidad**.**

#### **Pregunta N° 6: ¿Cuál es el nivel de confianza que le genera un sistema de información geográfica en la gestión de avalúos?**

| Nivel de confianza del sistema |                |      |
|--------------------------------|----------------|------|
| Equivalencia                   | fi             | hi%  |
| Muy bajo                       | 0              | 0%   |
| Bajo                           |                | 25%  |
| Alto                           | 3              | 75%  |
| Muy alto                       | 0              | 0%   |
| Total                          | $\overline{4}$ | 100% |

**Tabla 13** *Nivel de confianza del sistema*

Figura 6 Nivel de confianza del sistema

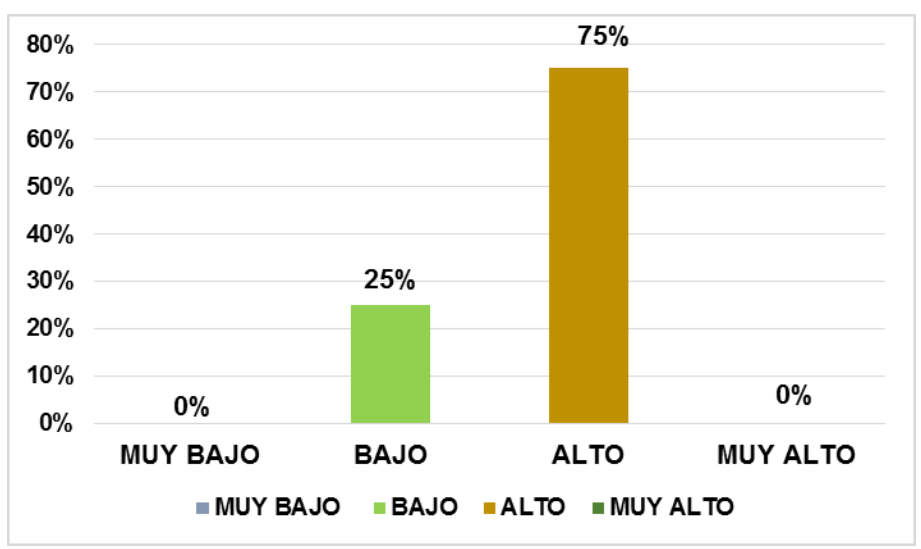

Fuente: Encuesta aplicada a trabajadores a partir de la tabla 13

**Interpretación:** La Tabla 13 y la figura Nro. 06 se observa que la gran mayoría del personal (75%) manifiesta que es alto, el nivel de confianza del SIG, mientras que un 25% opina que es bajo y el resto de valores porcentuales indican nulidad.

#### **c) Grado de simplificación de procesos**

**Pregunta N° 7: Si tuviera que evaluar los procesos de la empresa Consorcio de profesionales Lozano Ríos S.R.C.L., ¿Cómo lo calificaría?**

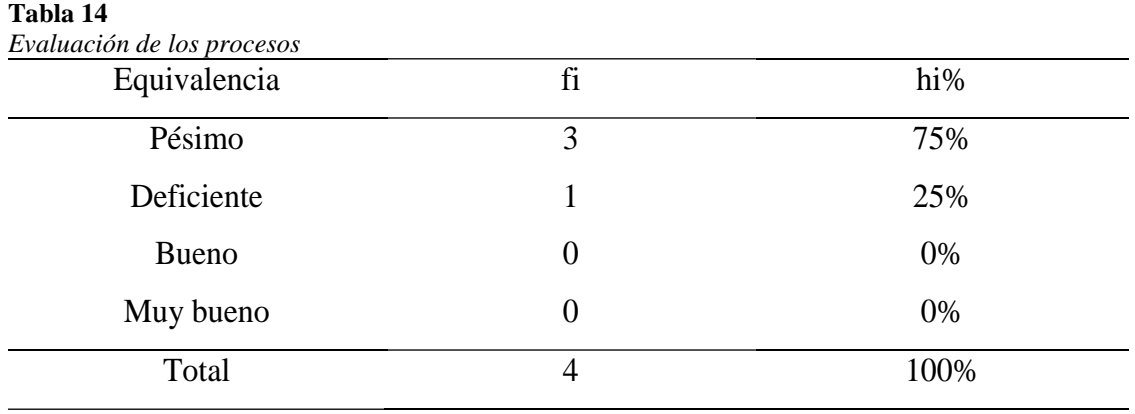
Figura 7 Evaluación de procesos

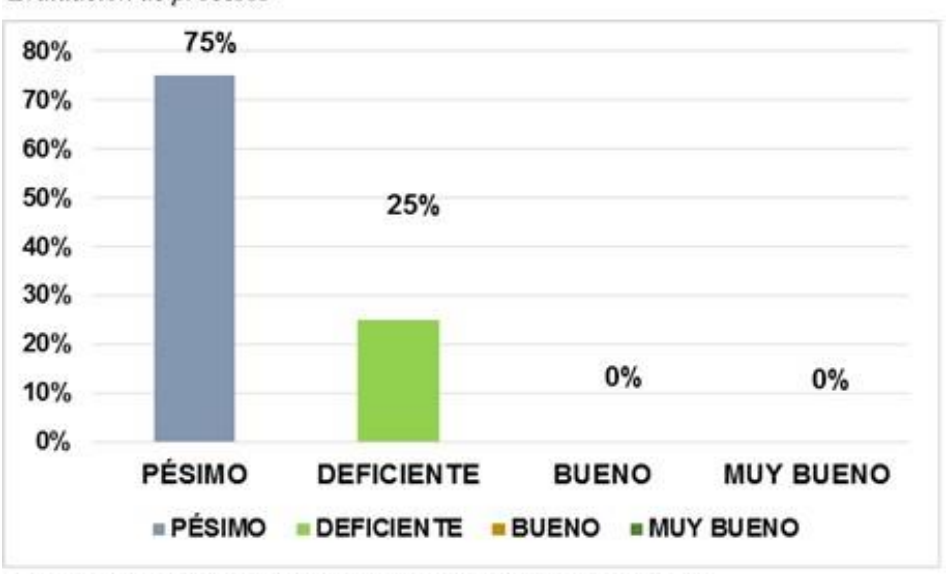

Fuente: Encuesta aplicada a trabajadores a partir de la tabla 14

**Interpretación:** La Tabla 14 y la Fig. Nro. 07 nos da entender que personal (75%) manifiesta que es pésimo, los procesos de la empresa, mientras que un 25% opina que es deficiente y el resto de valores porcentuales indican nulidad.

## **Pregunta N° 8: ¿Cuál cree usted sería el impacto en los procesos de negocio la ayuda de un SIG?**

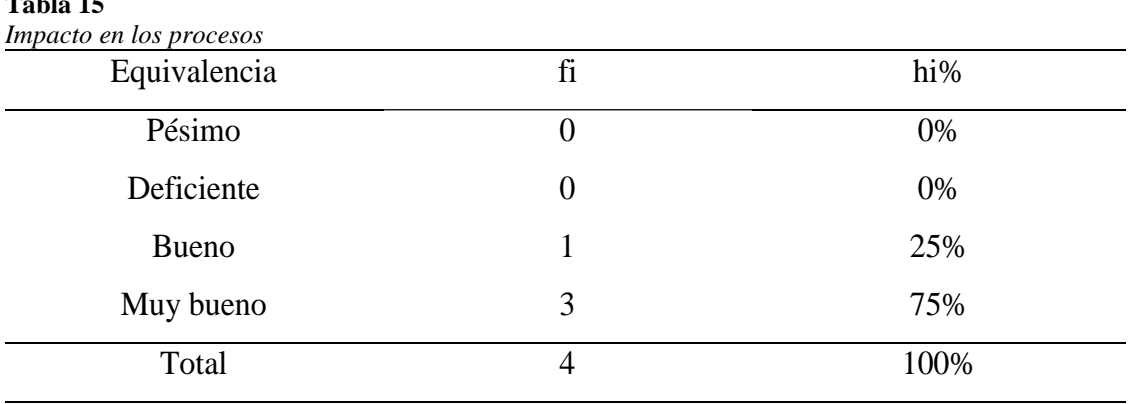

*Fuente:* Encuesta aplicada a los trabajadores

**Tabla** 15

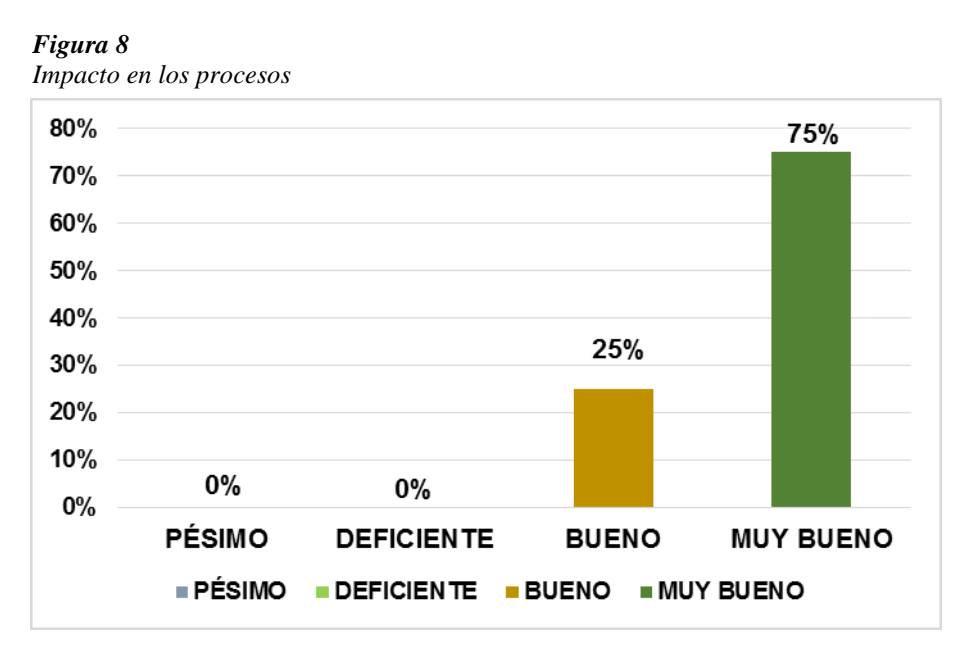

*Fuente:* Encuesta aplicada a los trabajadores

**Interpretación:** La Tabla. 15 y la Fig. 08 nos da entender que el personal (75%) manifiesta que es muy bueno, el impacto en los procesos de la empresa, mientras que un 25% opina que es bueno y el resto de valores porcentuales indican nulidad.

# **Pregunta N° 9: ¿Usted cree que un SIG eliminaría problemas como la duplicidad de información, errores, etc.?**

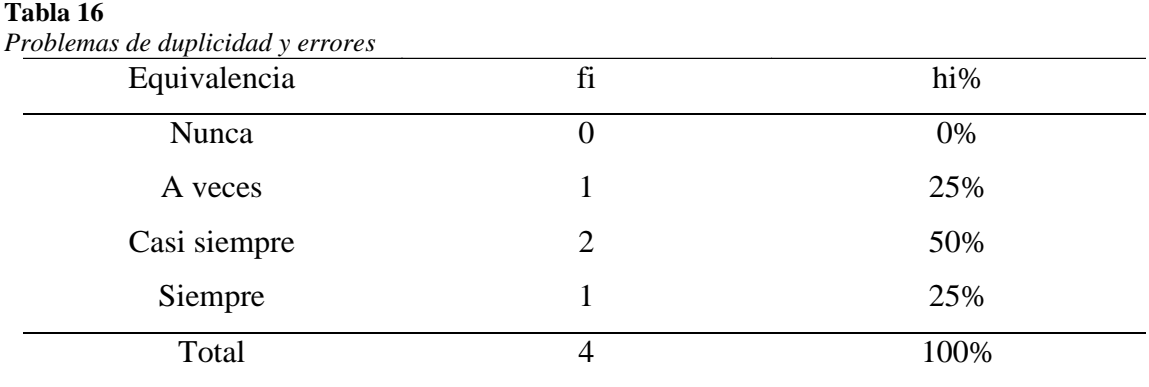

Figura 9 Problemas de duplicidad y errores

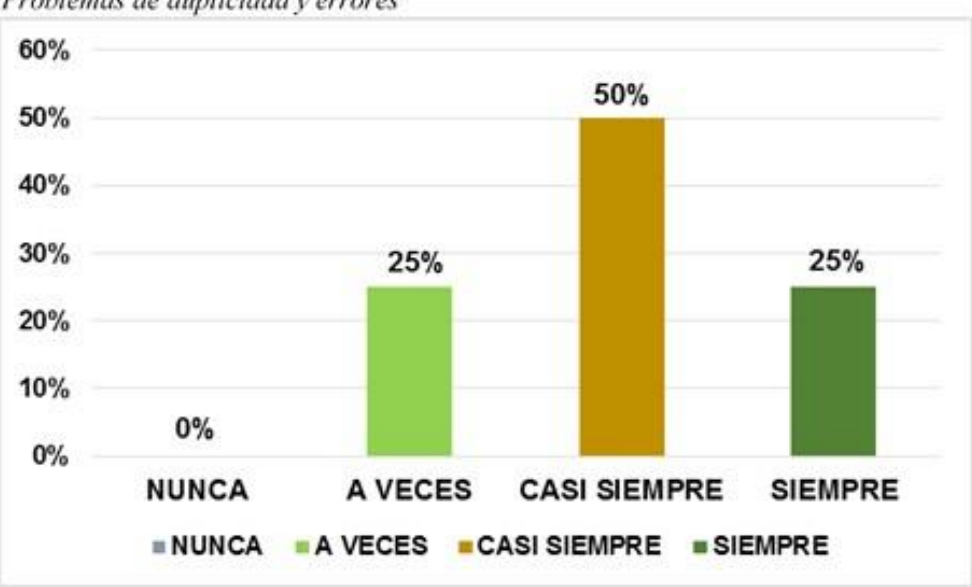

Fuente: Encuesta aplicada a trabajadores a partir de la tabla 16

**Interpretación:** La Tabla Nro. 16 y la figura Nro. 09 nos da entender que el (50%) de los colaboradores manifiesta que es casi siempre, se resolvería los problemas de duplicidad, errores o entre otros, mientras que un 25% opina que a veces, el otro 25% nos indica siempre y el resto de indicadores muestra nulidad.

## **d) Nivel de precisión de información**

**Pregunta N° 10: ¿Considera Usted que la información se encuentra a disposición es precisa para la gestión de avalúos de inmuebles de la empresa Consorcio de profesionales Lozano Ríos S.R.C.L.?**

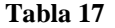

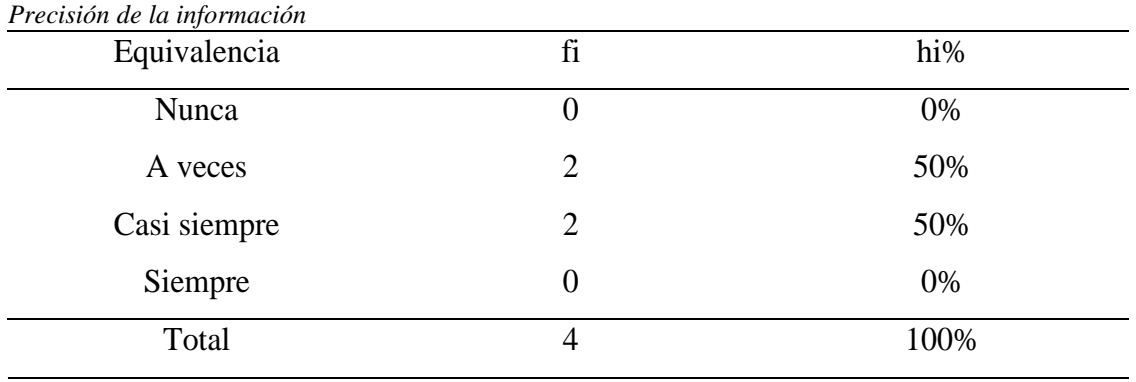

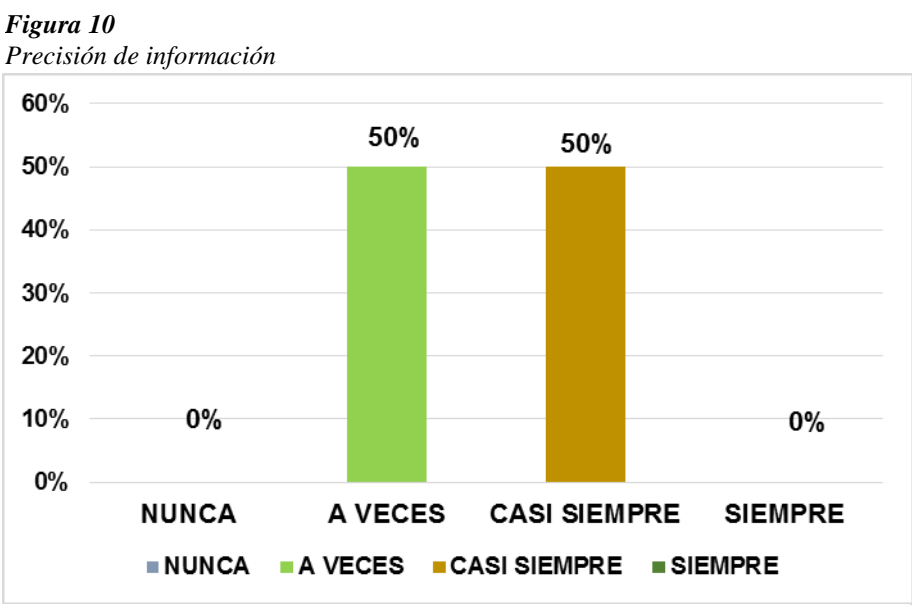

*Fuente:* Encuesta trabajadores a partir de la tabla 17

**Interpretación:** La Tabla Nro.17 y la Fig. 10 nos da entender que el 50% del personal manifiesta que es a veces y el otro 50% casi siempre, sobre la precisión de la información de la empresa, mientras que el resto de indicadores muestra nulidad.

# **Pregunta N° 11: ¿Con qué frecuencia los vendedores y gerente disponen de la información pertinente respecto a los gestión de avalúos inmuebles en la empresa Consorcio de profesionales Lozano Ríos S.R.C.L.?**

| Disposición de la información |                |      |
|-------------------------------|----------------|------|
| Equivalencia                  | fi             | hi%  |
| Nunca                         | $\overline{2}$ | 50%  |
| A veces                       | $\overline{2}$ | 50%  |
| Casi siempre                  | 0              | 0%   |
| Siempre                       | $\theta$       | 0%   |
| Total                         | 4              | 100% |

**Tabla 18** *Disposición de la información*

*Figura 11 Disposición de la información*

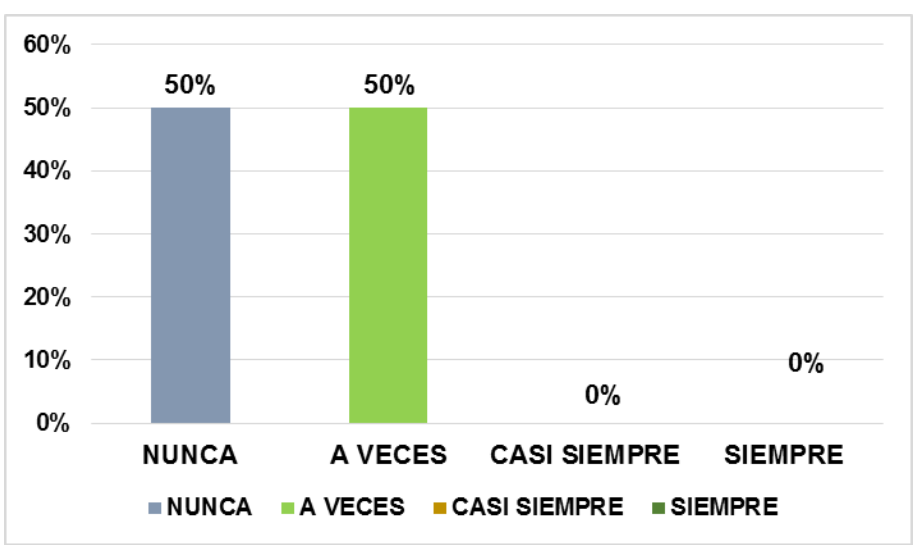

*Fuente:* Encuesta a trabajadores a partir de la tabla 18

**Interpretación:** La Tabla Nro. 18 y la Fig. 11 nos da entender que el50% del personal manifiesta que es nunca y el otro 50% a veces, sobre la información pertinente respecto a la gestión de avalúos, mientras que el resto de indicadores muestra nulidad.

# **3.2. Diseñar la base daos y la interface del sistema de información geográfica para avaluó de inmuebles en la empresa Consorcio de Profesionales Lozano Ríos S.C.R.L**

Para el análisis y diseño del sistema se empleó el proceso unificado con las siguientes etapas:

## **I. FASE INICIAL**

## **1.1. Modelo de Negocio**

## **1.1.1. Actores y Requerimientos**

## **ACTORES**

- Administrador
- Cliente

## **REQUERIMIENTOS**

- Registrar Clientes (2)
- Registrar Tipo de Clientes (1)
- Registrar Inmuebles  $(1)$
- Registrar Zonas  $(1)$
- Registrar Personal (1)
- Registrar Tipo Inmueble (1)
- Emitir Informe de Clientes (3)
- Emitir Informe de Inmuebles (3)

## **1.1.2. Diagrama de casos de uso del negocio**

# *Figura 12 Diagrama de casos de uso* Gestionar inmuebles Generar inmuebles Clientes Emitir informe Adminitrador *Fuente:* Metodología RUP

## **1.1.3. Diagrama de objeto de negocio**

#### **1.1.3.1. DON: Gestionar inmuebles**

*Figura 13 DON Gestionar Inmueble*

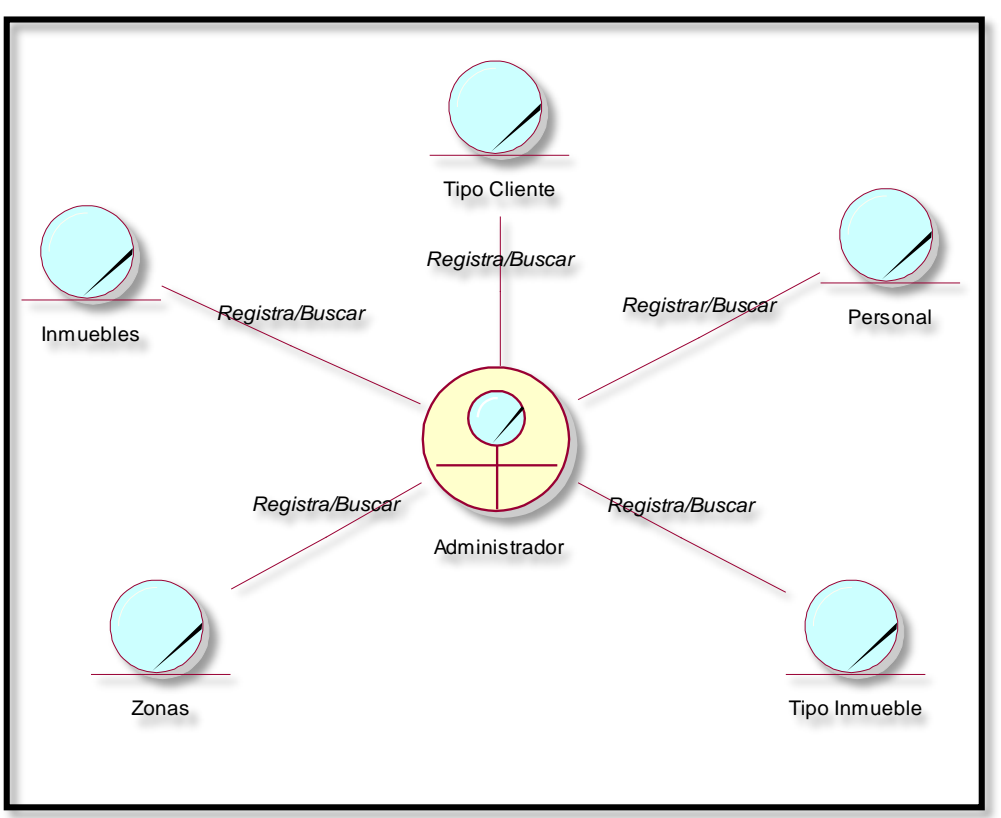

*Fuente:* Metodología RUP

#### **1.1.3.2. DON: Generar inmueble**

*Figura 14 DON Generar Inmueble*

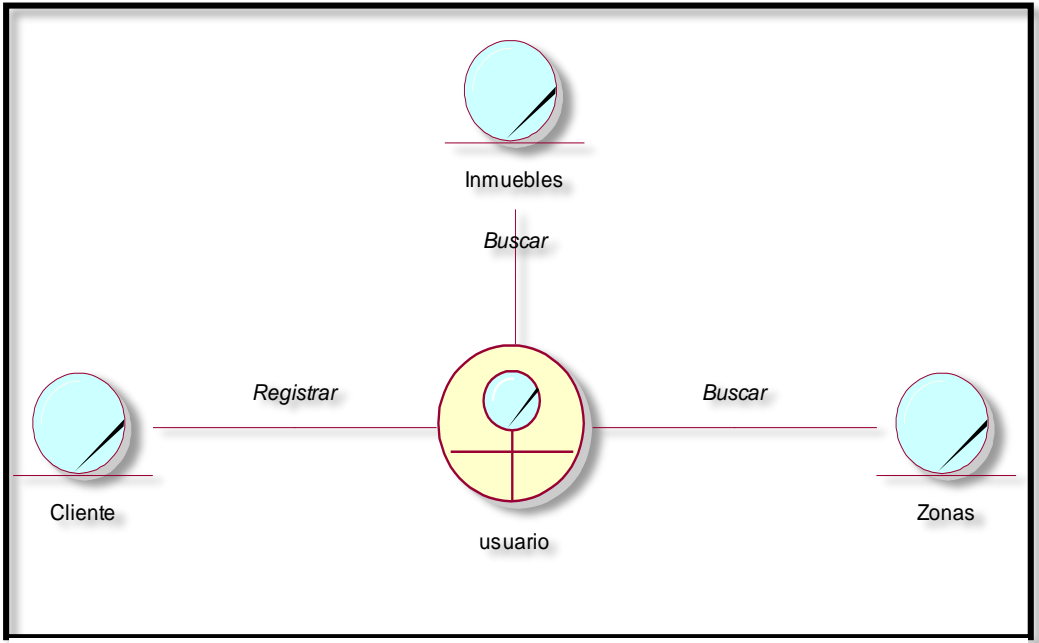

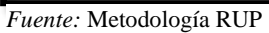

#### **1.1.3.3. DON: Emitir informes**

*Figura 15 DON Emitir Informes*

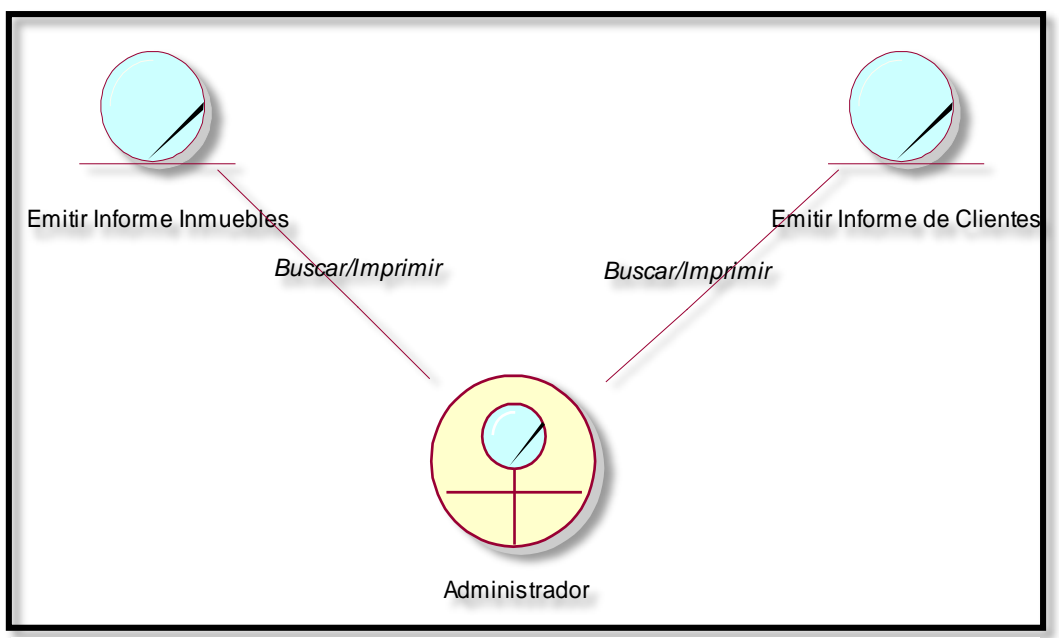

*Fuente:* Metodología RUP

#### **1.1.4. Diagrama de dominio**

*Figura Nro.16 Diagrama de Dominio*

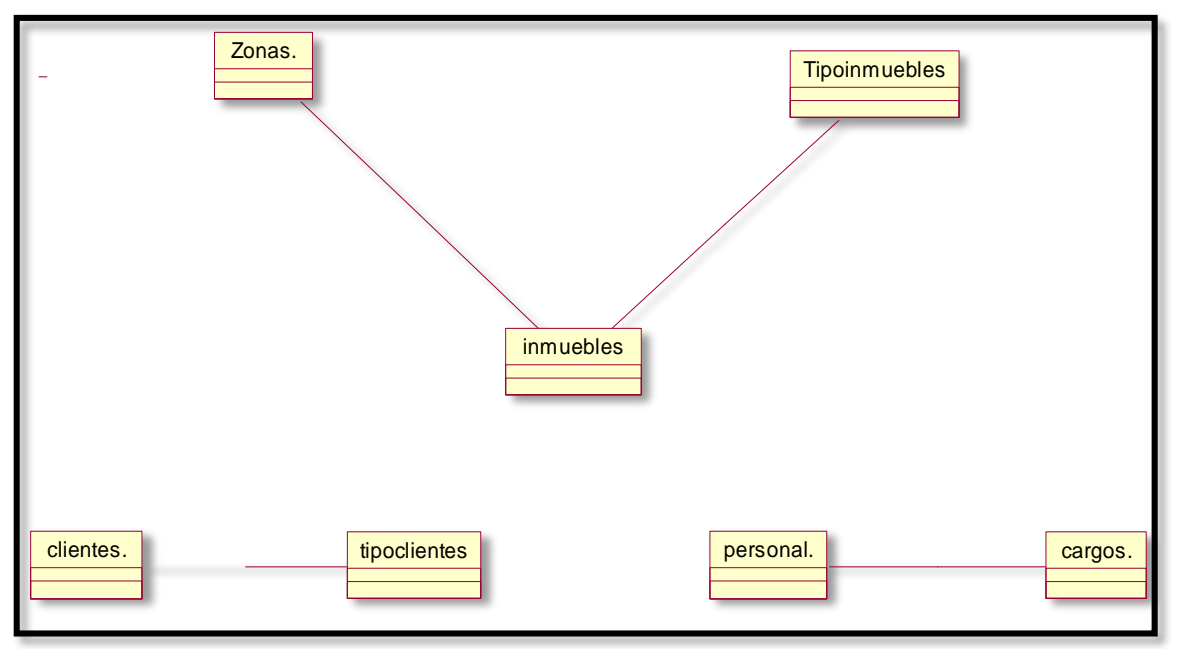

*Fuente:* Metodología RUP

## **1.1.5. Diagrama de casos de uso de requerimientos**

## **1.1.5.1. Gestionar inmuebles**

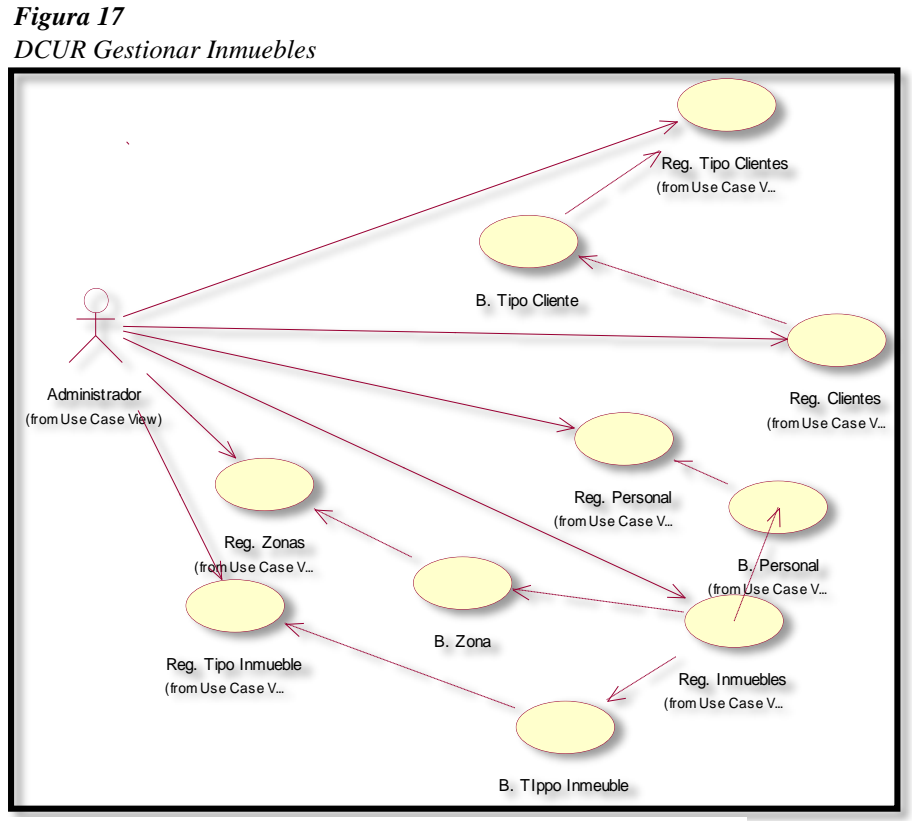

*Fuente:* Metodología RUP

#### **1.1.5.2. Generar inmuebles**

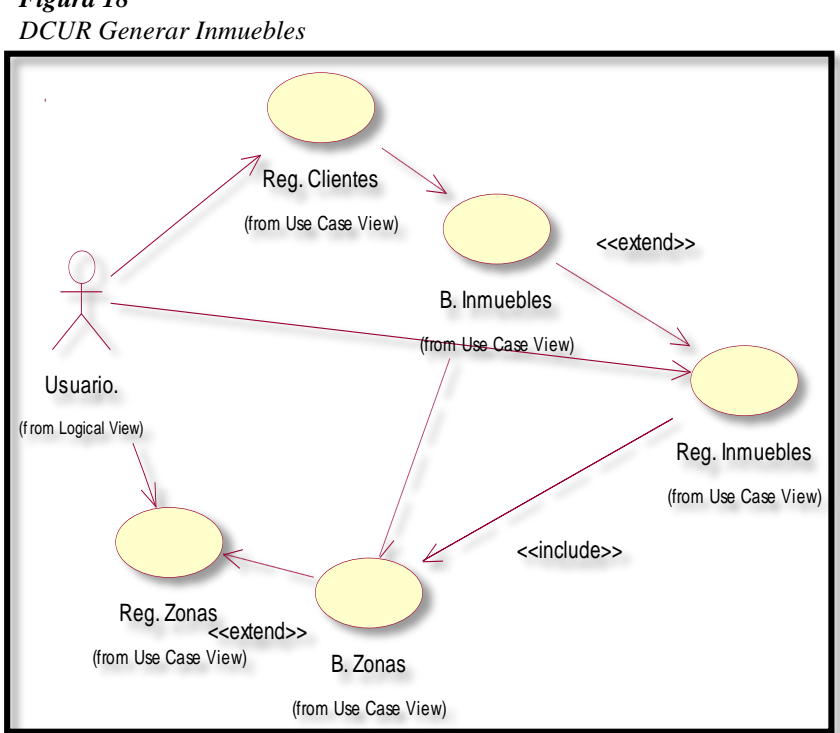

*Figura 18* 

*Fuente:* Metodología RUP

#### **1.1.5.3. Emitir informes**

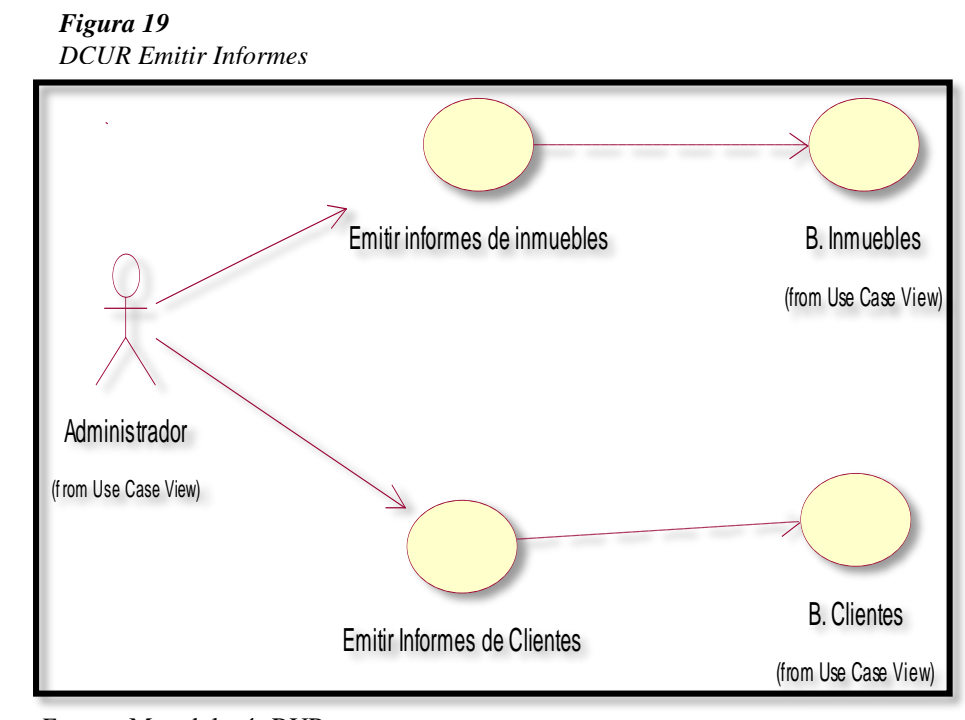

*Fuente:* Metodología RUP

## **1.1.6. Diagrama de colaboraciones 1.1.6.1. Registrar inmuebles**

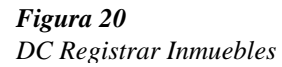

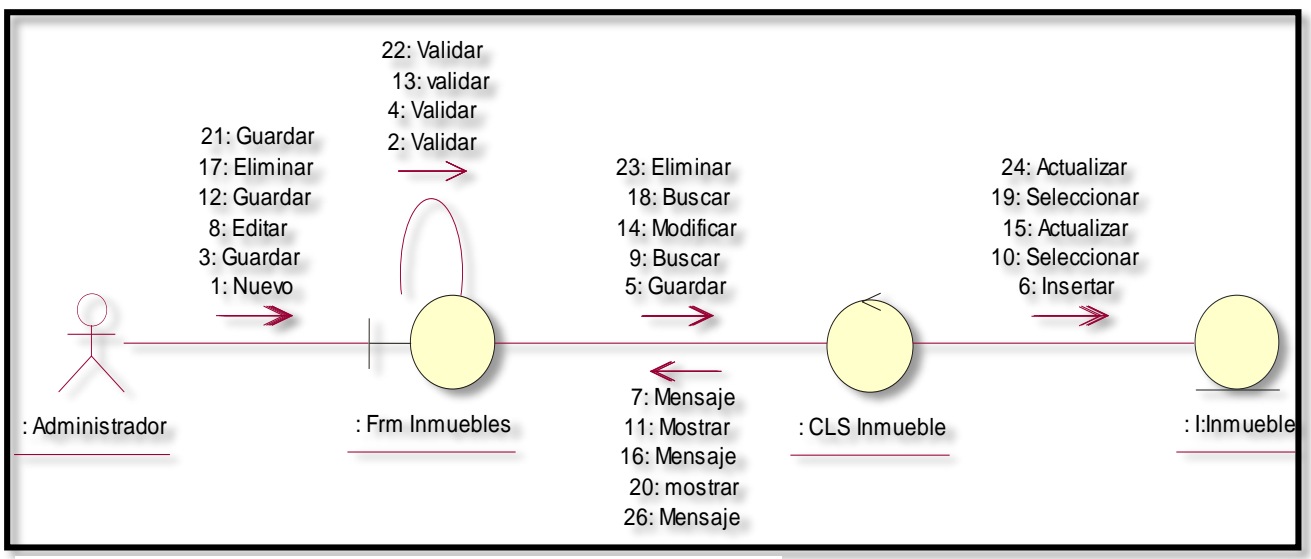

*Fuente:* Metodología RUP

#### **1.1.6.2. Registrar clientes**

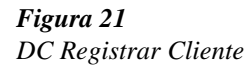

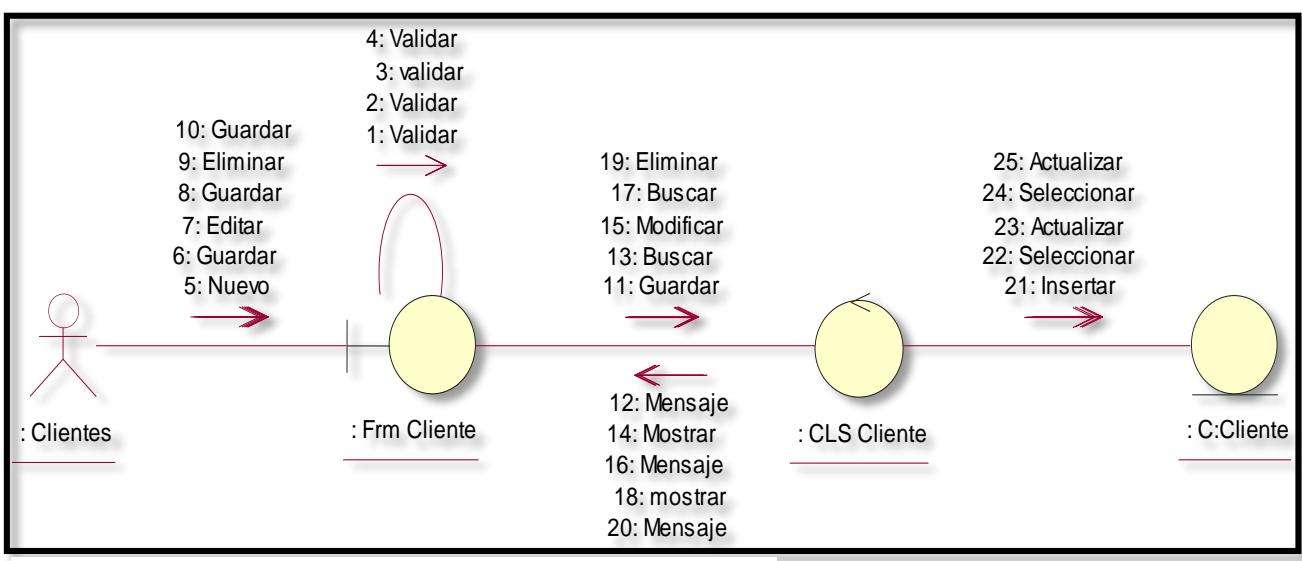

*Fuente:* Metodología RUP

## **1.1.6.3. Registrar tipo de clientes**

*Figura 22 DC Registrar Tipo Cliente* 

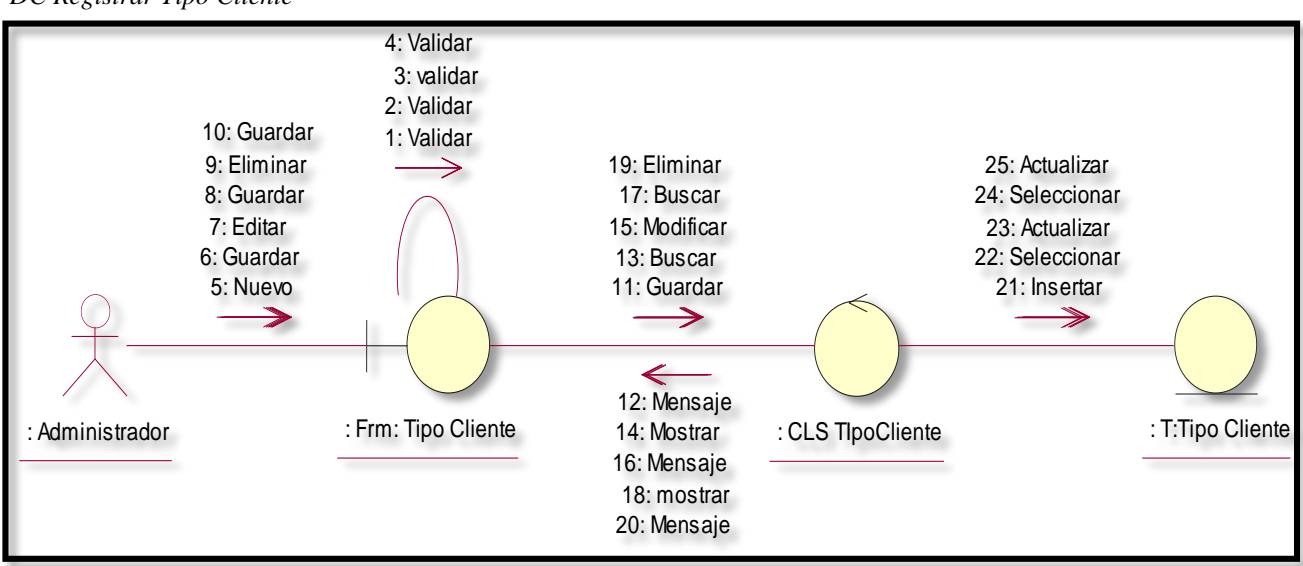

*Fuente:* Metodología RUP

#### **1.1.6.4. Registrar tipo de inmueble**

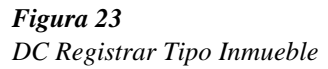

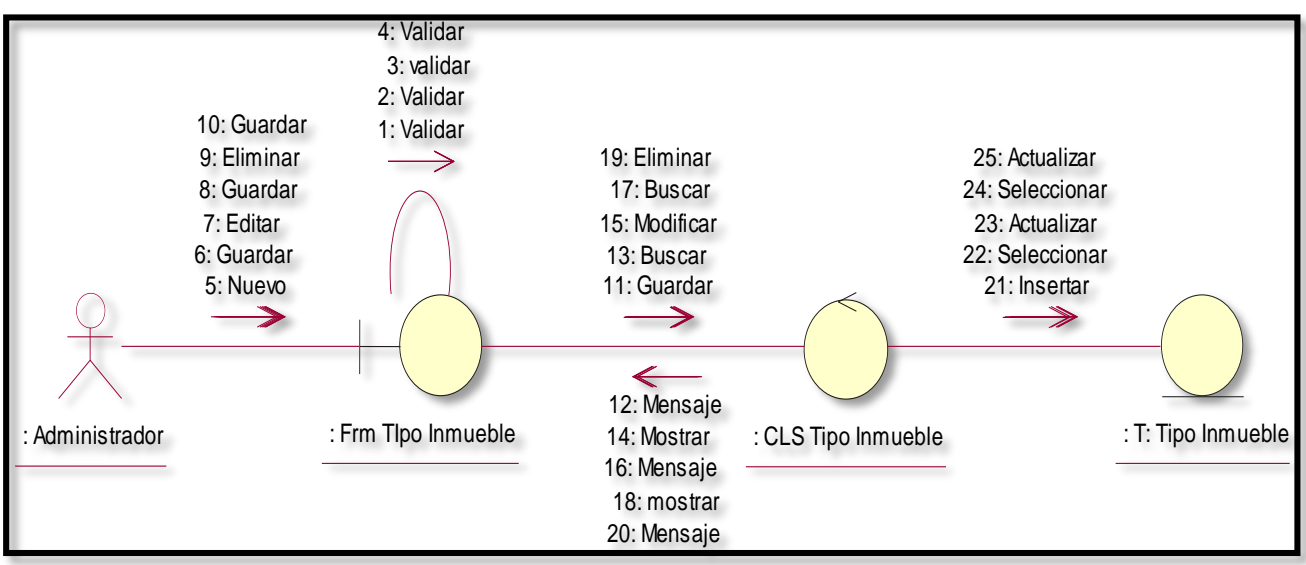

*Fuente:* Metodología RUP

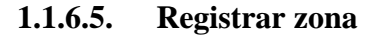

#### *Figura 24: DC Registrar Zona*

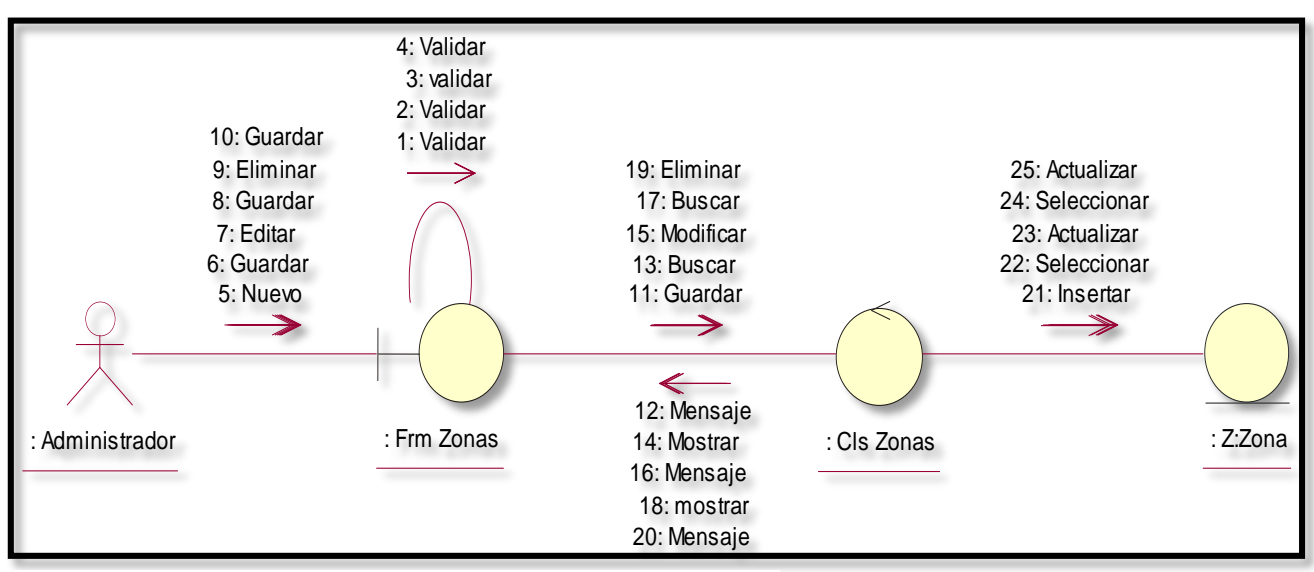

*Fuente:* Metodología RUP

#### **1.1.6.6. Registrar personal**

*Figura 25: DC Registrar Personal*

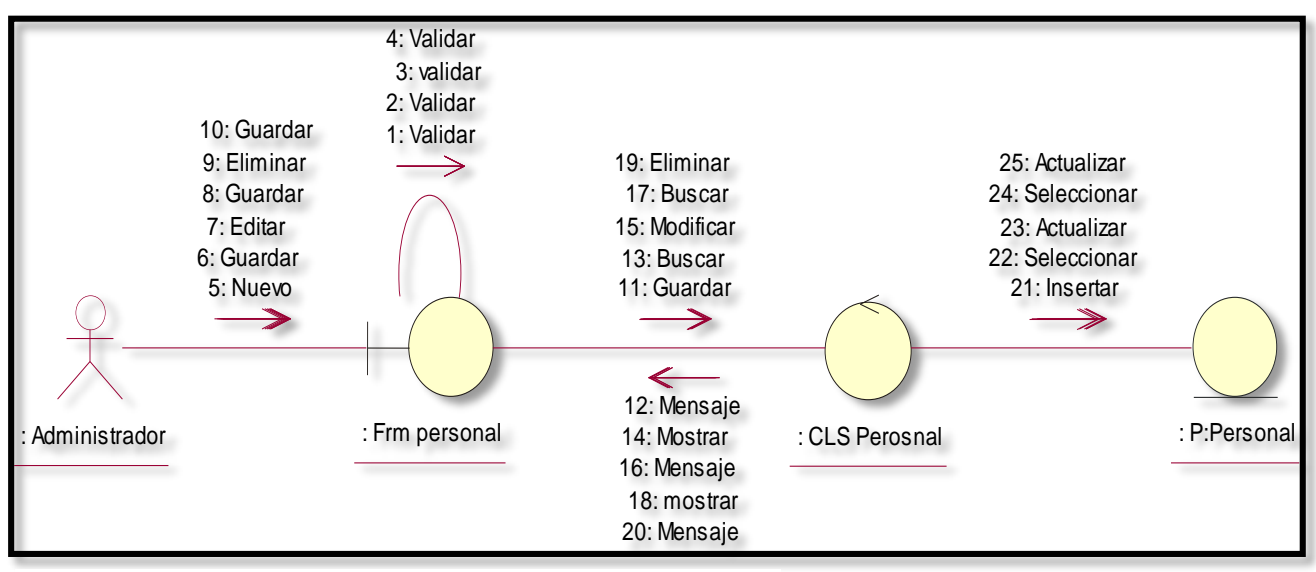

*Fuente:* Metodología RUP

## **1.1.7. Diagrama de secuencia 1.1.7.1. Registrar inmuebles**

*Figura 26: DS Registrar Inmuebles* 

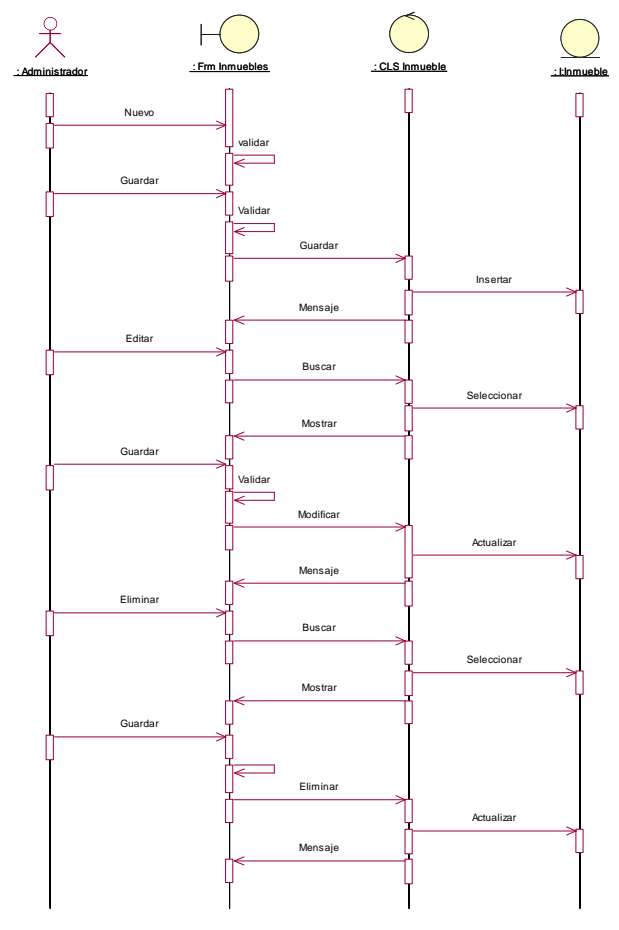

*Fuente:* Metodología RUP

## **1.1.7.2. Registrar cliente**

*Figura 27*

*DS Registrar Cliente* 

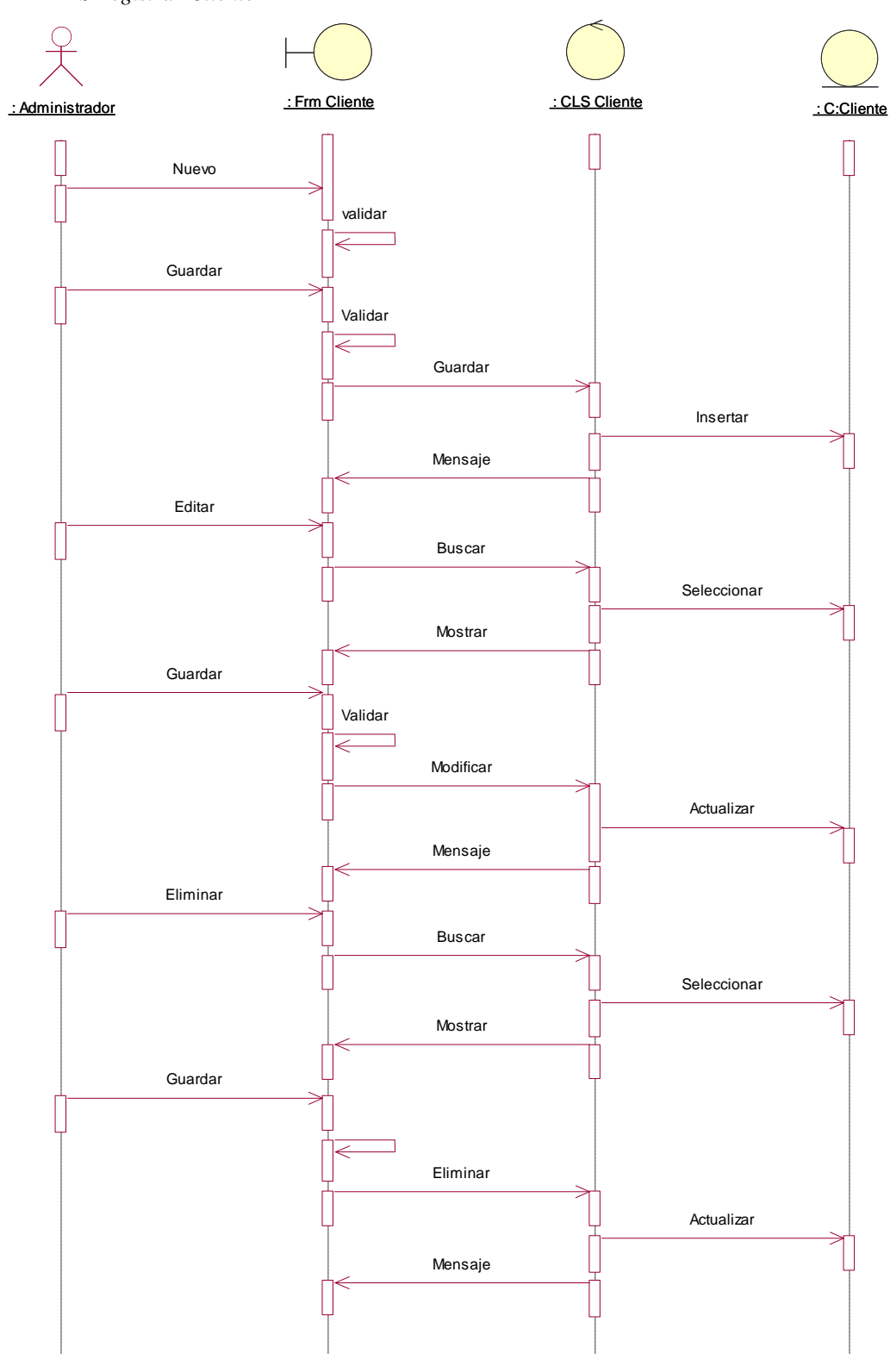

*Fuente:* Metodología RUP

## **1.1.7.3. Registrar tipo de cliente**

*Figura 28*

*DS Registrar Tipo de Cliente*

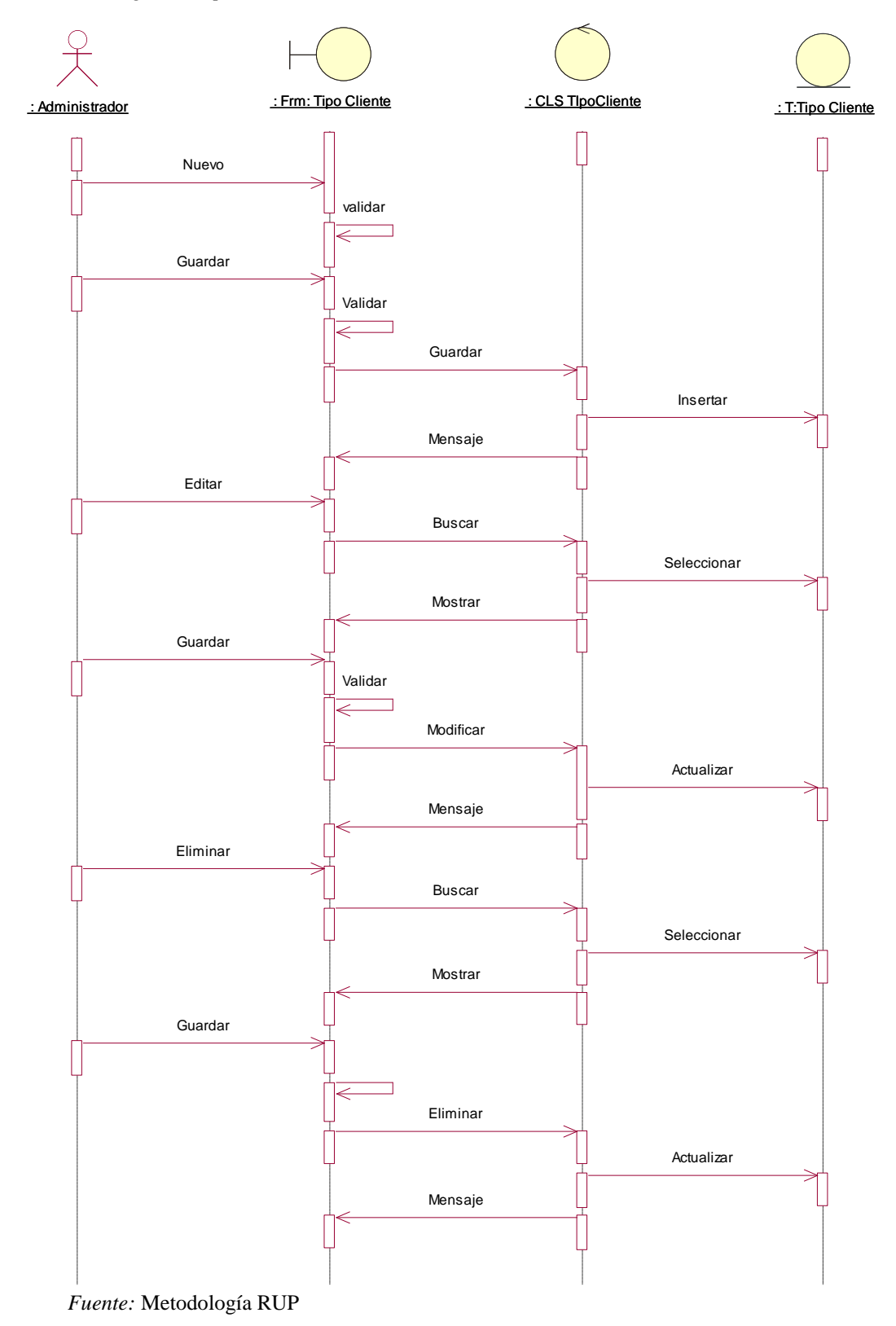

## **1.1.7.4. Registrar tipo de inmueble**

*Figura 29*

*DS Registrar Tipo de Inmuebles*

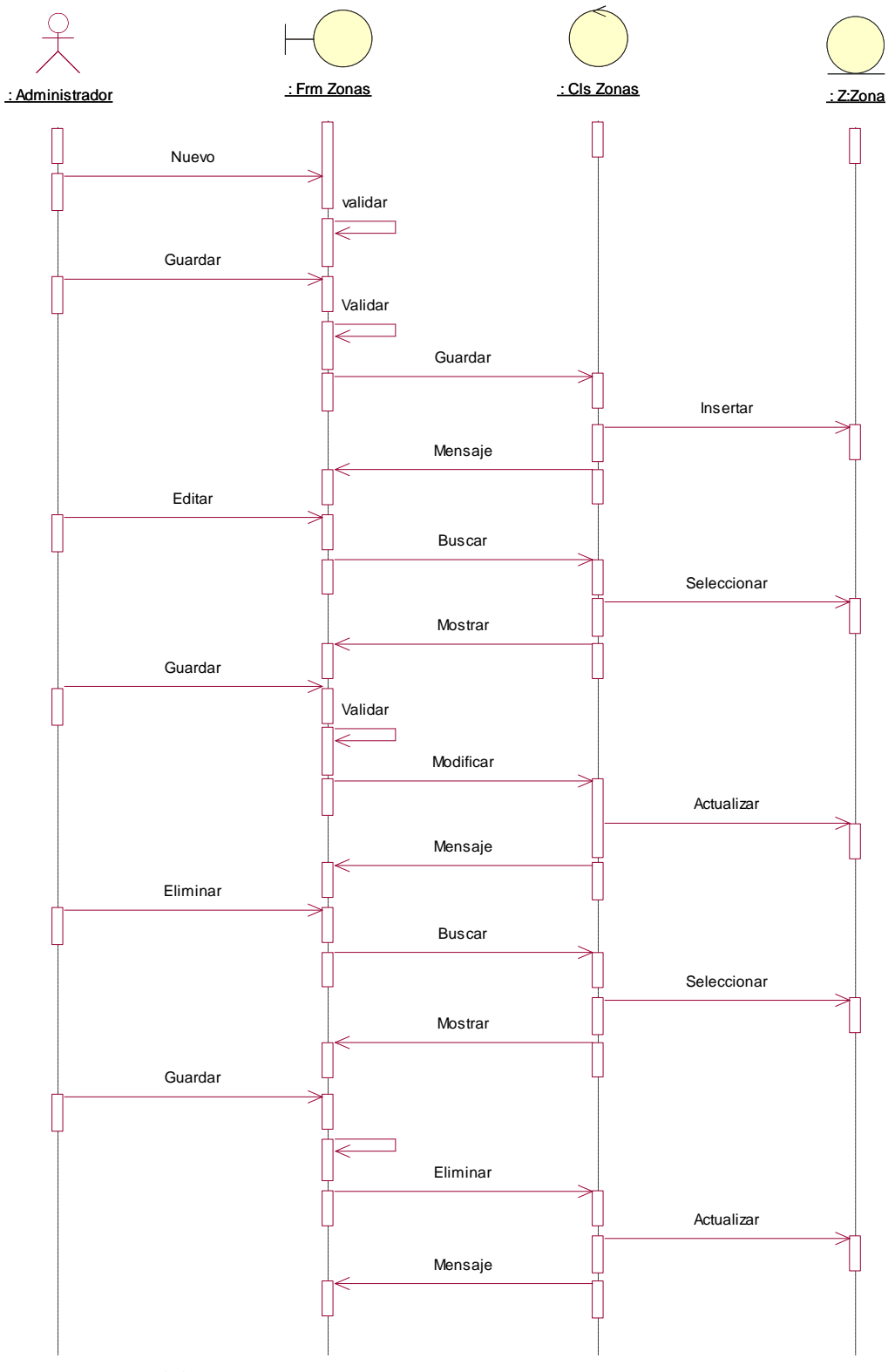

*M,Fuente:* Metodología RUP

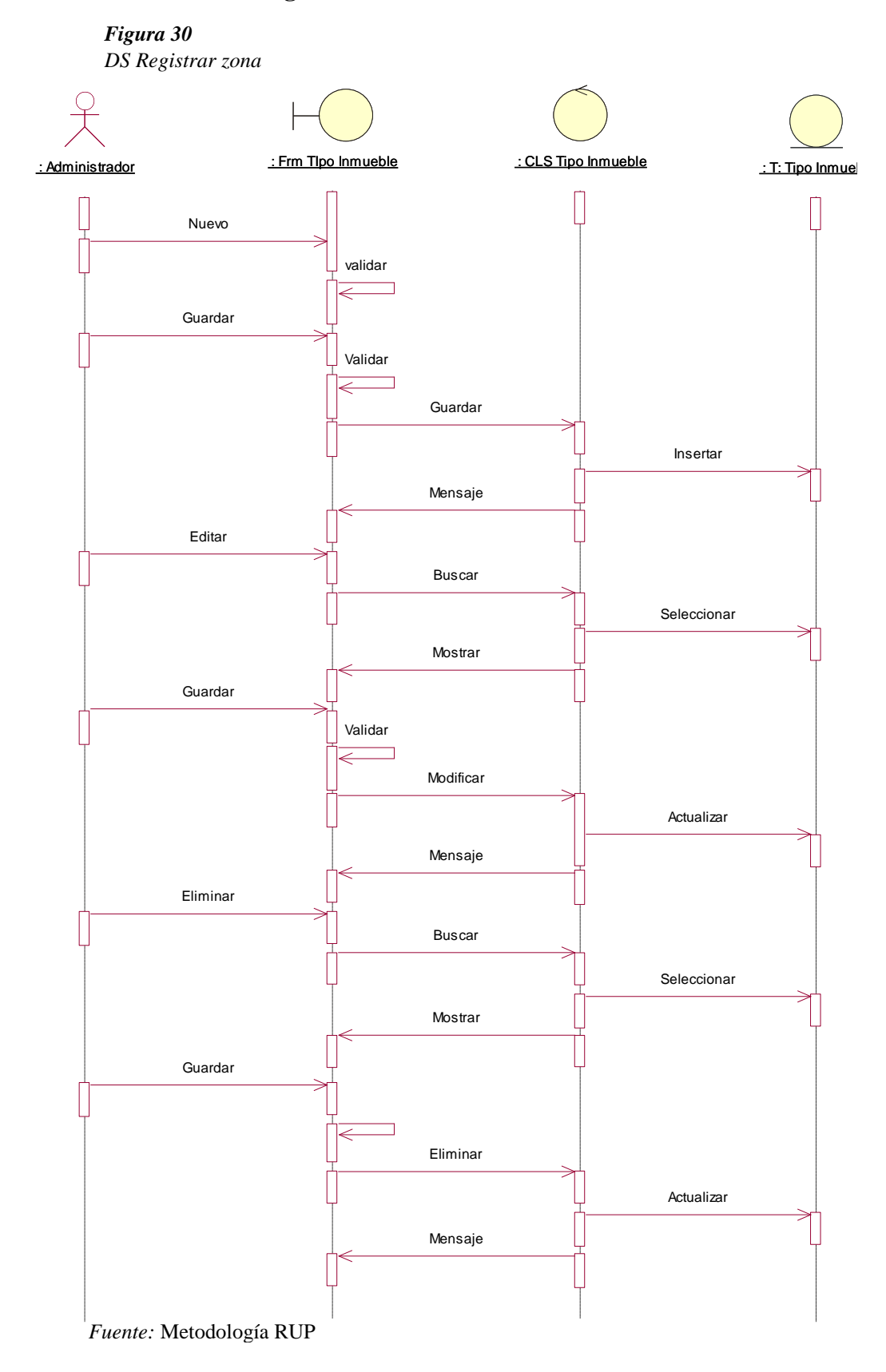

## **1.1.7.5. Registrar zona**

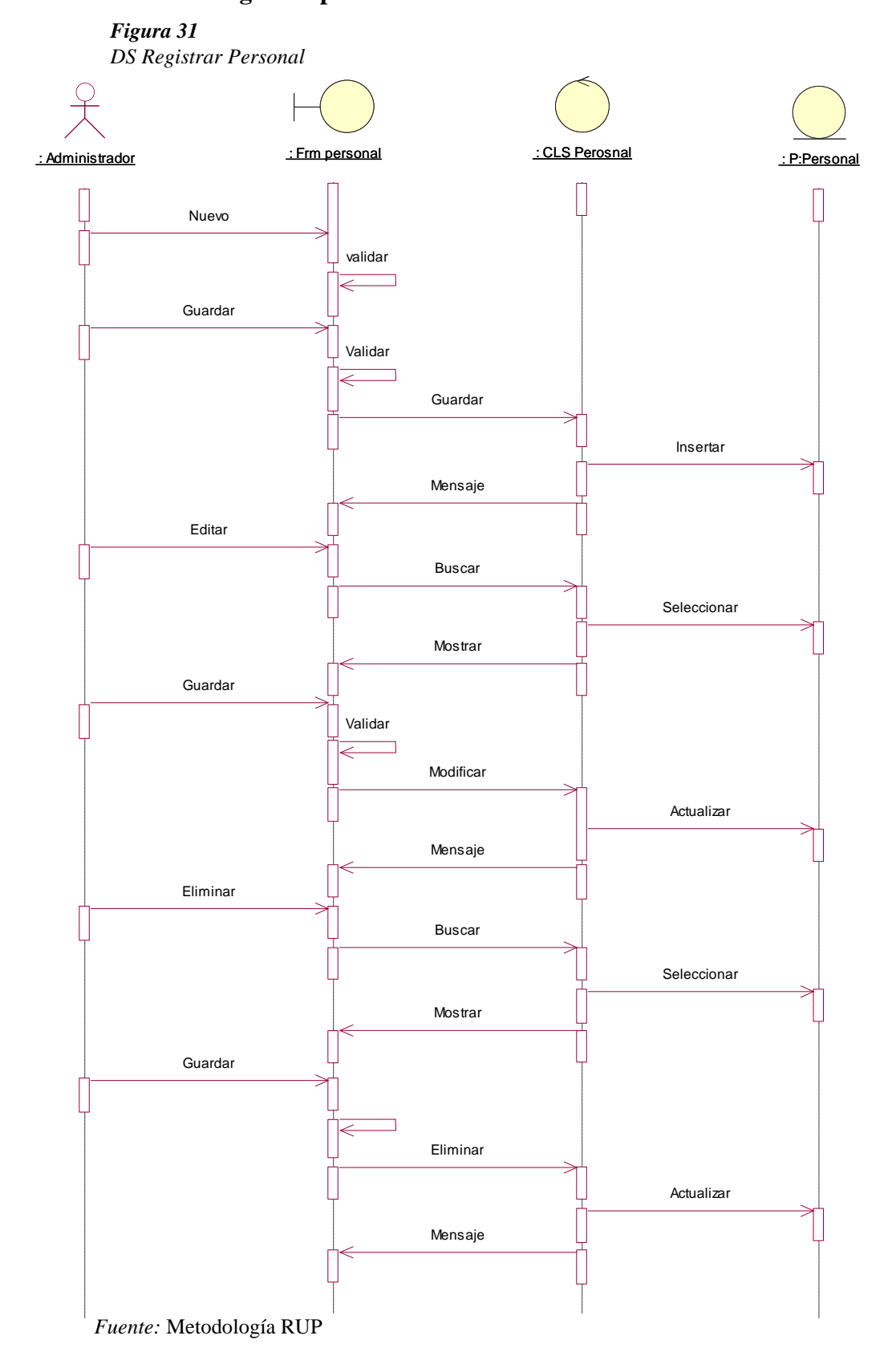

## **1.1.7.6. Registrar personal**

## **1.1.8. Especificaciones de los casos de uso de requerimientos 1.1.8.1. Registrar Cliente**

*Tabla 19*

*Especificación de caso de uso registrar cliente*

| <b>Nombre</b>            | <b>Registrar Cliente</b>                                                                                                    |
|--------------------------|----------------------------------------------------------------------------------------------------|
| <b>Tipo</b>              | Primario                                                                                                    |
| Actor                    | Administrador / Cliente                                                                                                    |
| <b>Iteración</b>         | Realizar el registro de los datos del cliente, fotografías,                                                                                                    |
|                          | subida de documentos                                                                                                    |
| <b>Breve Descripción</b> | Permite registrar los datos del cliente                                                                                                    |
|                          |                                                                                                    |
| <b>Referencias</b>       | Se registrara un cliente                                                                                                    |
| <b>Flujo Básico</b>      | - Ingresar con el usuario y contraseña respectiva del<br>sistema.<br>- Seleciona el tipo de cliente.<br>- El usuario inicia el registro de todos los datos requeridos<br>por el formulario. |
| <b>Pre Condición</b>     | Ingresar todos los datos requeridos                                                                                                    |
| <b>Post Condición</b>    | Cliente registrado.                                                                                                    |

*Fuente: Metodología RUP*

## **1.1.8.2. Registrar inmueble**

**Tabla 20**

Especificación de caso de uso registrar inmueble

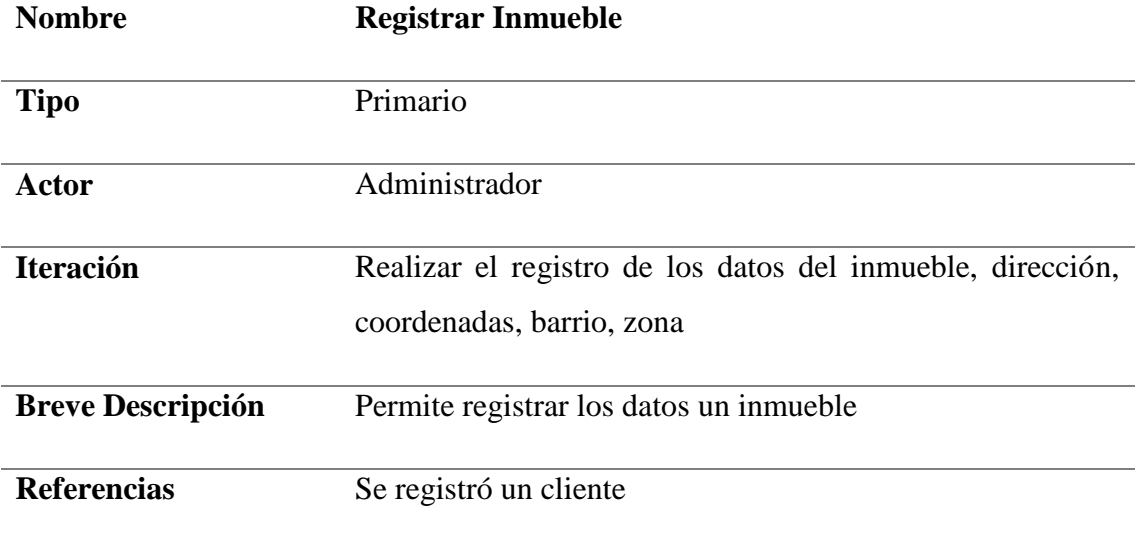

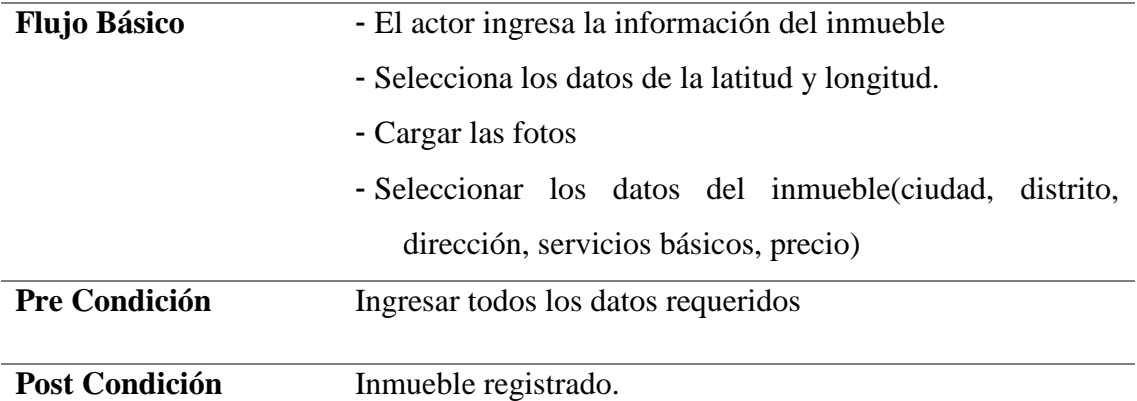

*Fuente: Metodología RUP*

## **1.1.8.3. Registrar tipo de inmueble**

*Tabla 21*

*Especificación de caso de uso registrar tipo de inmueble*

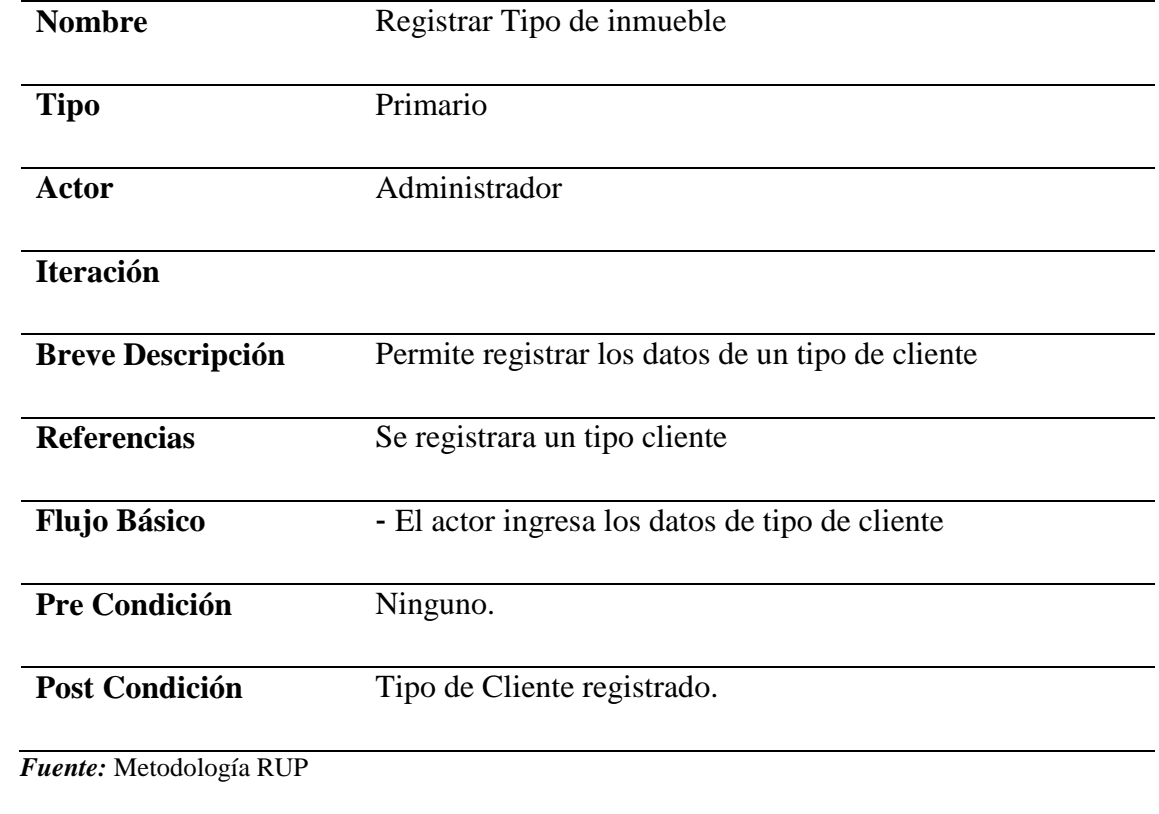

## **1.1.8.4. Registrar personal**

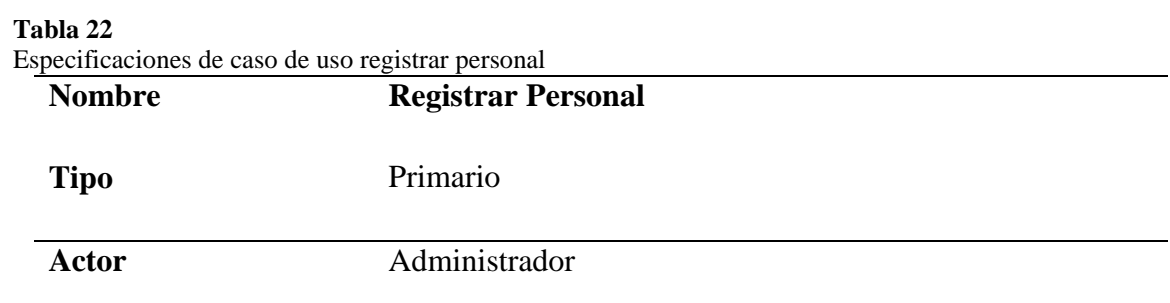

## **Iteración**

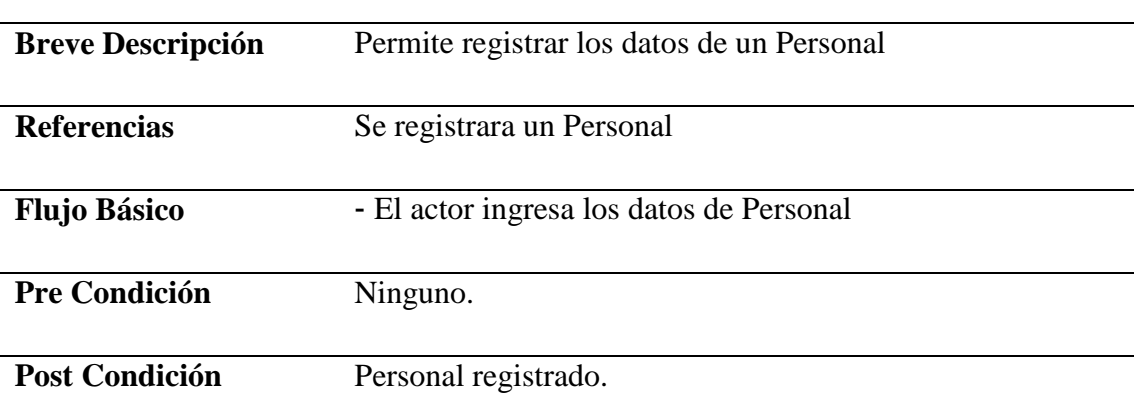

 *Fuente:* Metodología RUP

## **1.1.8.5. Registrar zonas**

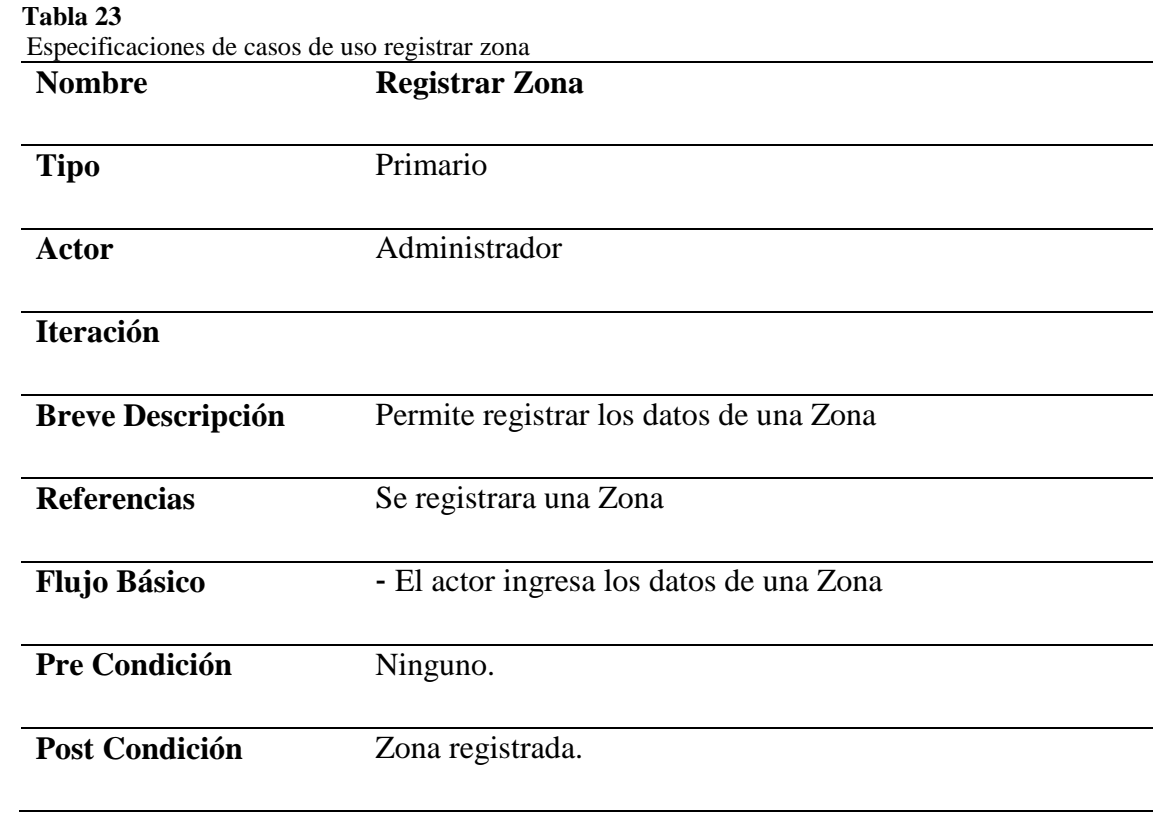

 *Fuente:* Metodología RUP

#### **1.1.9. Diagrama de clases**

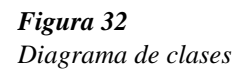

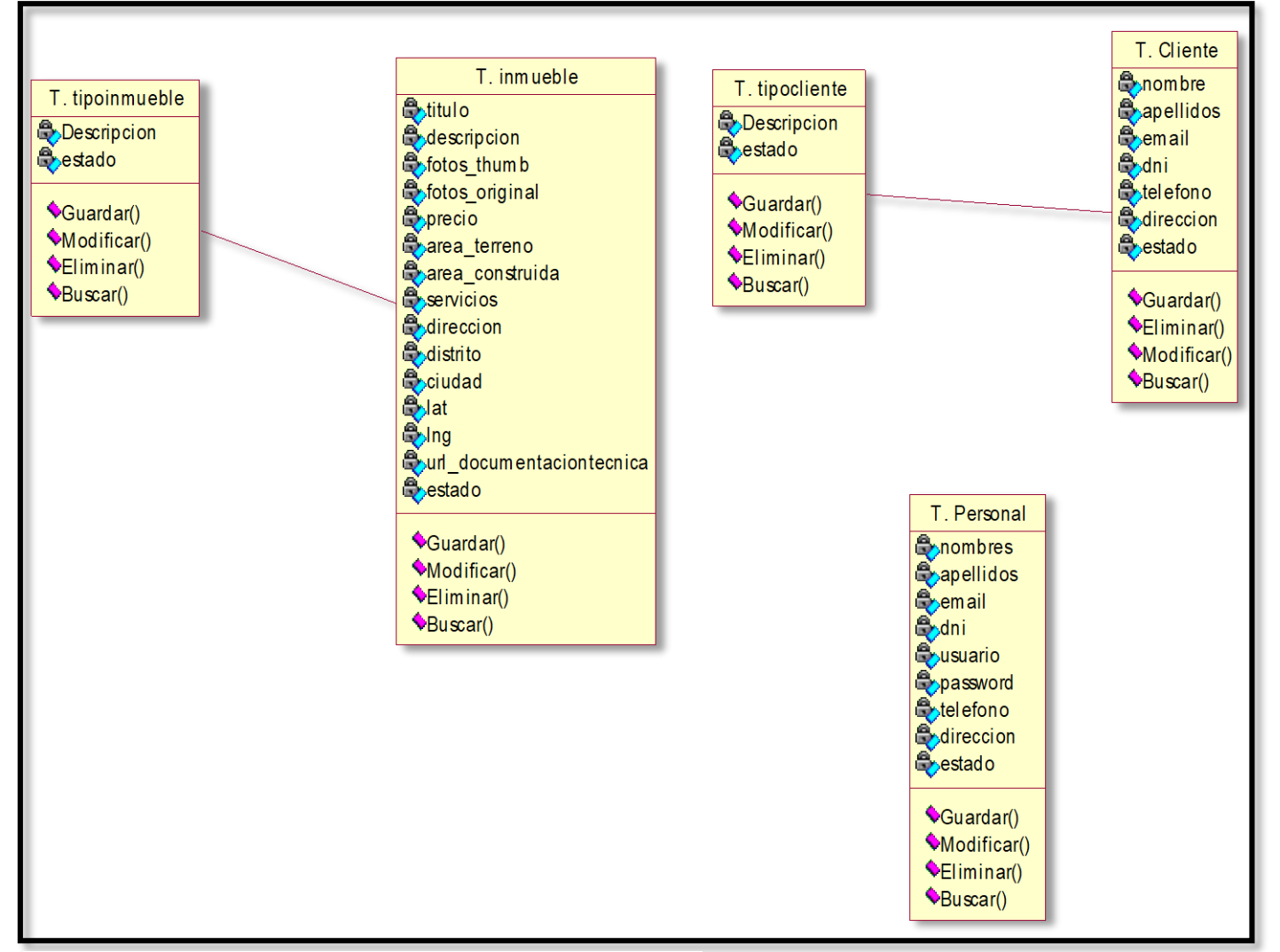

*Fuente:* Metodología RUP

## **1.1.10. Diagrama de despliegue**

**Figura 33**

Diagrama de despliegue

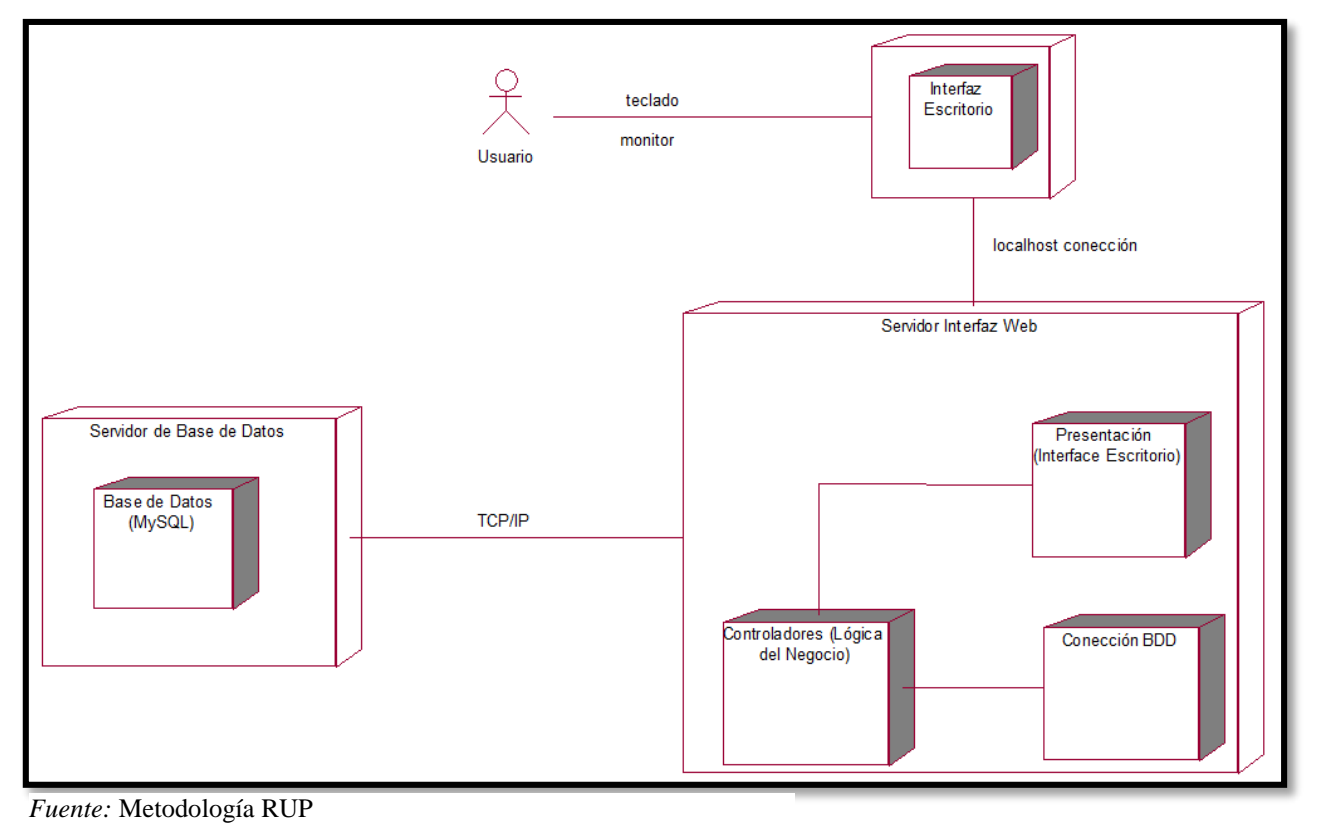

## **1.1.11. Diagrama de componentes**

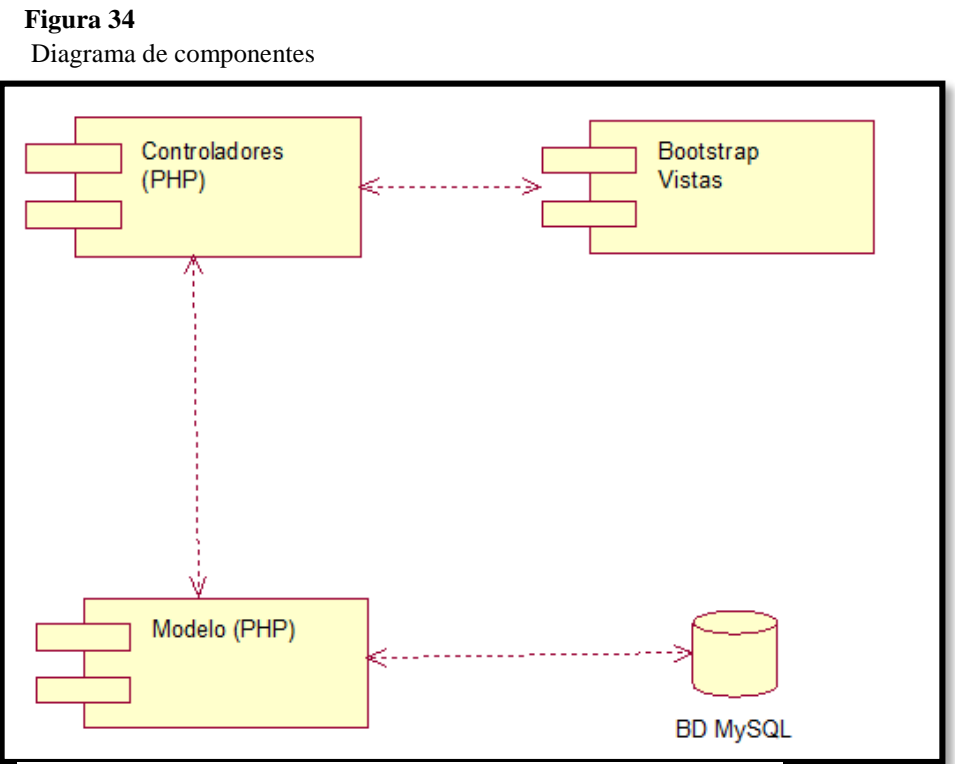

*Fuente:* Metodología RUP

## **1.1.12. Diagrama de base de datos**

#### **Figura 35**

Diagrama de base de datos

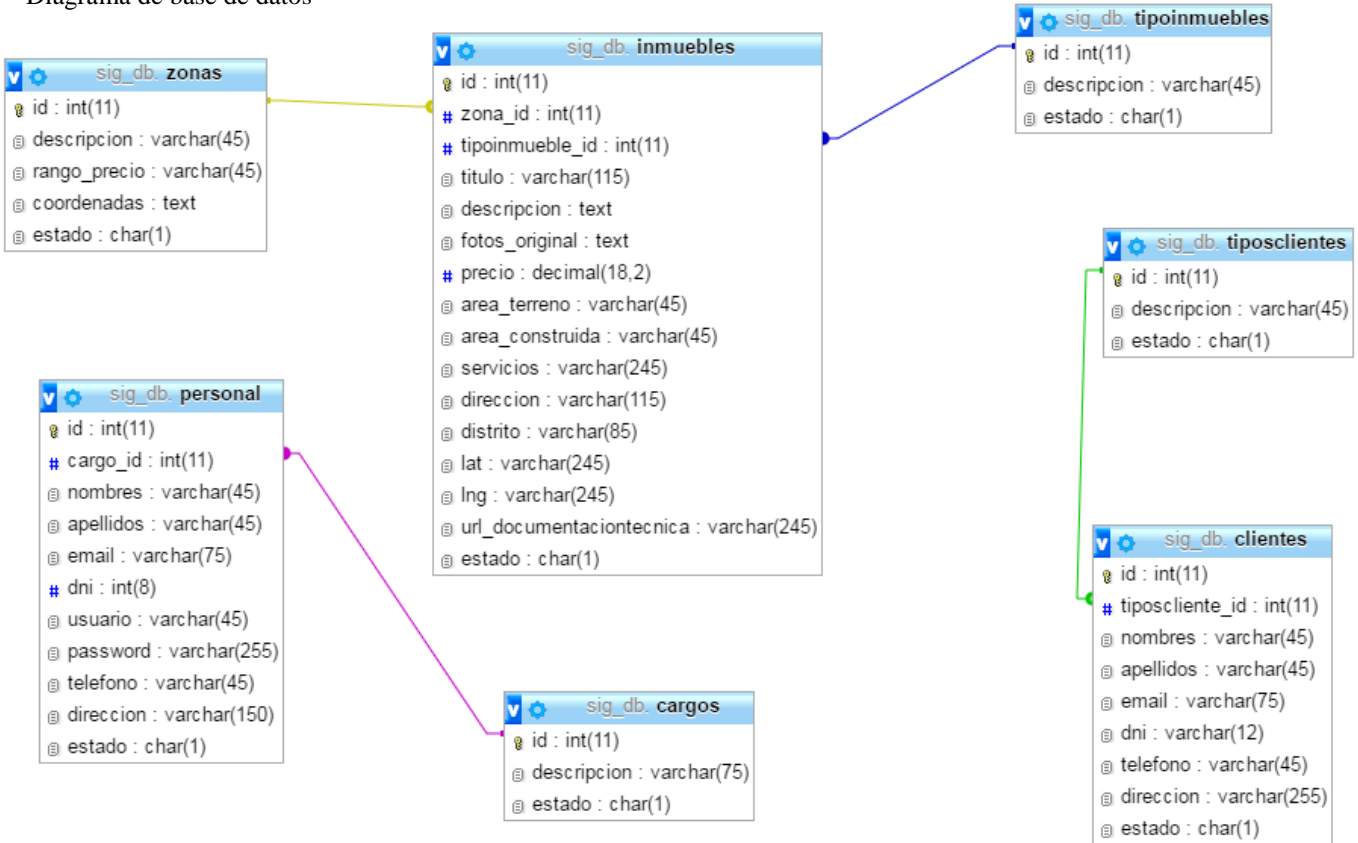

*Fuente:* Metodología RUP

## **1.1.13.Pantallas del sistema de información 1.1.13.1. Pantalla de login o inicio de sesión**

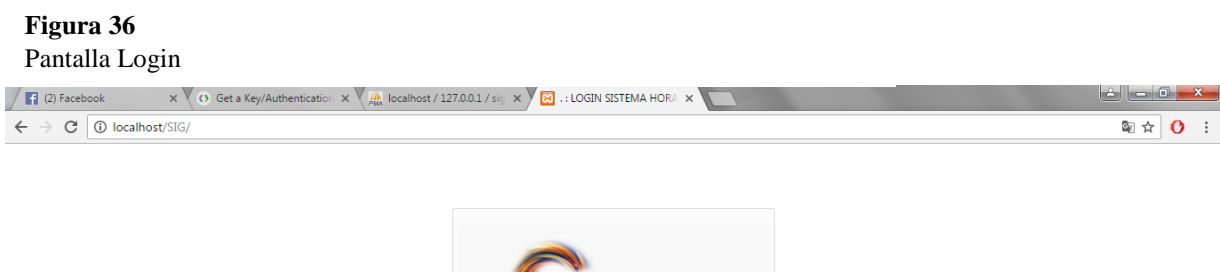

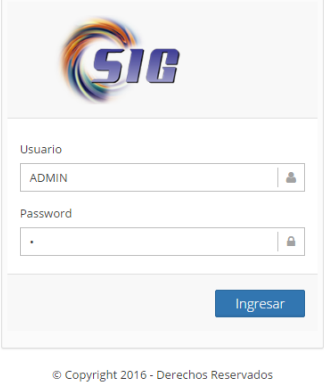

## **1.1.13.2. Pantalla de menú principal**

#### *Figura 37*

*Pantalla Menú principal* 

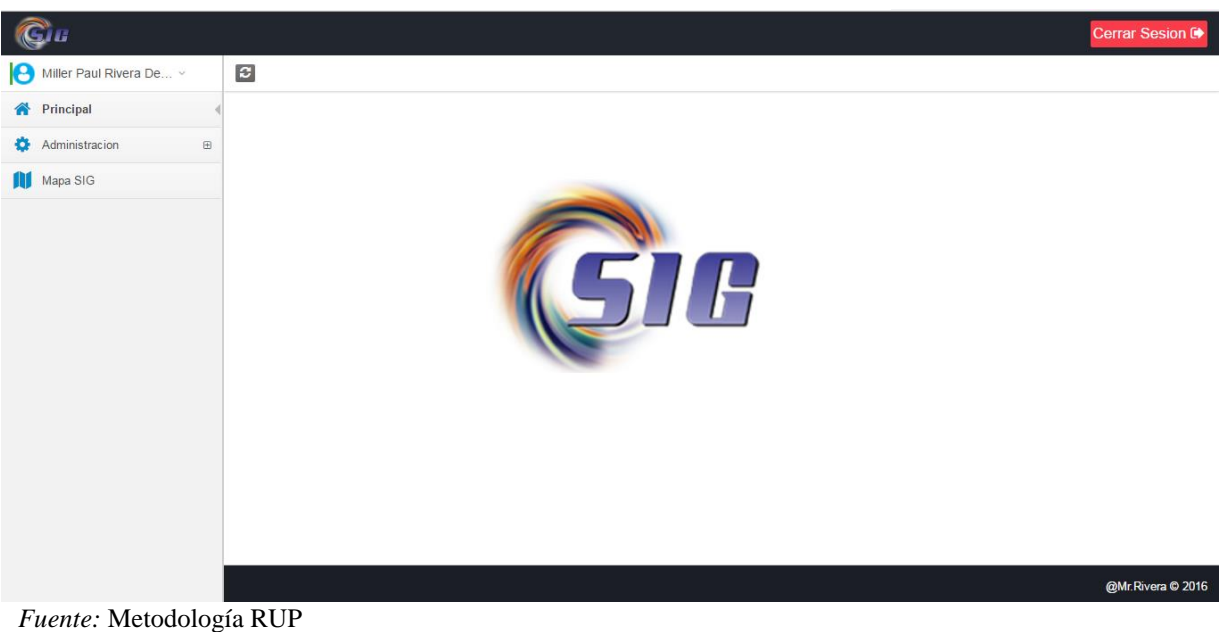

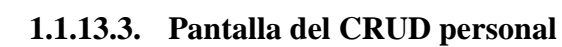

#### *Figura 38*

*Pantalla CRUD Personal* 

| $\leftarrow$ $\rightarrow$ | 1 localhost/sig/panel#personal<br>C |                       |                       |                     |                                |                  |                 |                      |          |                 |         | ■☆              | $\mathbf{o}$                 |
|----------------------------|-------------------------------------|-----------------------|-----------------------|---------------------|--------------------------------|------------------|-----------------|----------------------|----------|-----------------|---------|-----------------|------------------------------|
|                            |                                     |                       |                       |                     |                                |                  |                 |                      |          |                 |         |                 | Cerrar Sesion C              |
| 18                         | Miller Paul Rivera De v             |                       | $\boldsymbol{c}$      |                     |                                |                  |                 |                      |          |                 |         |                 |                              |
|                            | <b>Principal</b>                    |                       | Ó                     |                     | <b>EB</b> Registro de Personal |                  |                 |                      |          |                 |         |                 |                              |
| O.                         | Administracion                      | $\boldsymbol{\Theta}$ | $\bullet$             | $\mathsf Q$         |                                |                  |                 |                      |          |                 |         |                 | 10 <sub>1</sub><br>$\;$ $\;$ |
|                            | Personal                            |                       | $\mathbf{z}$          | $\bullet$ $\bullet$ | <b>NOMBRES</b>                 | <b>APELLIDOS</b> | <b>EMAIL</b>    | <b>TELEFONO</b><br>♦ | DNI      | <b>USUARIO</b>  | $\land$ | <b>PASSWORD</b> | ்                            |
|                            | Clientes                            |                       |                       | $\circ$             | Ruth Elizabeth                 | Zuzunaga Delgado | ruth@gmail.com  | 98856758             | 43565456 | <b>VENDEDOR</b> |         | $\mathbf{1}$    |                              |
|                            | Tipo de Inmuebles                   |                       | $\mathbf{B}^{\prime}$ | $\circledcirc$      | Doriz Elena                    | Delgado Vasquez  | doriz@gmail.com | 988787656            | 76787674 | <b>USERD</b>    |         | 123             |                              |
|                            | Zonas                               |                       |                       |                     | Showing 1 to 2 of 2 entries    |                  |                 |                      |          |                 |         | Previous        | 1 <sub>1</sub><br>Next       |
|                            | Inmuebles                           |                       |                       |                     |                                |                  |                 |                      |          |                 |         |                 |                              |
| m                          | Mapa SIG                            |                       |                       |                     |                                |                  |                 |                      |          |                 |         |                 |                              |
|                            |                                     |                       |                       |                     |                                |                  |                 |                      |          |                 |         |                 |                              |
|                            |                                     |                       |                       |                     |                                |                  |                 |                      |          |                 |         |                 |                              |
|                            |                                     |                       |                       |                     |                                |                  |                 |                      |          |                 |         |                 |                              |
|                            |                                     |                       |                       |                     |                                |                  |                 |                      |          |                 |         |                 |                              |
|                            |                                     |                       |                       |                     |                                |                  |                 |                      |          |                 |         |                 |                              |
|                            |                                     |                       |                       |                     |                                |                  |                 |                      |          |                 |         |                 |                              |
|                            |                                     |                       |                       |                     |                                |                  |                 |                      |          |                 |         |                 |                              |
|                            |                                     |                       |                       |                     |                                |                  |                 |                      |          |                 |         |                 |                              |
|                            |                                     |                       |                       |                     |                                |                  |                 |                      |          |                 |         |                 |                              |
|                            |                                     |                       |                       |                     |                                |                  |                 |                      |          |                 |         |                 | <b>GMr Pivers © 2016</b>     |

*Fuente:* Metodología RUP

## **1.1.13.4. Pantalla del CRUD clientes**

#### *Figura 39*

*Pantalla CRUD Clientes*

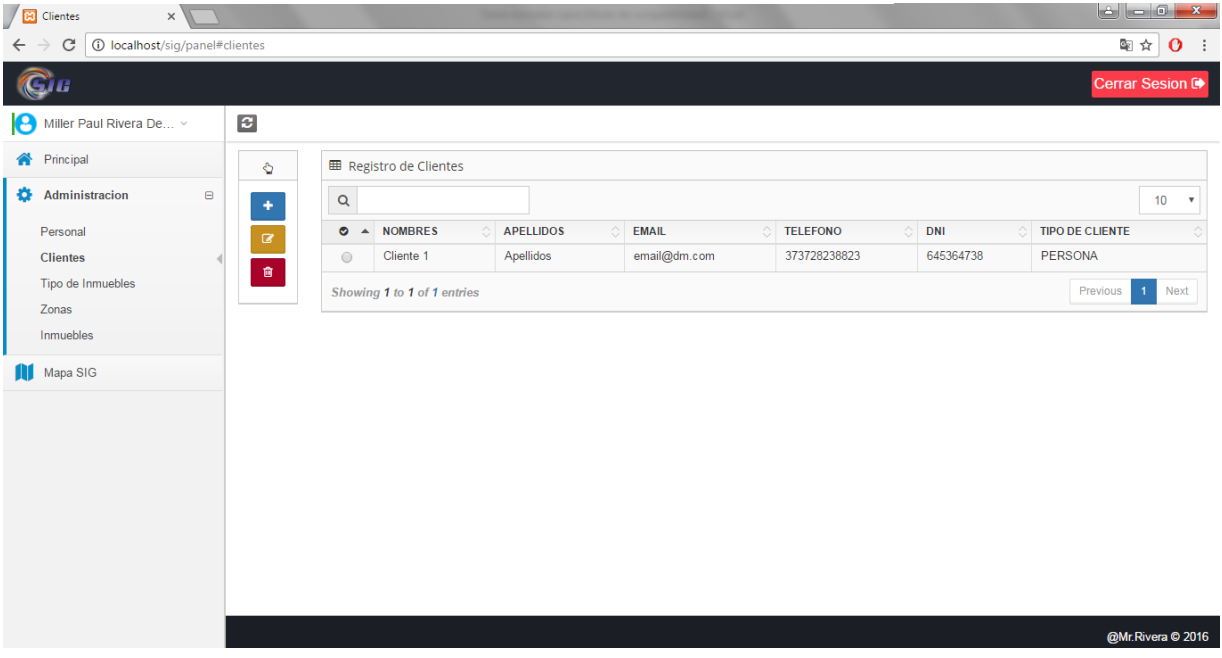

*Fuente:* Metodología RUP

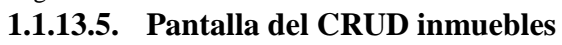

## *Figura 40*

*Pantalla CRUD inmuebles*

|                                                  |                        |                          |                                |               |                 |                           |                                |             | Cerrar Sesion C                           |
|--------------------------------------------------|------------------------|--------------------------|--------------------------------|---------------|-----------------|---------------------------|--------------------------------|-------------|-------------------------------------------|
| Miller Paul Rivera De v<br>$\boldsymbol{\theta}$ | $\boldsymbol{c}$       |                          |                                |               |                 |                           |                                |             |                                           |
| <b>A</b> Principal                               | Ó                      |                          | <b>田 Registro de Inmuebles</b> |               |                 |                           |                                |             |                                           |
| ۰<br>Administracion<br>$\qquad \qquad \Box$      | ٠                      | $\mathsf Q$              |                                |               |                 |                           |                                |             | 10 <sup>°</sup><br>$\overline{\mathbf v}$ |
| Personal                                         | $\alpha$               | $\bullet$ $\bullet$ FOTO |                                | <b>TITULO</b> | <b>DISTRITO</b> | <b>DIRECCION</b><br>ा     | <b>TIPO INMUEBLE</b><br>☆<br>் | <b>ZONA</b> | <b>PRECIO</b>                             |
| Clientes<br>Tipo de Inmuebles                    | $\widehat{\mathbf{u}}$ | $\circ$                  |                                | titulo        | Morales         | Jr. Francisco Pizarro 119 | Casa                           | Urbana      | 34.00                                     |
| Zonas<br><b>Inmuebles</b><br>Mapa SIG            |                        | $\odot$                  | SEAMOS RAROS JUNTOS            | otro inmueble | Tarapoto        | Jr. Leoncio Prado 456     | Terreno                        | Rustica     | 23423.00                                  |
|                                                  |                        | $\circ$                  |                                | Hola          | Tarapoto        | Jr. Los Rosales 351       | Casa                           | Rustica     | 6457.00                                   |
|                                                  |                        | $\circ$                  | P                              | Hola          | Tarapoto        | Jr. Los Rosales 351       | Casa                           | Rustica     | 6457.00                                   |
|                                                  |                        |                          | Showing 1 to 4 of 4 entries    |               |                 |                           |                                | Previous    | Next                                      |
|                                                  |                        |                          |                                |               |                 |                           |                                |             | @Mr.Rivera © 2016                         |

*Fuente:* Metodología RUP

## **1.1.13.6. Pantalla del CRUD tipo de inmuebles**

## *Figura 41*

*Pantalla CRUD tipo de inmuebles*

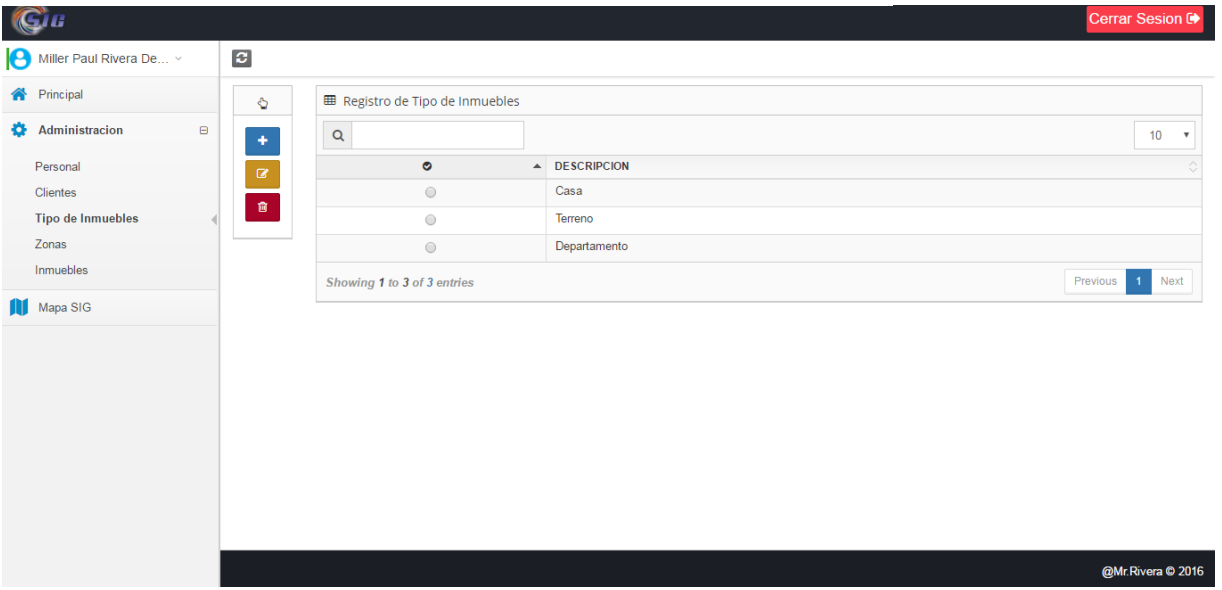

*Fuente:* Metodología RUP

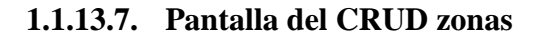

## **Figura 42**

Pantalla CRUD zonas

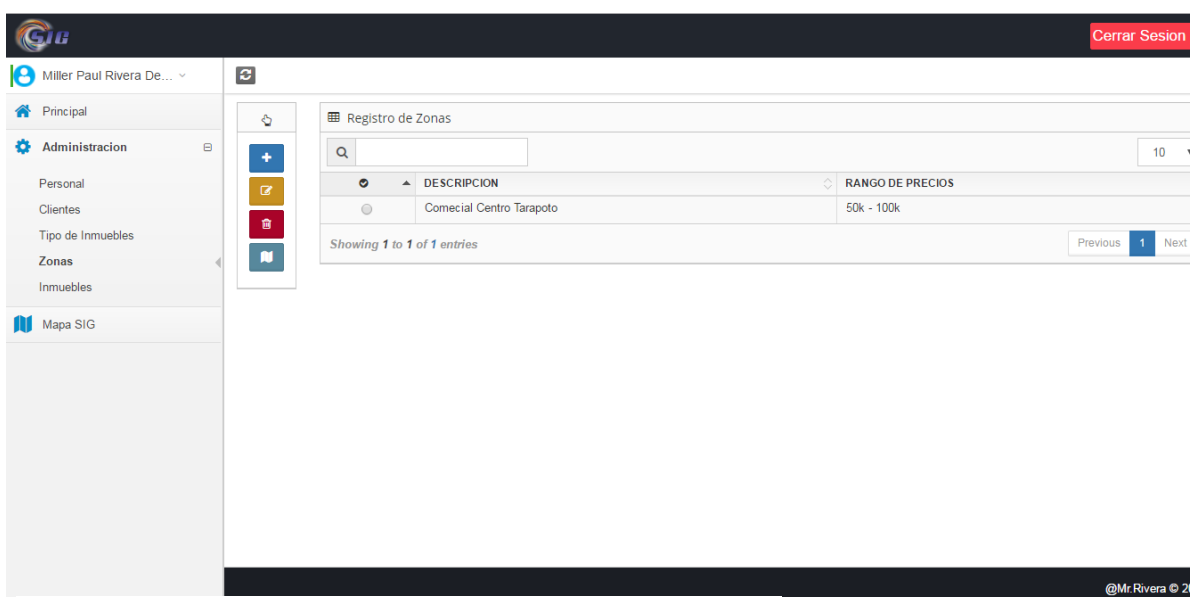

#### *Fuente:* Metodología RUP

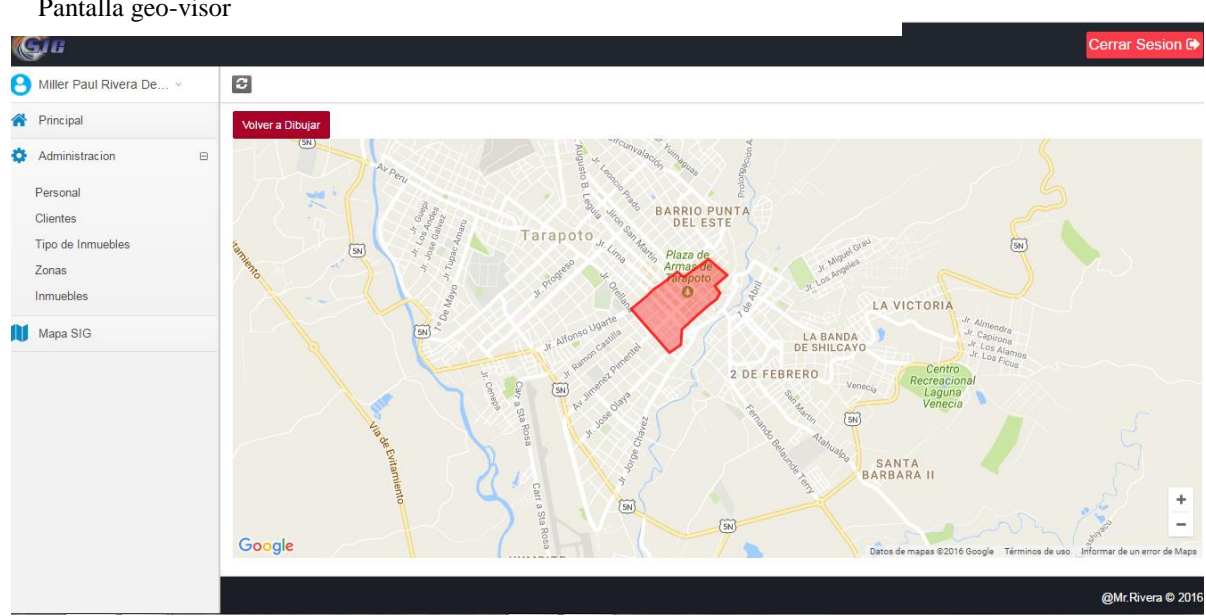

## **1.1.13.8. Pantalla del geo visor**

## **Figura 43**

Pantalla geo-visor

*Fuente:* Metodología RUP

## **3.3. Determinar la incidencia del sistema de información geográfica en la gestión de avalúos en la empresa Consorcio de profesionales Lozano Ríos S.R.C.L**

Luego de la implementación del sistema de información geográfica se tomó otra entrevista nueva al personal involucrado.

3.3.1. Resultados de la encuesta al administrador y personal administrativo de la Consorcio de profesionales Lozano Ríos S.R.C.L

#### **a) Grado de agilidad de procesos**

**Pregunta N° 1: Luego de haber implementado el sistema cuando usted ha necesitado información detallada referente a un avalúo, ¿Se la han proporcionado al momento?**

#### **Tabla 24**

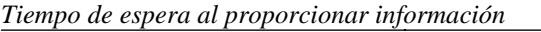

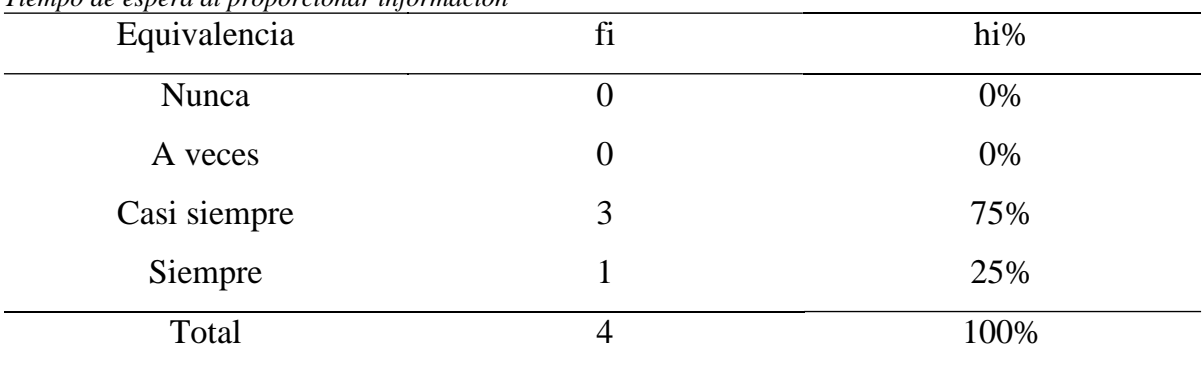

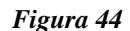

*Tiempo de espera al proporcionar información*

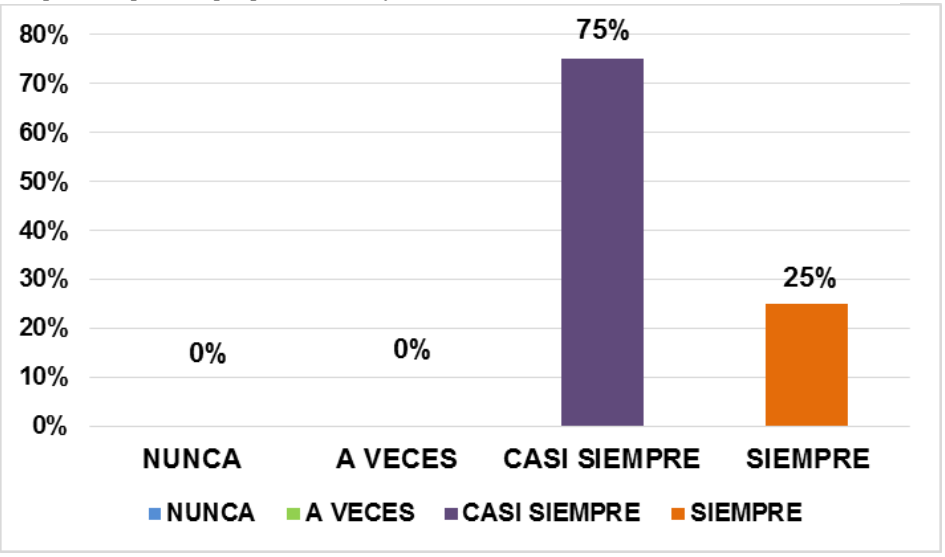

*Fuente:* Encuesta aplicada a trabajadores a partir de la tabla 23

**Interpretación:** La tabla 23 y Fig. 44 post implementación el 75% de los trabajadores estima que la información se ha proporcionado casi siempre y un 25% opina que es siempre. Es una clara ventaja que recibe la empresa después de la implementación.

**Pregunta N° 2: Si tuviera que evaluar los tiempos de acceso a la información de los avalúos de la empresa Consorcio de profesionales Lozano Ríos S.R.C.L, ¿Cómo lo calificaría?**

| <b>L'abla</b> 25 Tiempo de acceso a la información |    |      |
|----------------------------------------------------|----|------|
| Equivalencia                                       | fi | hi%  |
| Pésimo                                             | 0  | 0%   |
| Deficiente                                         | 0  | 0%   |
| Bueno                                              | 2  | 50%  |
| Muy bueno                                          | 2  | 50%  |
| Total                                              | 4  | 100% |

**Tabla 25** *Tiempo de acceso a la información*

*Fuente:* Encuesta aplicada a los trabajadores

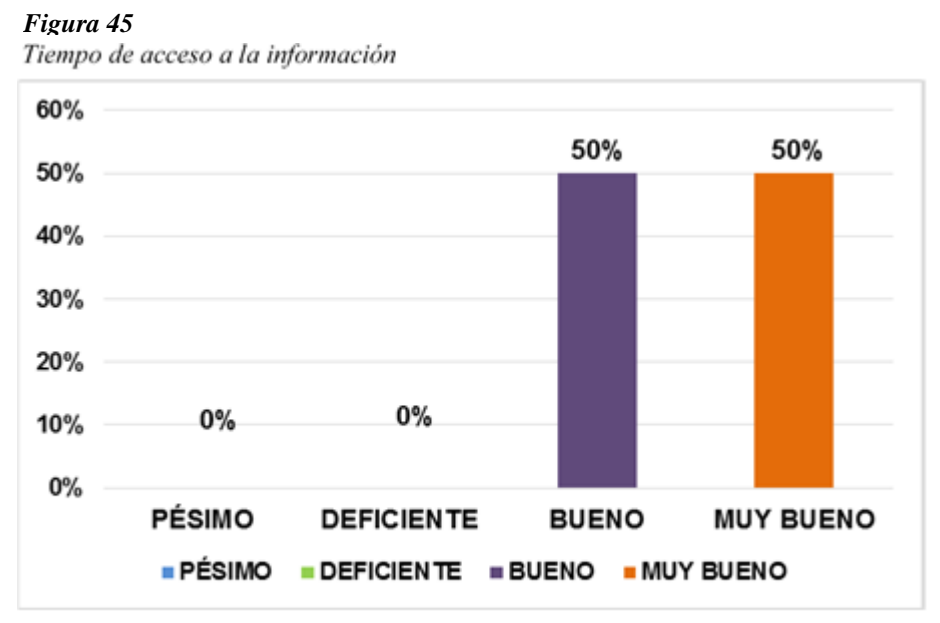

Fuente: Encuesta aplicada a trabajadores a partir de la tabla 24

**Interpretación:** La tabla 24 y Fig. 45 post implementación el 50 % de los trabajadores estima que los tiempos de acceso son buenos y la otra mitad (50%) manifiesta muy buenos al respecto.

**Pregunta N° 3: ¿Cuál cree usted sería el impacto de un aplicativo informático geográfico para gestión de avalúos de la empresa Consorcio de profesionales Lozano Ríos S.R.C.L?**

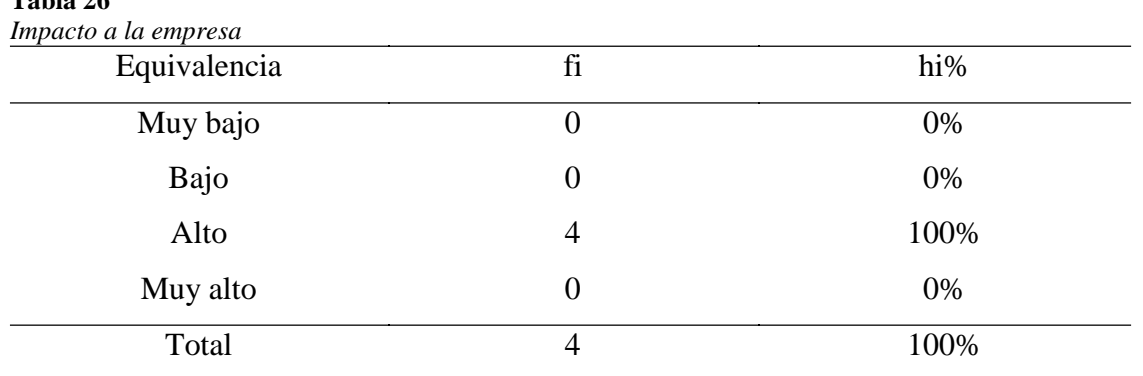

*Fuente:* Encuesta aplicada a los trabajadores

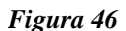

**Tabla 26**

*Impacto a la empresa*

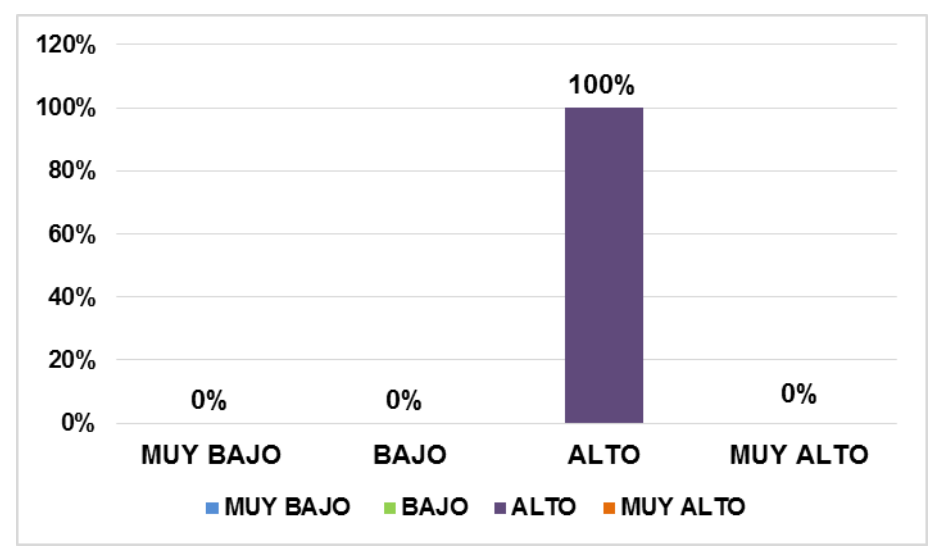

*Fuente:* Encuesta aplicada a trabajadores a partir de la tabla 25

**Interpretación:** En la tabla Nro. 25 y la Fig. 46 post implementación el 100 % de colaboradores estima que es de gran impacto en la empresa.

#### **b) Nivel de uso de tecnologías de información**

**Pregunta N° 4: ¿Cómo considera Usted actualmente el uso de las tecnologías de información en las actividades comerciales de la empresa Consorcio de profesionales Lozano Ríos S.R.C.L?**

| Uso de tecnologías |          |      |
|--------------------|----------|------|
| Equivalencia       | fi       | hi%  |
| Muy bajo           | 0        | 0%   |
| Bajo               | 0        | 0%   |
| Alto               | $\theta$ | 0%   |
| Muy alto           | 4        | 100% |
| Total              | 4        | 100% |

**Tabla 27**

*Fuente:* Encuesta aplicada a los trabajadores

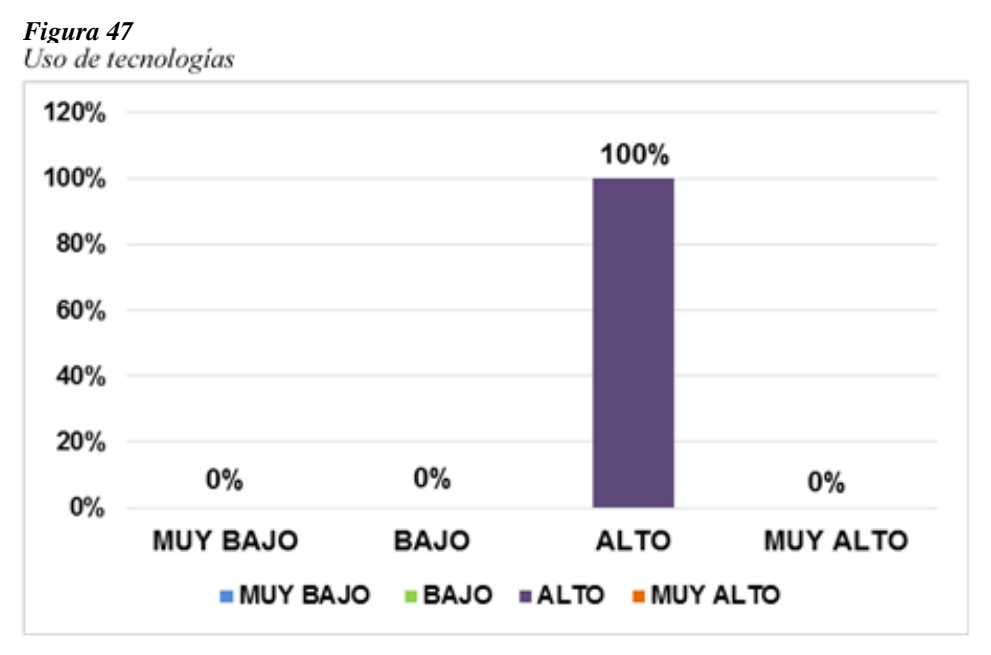

Fuente: Encuesta aplicada a trabajadores a partir de la tabla 26

**Interpretación:** En la tabla. 26 y la figura 47 post implementación que la gran mayoría del personal (100%) manifiesta que es alto, el uso de tecnologías de información y resto porcentajes muestras valores nulos.

**Pregunta N° 5: ¿En qué nivel cree usted apoyaría un sistema de información geográfica para la gestión de avalúos en la empresa Consorcio de profesionales Lozano Ríos S.R.C.L?**

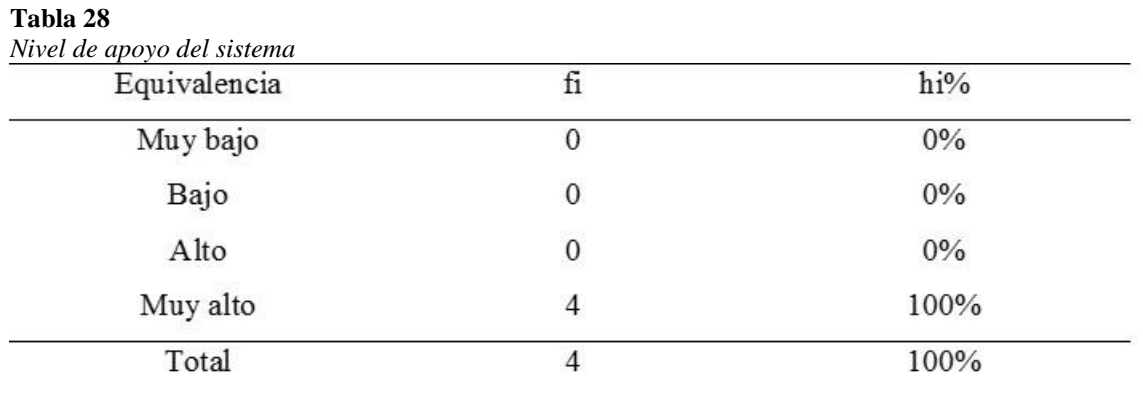

*Fuente:* Encuesta aplicada a los trabajadores

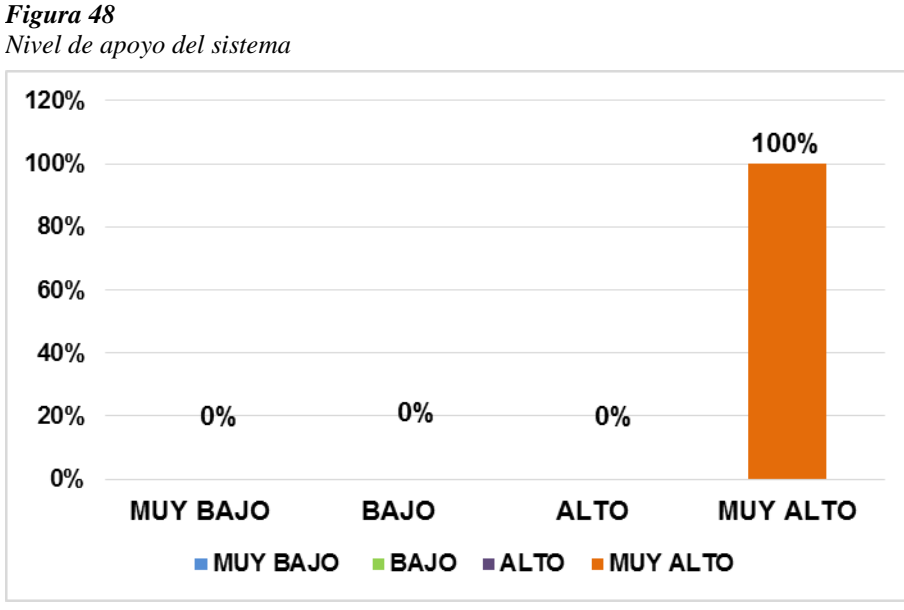

*Fuente:* Encuesta aplicada a trabajadores a partir de la tabla 27

**Interpretación:** En la tabla 27 y la Fig. 48 post implementación del sistema de información geográfica se observa que la gran mayoría del personal (100%) manifiesta que es muy alto, el nivel de apoyo en la empresa y resto de porcentajes muestras valores nulos.

#### **Pregunta N° 6: ¿Cuál es el nivel de confianza que le genera un sistema de información geográfica en la gestión de avalúos?**

#### **Tabla 29**

| Nivel de confianza del sistema |                  |       |
|--------------------------------|------------------|-------|
| Equivalencia                   | İ1               | hi%   |
| Muy bajo                       | 0                | $0\%$ |
| Bajo                           | $\mathbf{0}$     | $0\%$ |
| Alto                           | $\boldsymbol{0}$ | 0%    |
| Muy alto                       | 4                | 100%  |
| Total                          |                  | 100%  |
|                                |                  |       |

*Fuente:* Encuesta aplicada a los trabajadores

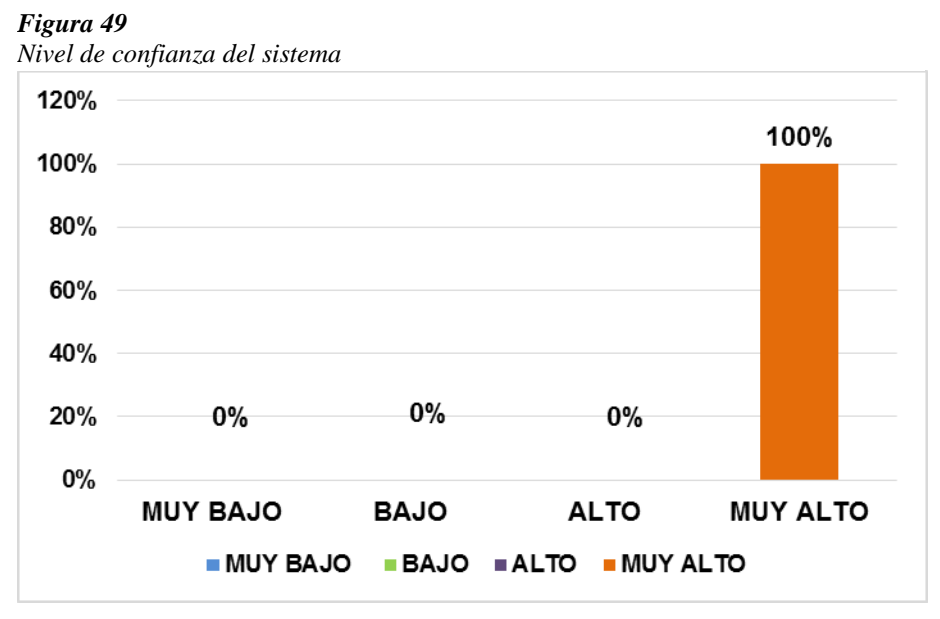

*Fuente:* Encuesta para trabajadores a partir de la tabla 13

**Interpretación:** La tabla 28 y la Fig. 49 post implementación, se observa que la gran mayoría del personal (100%) manifiesta que es muy alto, el nivel de confianza en la empresa y resto de porcentajes muestras valores nulos.

#### **c) Grado de simplificación de procesos**

**Pregunta N° 7: Si tuviera que evaluar los procesos de la empresa Consorcio de profesionales Lozano Ríos S.R.C.L, ¿Como lo calificaría?**

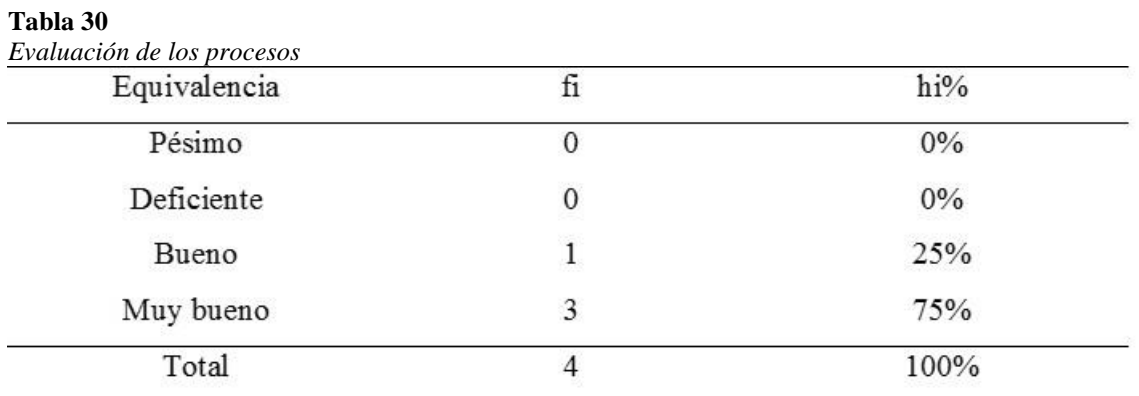

*Fuente:* Encuesta aplicada a los trabajadores

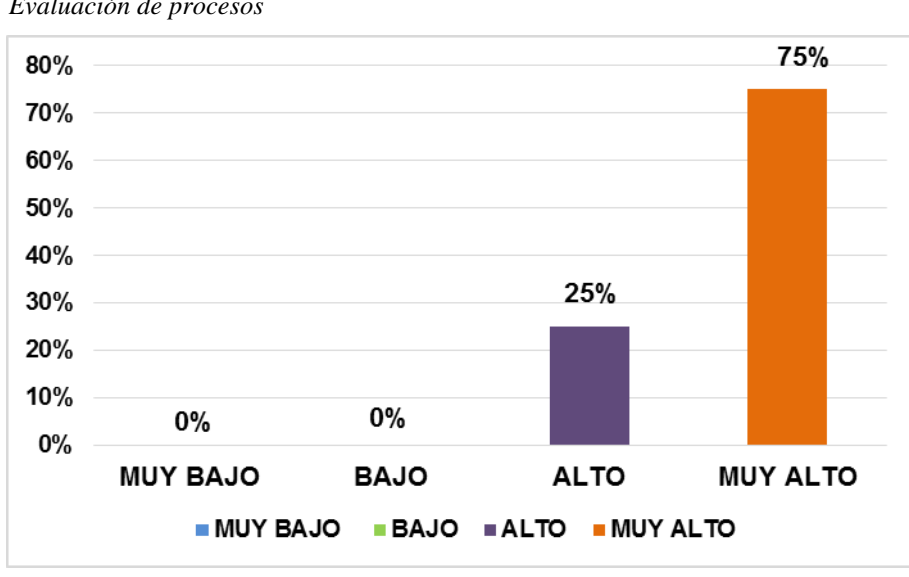

*Figura 50 Evaluación de procesos*

*Fuente:* Encuesta aplicada a trabajadores a partir de la tabla 29

**Interpretación:** Se observa tanto en la tabla Nro. 29 como en la figura 50 que después de la implementación del sistema de información geográfica se observa que la gran mayoría del personal (75%) manifiesta que es muy alto y el 25% opinan que el nivel de confianza en la empresa es alto.

## **Pregunta N° 8: ¿Cuál cree usted sería el impacto en los procesos de negocio la ayuda de un SIG?**

#### **Tabla 31**

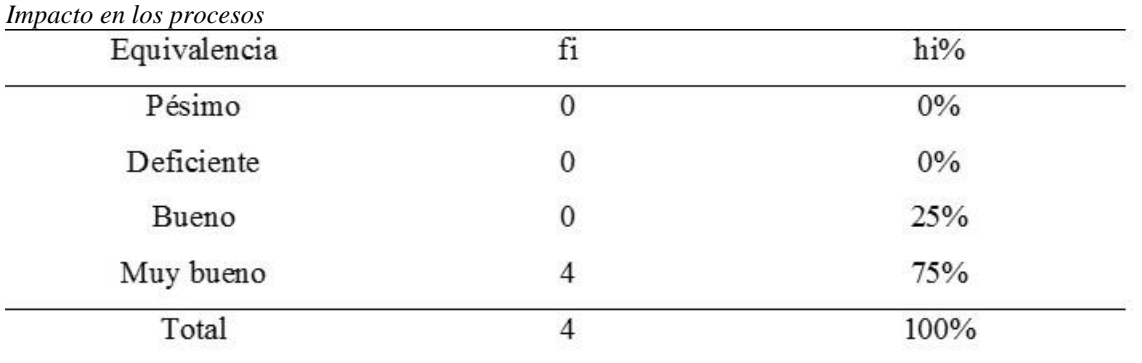

*Fuente:* Encuesta aplicada a los trabajadores

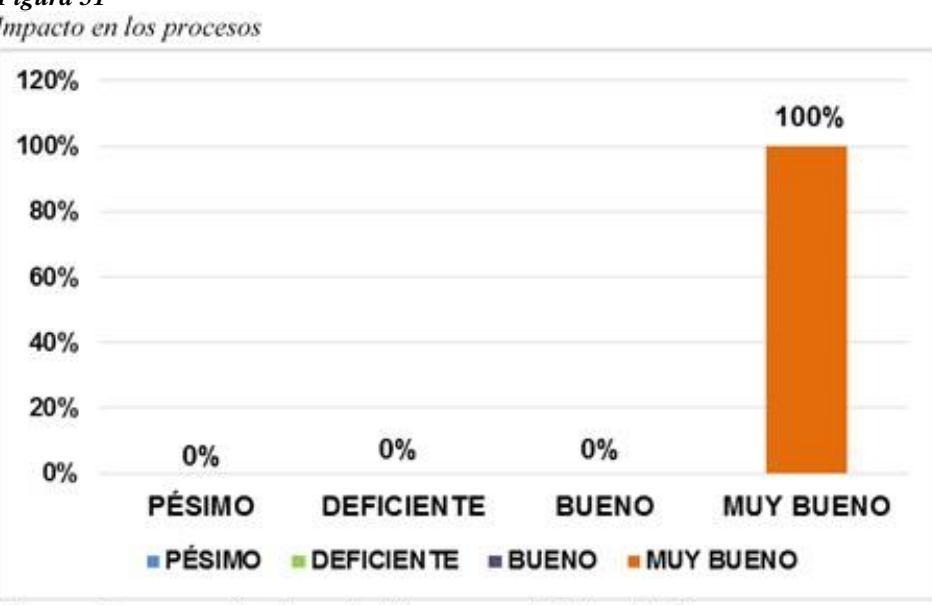

*Figura 51*

Fuente: Encuesta aplicada a trabajadores a partir de la tabla 30

**Interpretación:** La tabla 30 y la Fig. 51 post implementación se observa que la gran mayoría del personal (100%) manifiesta que es muy bueno, el impacto en los procesos.
## **Pregunta N° 9: ¿Usted cree que un SIG eliminaría problemas como la duplicidad de información, errores, etc.?**

#### **Tabla 32**

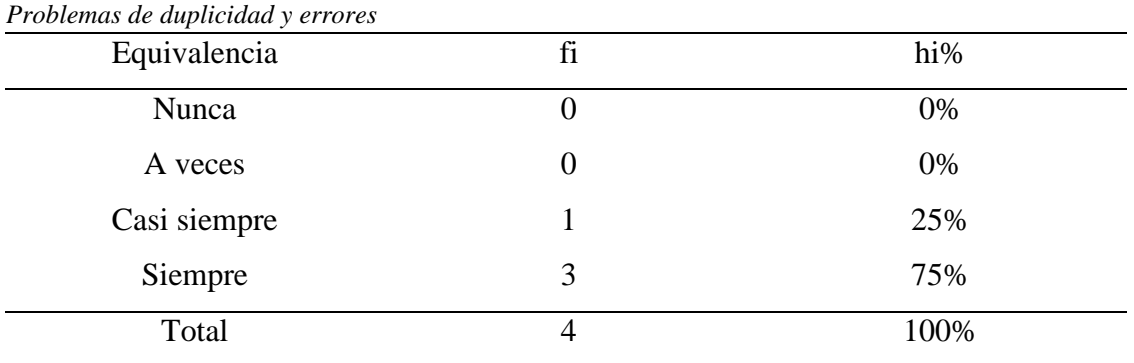

*Fuente:* Encuesta aplicada a los trabajadores

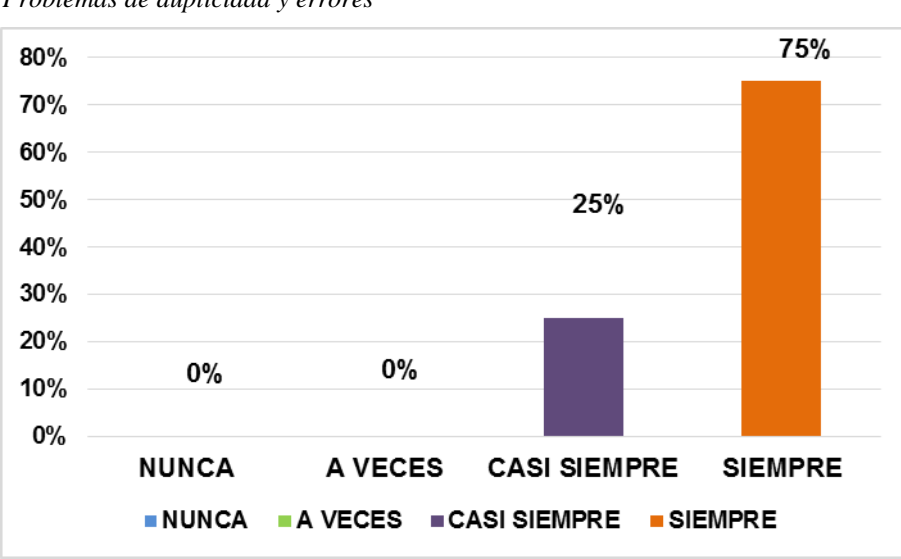

*Figura 52 Problemas de duplicidad y errores*

*Fuente:* Encuesta aplicada a trabajadores a partir de la tabla 31

**Interpretación:** La tabla 31 y la Fig. 52 post implementación se observa que el 75% opina que eliminaría errores y el 25% opina bueno, el resto 0%

### **d) Nivel de precisión de información**

**Pregunta N° 10: ¿Considera Usted que la información se encuentra a disposición es precisa para la gestión de avalúos de inmuebles de la empresa Consorcio de profesionales Lozano Ríos S.R.C.L?**

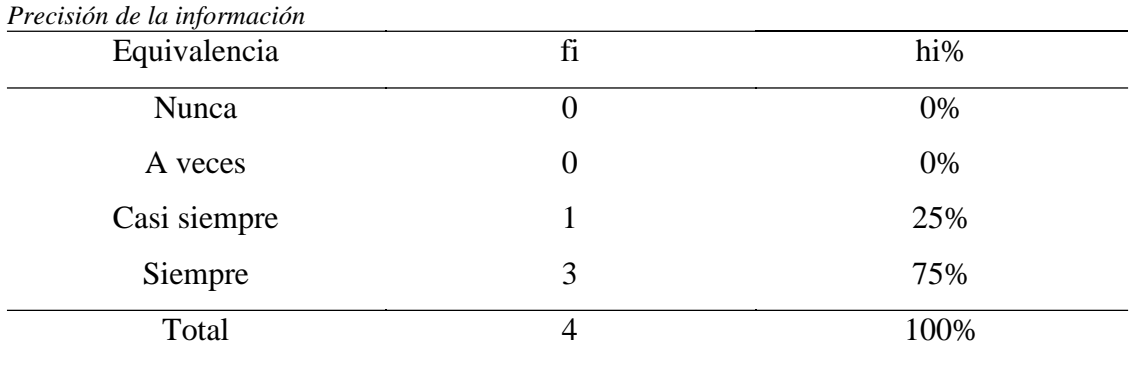

#### *Fuente:* Encuesta aplicada a los trabajadores

**Tabla 33**

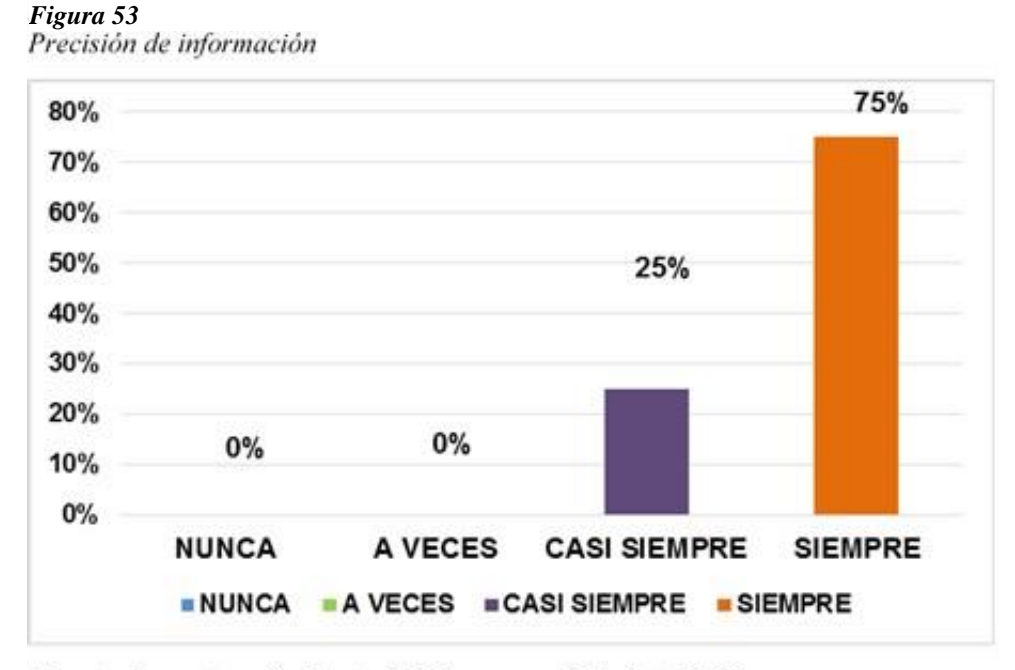

Fuente: Encuesta aplicada a trabajadores a partir de la tabla 32

**Interpretación:** La tabla 32 y la Fig. 53 que después de la implementación del sistema de información geográfica se observa que el 75% opina que la información si es precisa y el 25% opinan casi siempre.

**Pregunta N° 11: ¿Con qué frecuencia los vendedores y gerente disponen de la información pertinente respecto a los gestión de avalúos inmuebles en la empresa Consorcio de profesionales Lozano Ríos S.R.C.L?**

| Disposición de la información |    |      |
|-------------------------------|----|------|
| Equivalencia                  | fi | hi%  |
| Nunca                         | 0  | 0%   |
| A veces                       | 0  | 0%   |
| Casi siempre                  |    | 25%  |
| Siempre                       | 3  | 75%  |
| Total                         | 4  | 100% |

**Tabla 34**

*Fuente:* Encuesta aplicada a los trabajadores

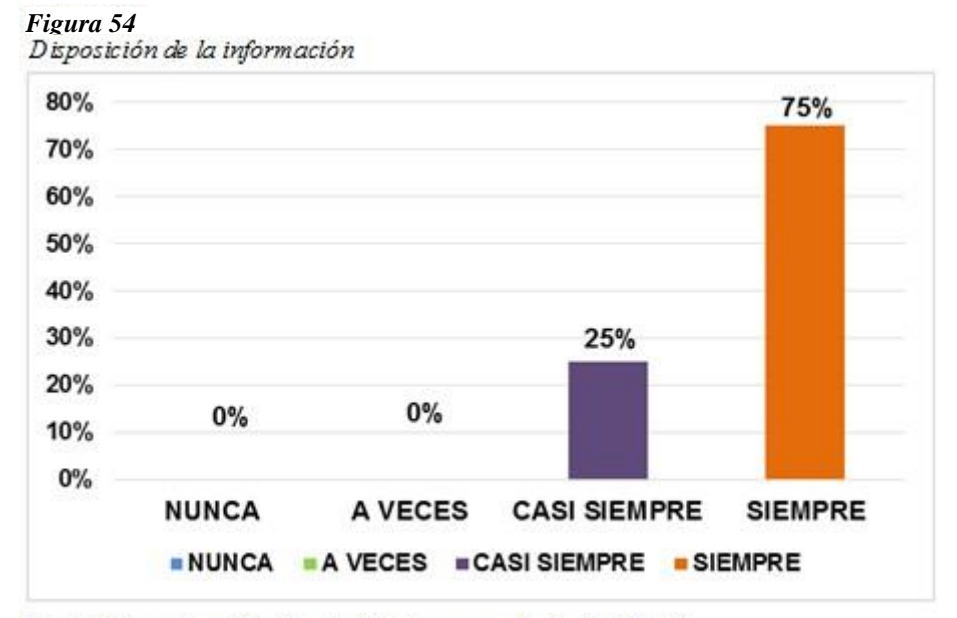

Fuente: Encuesta aplicada a trabajadores a partir de la tabla 33

**Interpretación:** La tabla 23 y la Fig. 46 post implementación del se observa que el 75% opina que la disposición de información si es pertinente y el 25% opinan casi siempre.

## **IV. DISCUSIÓN**

Los resultados favorecen a la empresa, ya que demuestra mejora importante en los procesos de negocios, con respecto al servicio de la construcción de software personalizada en la administración de avalúos, se logró agilizar, precisar y aumentar la fiabilidad de la información.

En las tablas posteriores a la implementación del software los gráficos señalan una clara mejora en los distintos procesos de la empresa, para luego atravesar una breve retroalimentación para el bien de la empresa. Estos cambios ayudan a la toma de decisiones.

Finalmente se afirma que la empresa Consorcio de profesionales Lozano Ríos S.C.R.L. con ayuda de este sistema geográfico para los avalúos de inmuebles, logrará muchos objetivos propuesto en su misión y visión, acortando los objetivos a corto y largo plazo.

Se considera que los resultados obtenidos guardan relación con las investigaciones por PORTA TRINIDAD, Juan (2013) "Sistema de información geográfica y algoritmos de optimización aplicados a problemas geoespaciales en la administración de tierras", al hablar de administración territorial y entender que la tierra es un factor estratégico para que una determinada región se desarrolle, buscando las mejores decisiones para poder trabajar en ellas.

En el trabajo MARTÍNEZ SOLANO, Francisco (2002) "Aplicación de los sistemas de información geográfica a la gestión técnica de redes de distribución de agua potable", ambos proyectos se logró disponer de un sistema para gestionar infraestructura y en el caso de esta tesis se logró manejar inmuebles con sus respectivas características.

VICENTE VELÁSQUEZ, José y MENDOZA DÍAZ, Alberto (2001). "Sistema de información geográfica para el manejo de información de accidentes de carreteras federales", la automatización de procesos dentro de la sociedad actual es indispensable, porque ambos proyectos destacan esa actividad. La realidad nos exige menor tiempo de respuesta al consultar una información.

#### **V. CONCLUSIONES**

Se realizó la evaluación de la coyuntura actual con respecto a los procesos que utiliza la información en la empresa Consorcio de profesionales Lozano Ríos S.C.R.L., establecimiento donde se localizó serios problemas en la gestión de la información lo cual evidenció la lentitud, desconocimiento y duplicidad, lo cual fue una fuerte dificultad para poder tomar decisiones y dirigir de forma distinta la gestión. Para eso se utilizó técnicas de recolección de información que fue análisis documental y cuestionario aplicados a los colaboradores de la empresa.

Consiguiendo la información adecuada de la empresa se logró entender los procesos de la empresa donde se adquirió los requerimientos, se realizó un diagrama de donde se definió indicadores para el usuario. Luego se inició con el diseño y modelamiento utilizando Rational Rose, con este proceso se diagramo esquemas simples, permitiendo construir nuestro modelo gracias a los requerimientos, luego la construcción del sistema con la ayuda de librerías de Google Maps.

Con la finalidad de cuantificar las mejoras, se realizó un nuevo cuestionario para el gerente y sus colaboradores, quienes confirmaron el impacto positivo del sistema en la empresa Consorcio de profesionales Lozano Ríos S.C.R.L. Estos resultados son mostrados en la parte final del capítulo de resultados.

### **VI. RECOMENDACIONES**

• Se recomienda a la empresa Consorcio de profesionales Lozano Ríos S.C.R.L. la mejora continua con herramientas tecnológicas, sobre todo en sus servicios diversos que ofrecen a sus clientes y de esta manera dar un buen servicio de calidad.

• Es importante sugerir al gerente continuar con la implementación de nuevos equipos tecnológicos para sus colaboradores.

• A la Universidad que exija más proyectos de investigación, para que los alumnos ejercen todo lo aprendido y de esa manera hacerles competentes en la región de San Martín.

#### **VII. REFERENCIAS**

- PORTA TRINIDAD, Juan. "Sistema de información geográfica y algoritmos de optimización aplicados a problemas geoespaciales en la administración de tierras" – 2013, pp. 173.
- MARTÍNEZ SOLANO, FRANCISCO "Aplicación de los sistemas de información geográfica a la gestión técnica de redes de distribución de agua potable" – 2002, pp. 316
- PLATA ROCHA, Wenseslao "Descripción, análisis y simulación del crecimiento urbano mediante tecnologías de información geográfica"-2010. pp.290
- PINEDA RODRÍGUEZ, Juan "Uso de los sistemas de información geográfica en la ingeniería civil"- 2012. pp.67
- SANAMIENTO FÍSICO LEGAL PERÚ, Definiciones, Modelos, Importancia y Casos. [Ref. 29 de Julio 2013]. Disponible en la web. http://www.vivienda.gob.pe/dnc/
- CENTENO MENDOZA, Jorge Alberto *"Sistema de Gestión del proceso de Valuación de Inmuebles (Caso: Integra Ingeniería Inmobiliaria S.A.)"* – Mexico.2014.
- MONTENEGRO, Carlos "Implementación de SIG en el Municipio de la Zona Norte de la provincia de Santa Cruz", México, 2012.
- INTERACCIÓN DE PÁGINAS WEB, *Lenguaje de programación: Javascript, definición y documentación* Disponible en la web: http://www.uv.es/jac/guia/jscript/javascr01.htm - "JavaScript y Java"
- INTERACCIÓN DE DATOS, Definición, tipos de datos y documentación. Disponible en la web: http://librosweb.es/libro/ajax/capitulo\_1.html "Introducción a AJAX"
- MAQUETACIÓN WEB*, Definición de HTML5 y documentación*. Disponible en la web:http://calivision.com/blog/html5-que-es-como-se-usa-para-que-sirve/ HTML5, qué es, cómo se usa, para qué sirve"
- ESTILOS Y DISEÑO WEB, Definición y estilos de páginas web Disponible en la página web: http://www.aprenderaprogramar.com/index.php?option=com\_content&id=5 46:que-es-y-para-que-sirve-el-lenguaje-css-cascading-style-sheets-hojas-deestilo&Itemid=163 "Para qué sirve el CSS3"
- FRAMEWORK ACTUALES, Documentación y aplicaciones de uso. Disponible en la página web: http://www.adwe.es/codigo/codeigniter-framework-phpdesarrollo-aplicaciones-web - "Codeigniter, framework PHP para el desarrollo rápido de aplicaciones"

METODOLOGIAS Y BUENAS PRÁCTICAS, Usos prácticos de la metodología MVC http://www.desarrolloweb.com/articulos/que-es-mvc.html "¿Por qué MVC?"

GOOGLE MAPS, Definición, usos y aplicaciones y APIS. Disponible en la página web: https://es.wikipedia.org/wiki/Google\_Maps

# **Anexos**

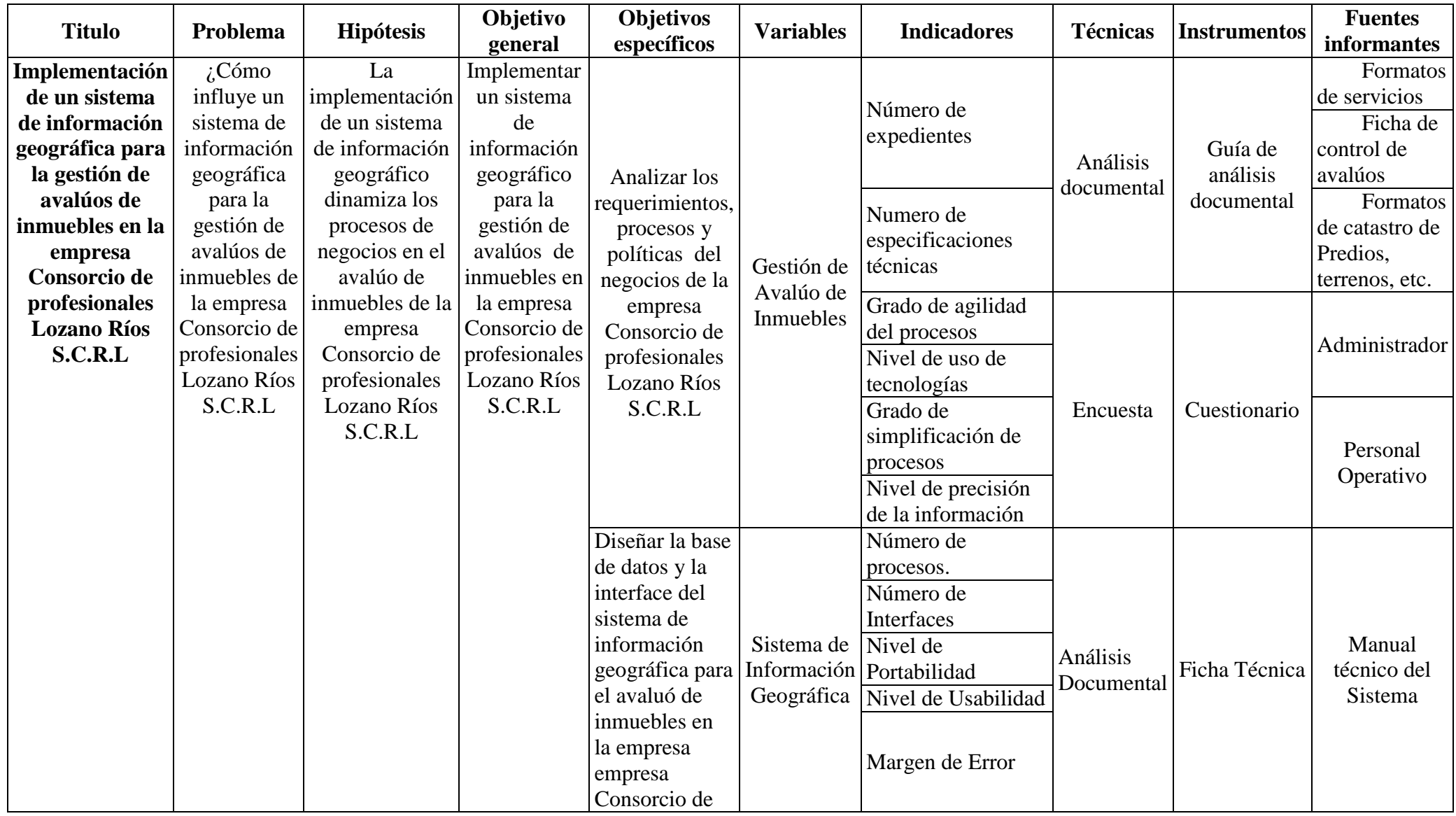

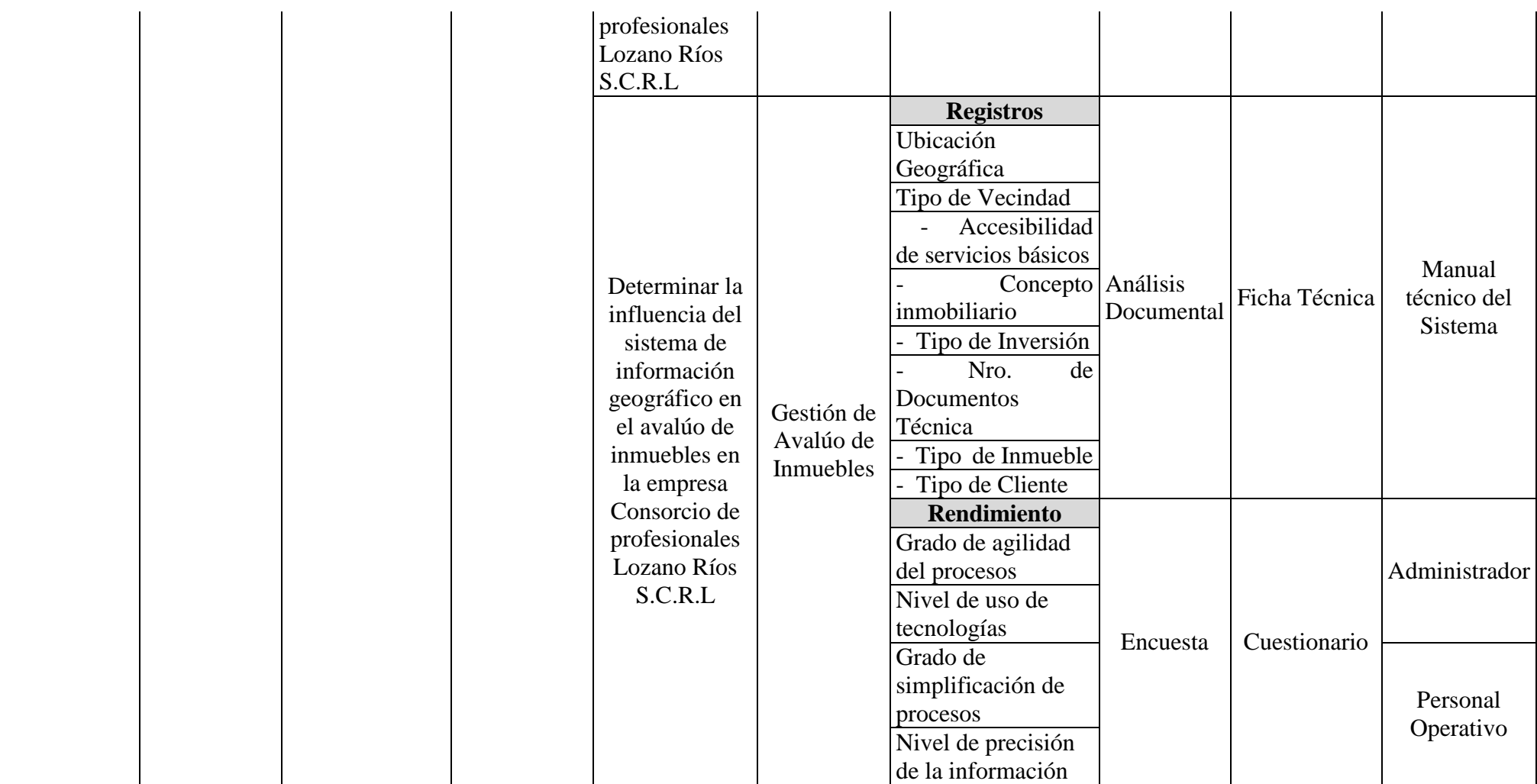

## **CUESTIONARIO AL PERSONAL ADMINISTRATIVO Y ADMINISTRADOR DE CONSORCIO DE PROFESIONALES LOZANO RIOS S.C.R.L.**

A continuación, se presenta una serie de preguntas que permitirán determinar las necesidades de automatización de procesos dentro del área comercial de Consorcio de profesionales Lozano Ríos S.C.R.L

Marque con una X el cuadro correspondiente a la alternativa que usted crea conveniente.

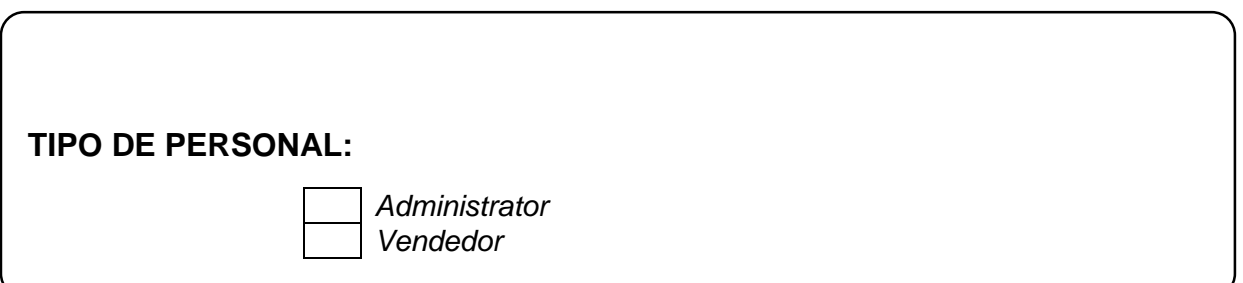

### **INDICADOR: Grado de agilidad de procesos**

**Pregunta 01:** Cuando usted ha necesitado información detallada referente a un

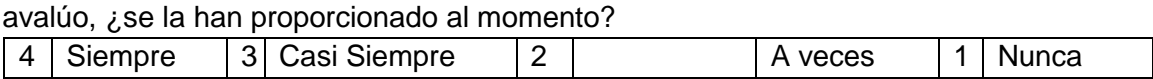

**Pregunta 02:** Si tuviera que evaluar los tiempos de acceso a la información de los avalúos de la empresa Consorcio de profesionales Lozano Ríos S.C.R.L, ¿Cómo lo calificaría?

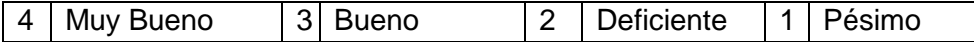

**Pregunta 03:** ¿Cuál cree usted sería el impacto de un aplicativo informático geográfico para gestión de avalúos de la empresa Consorcio de profesionales Lozano Ríos S.C.R.L?

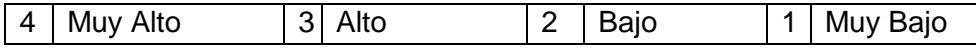

## **INDICADOR: Nivel de uso de tecnologías de Información**

**Pregunta 04:** ¿Cómo considera Usted actualmente el uso de las tecnologías de información en las actividades comerciales de Consorcio de profesionales Lozano Ríos S.C.R.L?

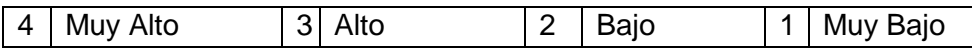

**Pregunta 05:** ¿En qué nivel cree Usted apoyaría un sistema de información geográfica para la gestión de avalúos en la empresa Consorcio de profesionales Lozano Ríos S.C.R.L?

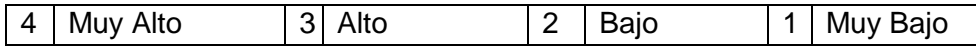

**Pregunta 06:** ¿Cuál es el nivel de confianza que le genera las tecnologías de información en la gestión de avalúos?

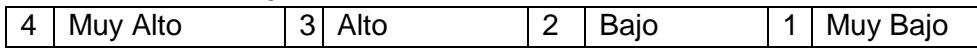

## **INDICADOR: Grado de simplificación de procesos**

**Pregunta 07:** ¿Si tuviera que evaluar los procesos de la Consorcio de profesionales Lozano Ríos S.C.R.L, como lo calificaría?

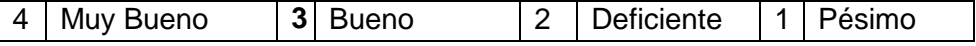

**Pregunta 08:** ¿Cuál cree usted sería el impacto en los procesos de negocio la ayuda de un SIG?

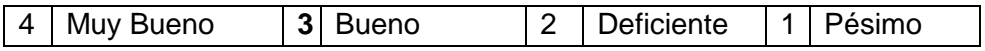

**Pregunta 09:** ¿Usted cree que un SIG eliminaría problemas como la duplicidad de

información, errores, etc.?

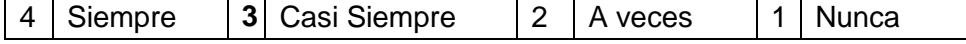

## **INDICADOR: Nivel de Precisión de información**

**Pregunta 10:** ¿Considera Usted que la información se encuentra a disposición es precisa para la gestión de avalúos de inmuebles Consorcio de profesionales Lozano Ríos S.C.R.L?

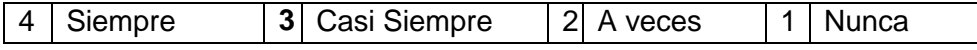

**Pregunta 11:** ¿Con qué frecuencia los vendedores y gerente disponen de la información pertinente respecto a los gestión de avalúos inmuebles en Consorcio de profesionales Lozano Ríos S.C.R.L?

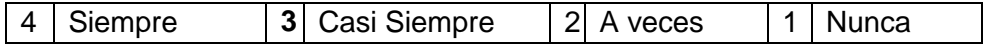

Gracias

## **ANÁLISIS DOCUMENTAL APLICADA A LA EMPRESA CONSORCIO DE PROFESIONALES LOZANO RÍOS S.C.R.L.**

El presente formato tiene como finalidad realizar el registro de información para el desarrollo del análisis documental del proyecto de investigación. Toda la información es de carácter académico

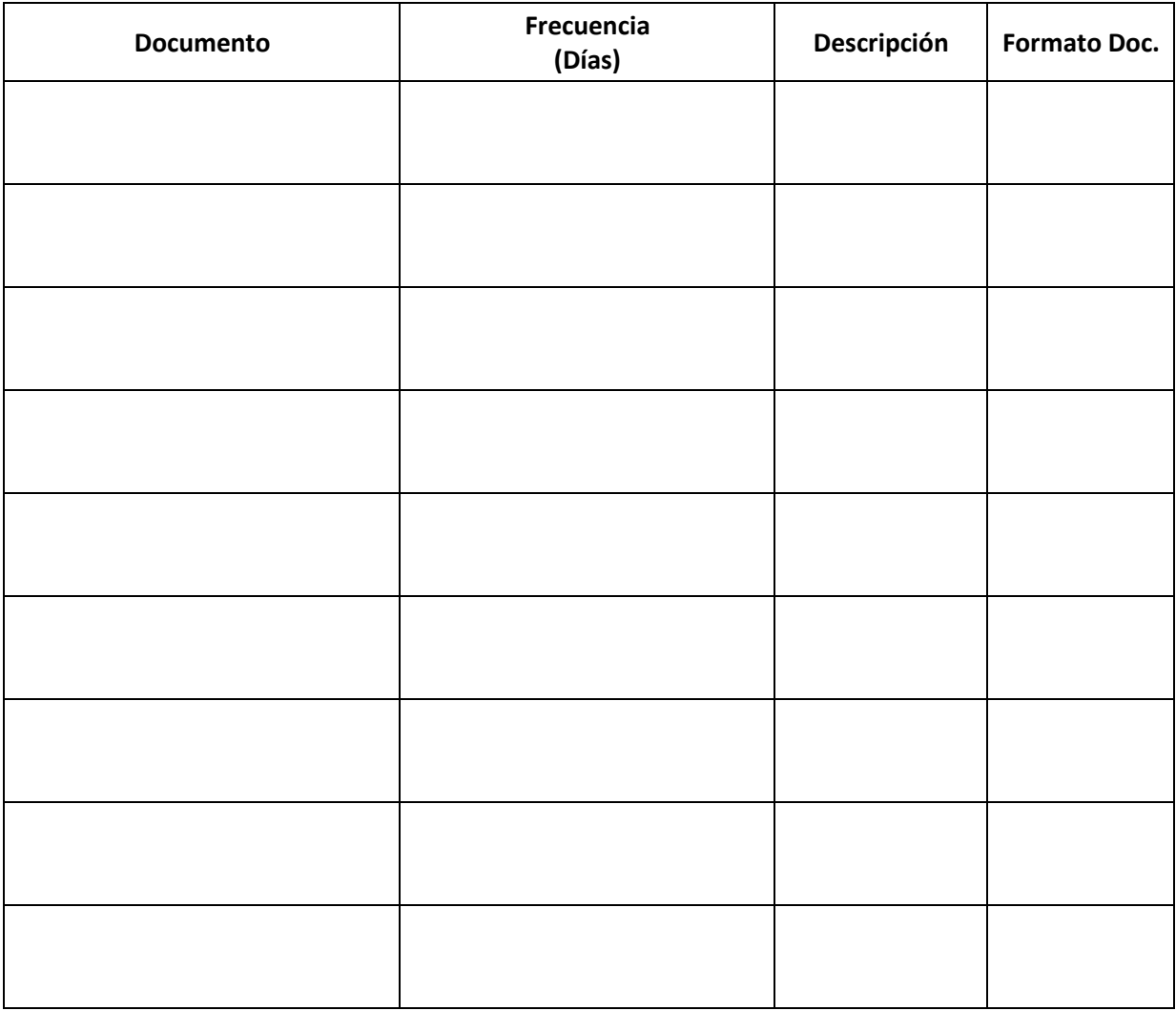

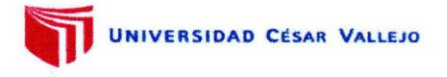

#### **DATOS GENERALES**

Apellidos y nombres del experto Institución donde labora Especialidad Instrumento de evaluación Autor (s) del instrumento (s)

. . . . . . . . . . . .

#### **ASPECTOS DE VALIDACIÓN** MUY DEFICIENTE (1) DEFICIENTE (2) ACEPTABLE (3) BUENA (4) **EXCELENTE (5)**

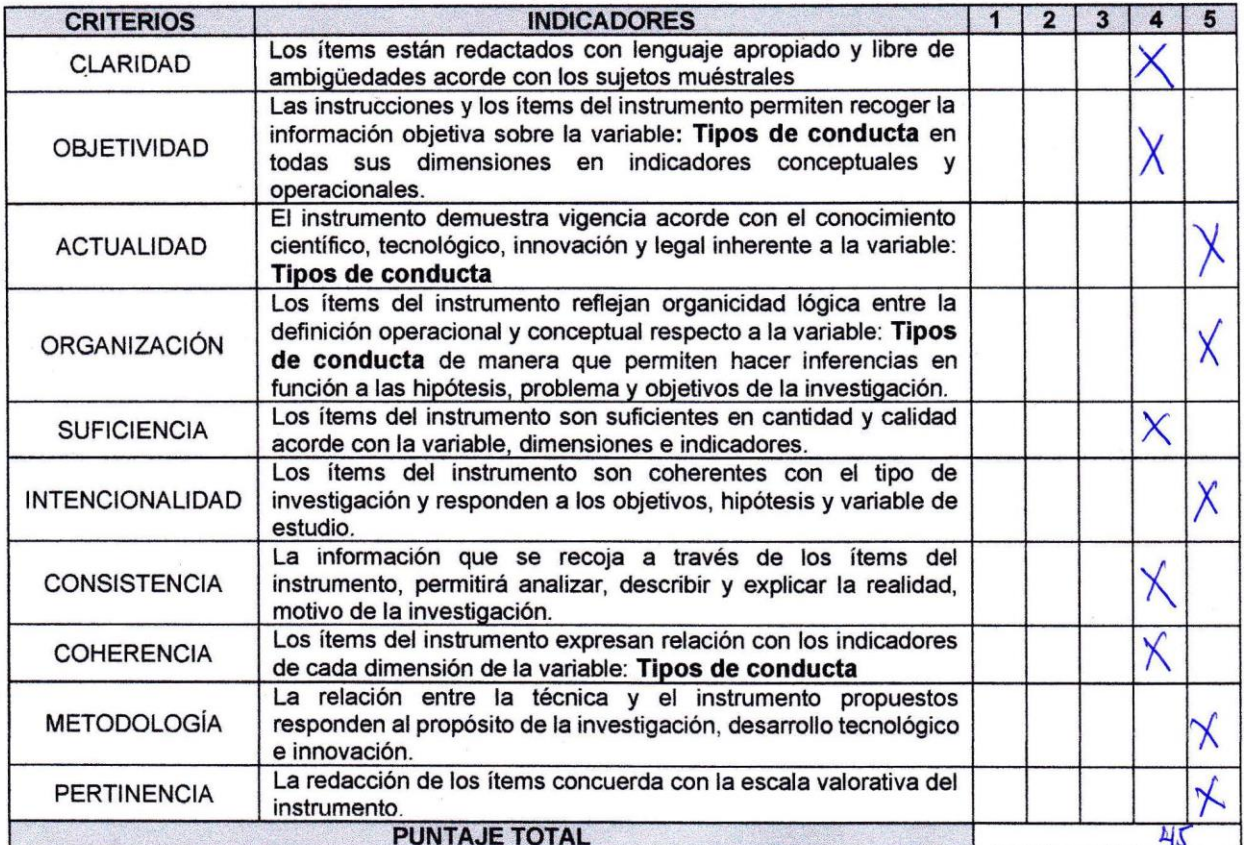

(Nota: Tener en cuenta que el instrumento es válido cuando se tiene un puntaje mínimo de 41 "Excelente"; sin embargo, un puntaje menor al anterior se considera al instrumento no válido ni aplicable)

#### OPINIÓN DE APLICABILIDAD

..................

PROMEDIO DE VALORACIÓN:

Tarapoto, 07 de diciembre de 2019

 $1.5$ 

MBA. Angel Cárdenas García **ISTEMAS** 

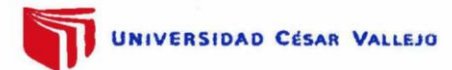

x

### INFORME DE OPINIÓN SOBRE INSTRUMENTO DE INVESTIGACIÓN CIENTÍFICA

#### **DATOS GENERALES**

Apellidos y nombres del experto Institución donde labora Especialidad Instrumento de evaluación Autor (s) del instrumento (s)

Mendozz T-ver  $b_{2}$ do David. wiversidad. Perusse. Union Je, Sistemas .......... Jemiero otist document. Jean Pierre Bautista Guzman

#### **ASPECTOS DE VALIDACIÓN**

## MUY DEFICIENTE (1) DEFICIENTE (2) ACEPTABLE (3) BUENA (4) EXCELENTE (5)

 $\epsilon$ 

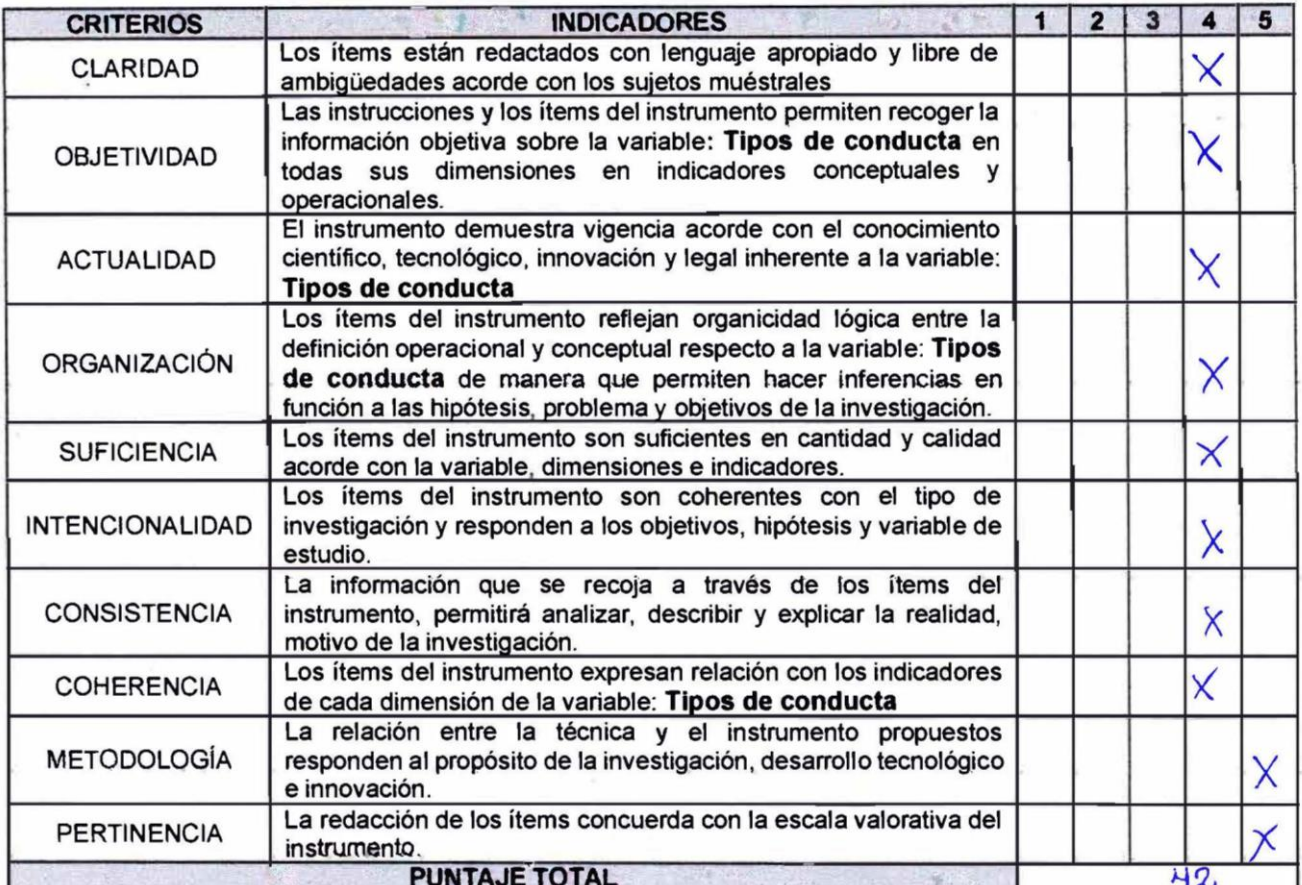

(Nota: Tener en cuenta que el instrumento es válido cuando se tiene un puntaje mínimo de 41 "Excelente"; sin embargo, un puntaje menor al anterior se considera al instrumento no válido ni aplicable)

#### OPINIÓN DE APLICABILIDAD

aplicado. "Bus"

PROMEDIO DE VALORACIÓN:

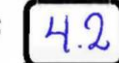

Tarapoto, 07 de diciembre de 2019

Rolando Devid Mendoza Fuerto

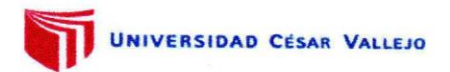

#### **DATOS GENERALES**

Apellidos y nombres del experto Institución donde labora Especialidad Instrumento de evaluación Autor (s) del instrumento (s)

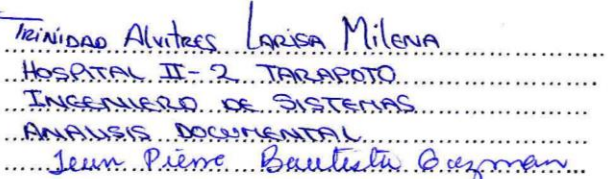

## **ASPECTOS DE VALIDACIÓN**

## MUY DEFICIENTE (1) DEFICIENTE (2) ACEPTABLE (3) BUENA (4) EXCELENTE (5)

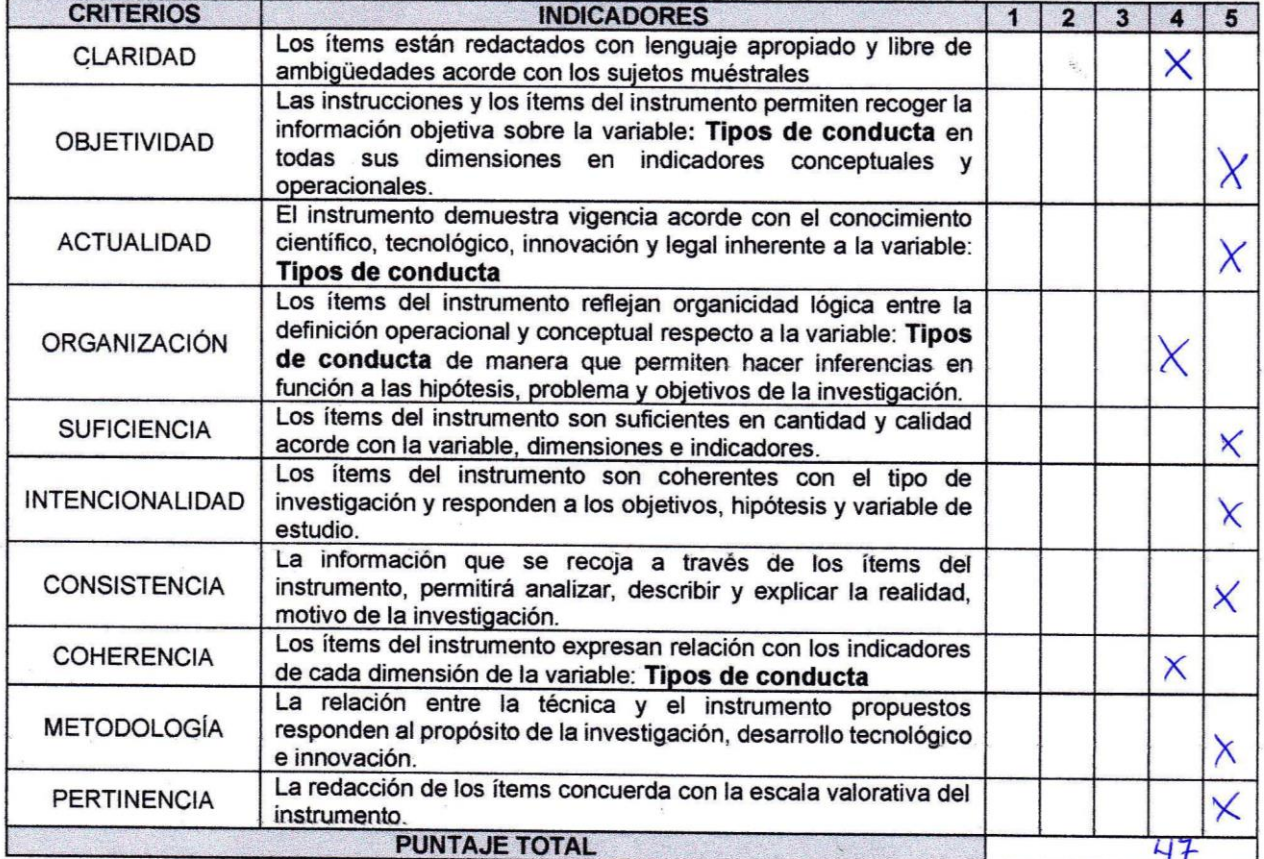

(Nota: Tener en cuenta que el instrumento es válido cuando se tiene un puntaje mínimo de 41 "Excelente"; sin embargo, un puntaje menor al anterior se considera al instrumento no válido ni aplicable)

> **GENIERO DE SISTEMAS** CIP Nº 14709

### OPINIÓN DE APLICABILIDAD

LISTO PARA SER APLICADO

. . . . . . . . . . . . . . . . . .

PROMEDIO DE VALORACIÓN:

Tarapoto, 07 de diciembre de 2019

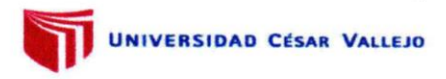

#### **DATOS GENERALES**

Apellidos y nombres del experto Institución donde labora Especialidad Instrumento de evaluación Autor (s) del instrumento (s)

ardenus  $MSM$ todologo  $100$  $lema =$ stionario. Jean Pierre Bautistu Guzman

#### ASPECTOS DE VALIDACIÓN MUY DEFICIENTE (1) DEFICIENTE (2) ACEPTABLE (3) BUENA (4) EXCELENTE (5)

÷

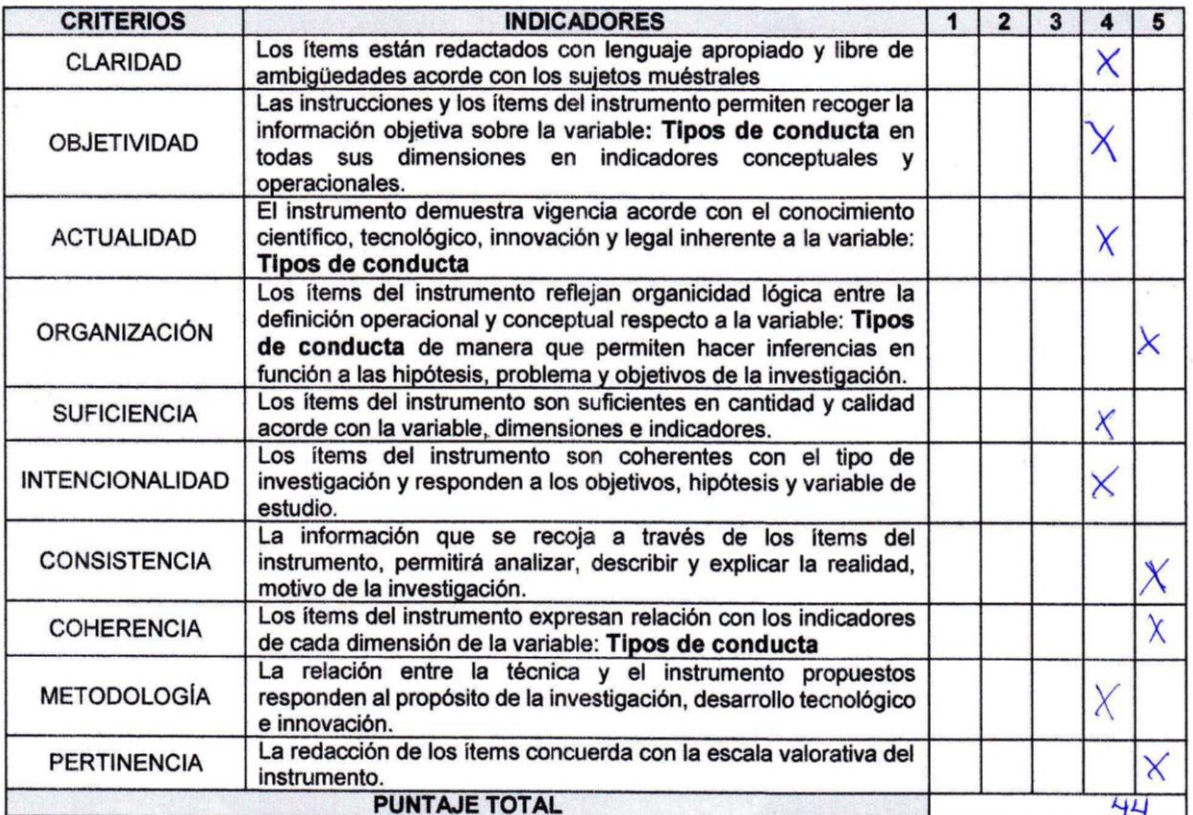

(Nota: Tener en cuenta que el instrumento es válido cuando se tiene un puntaje mínimo de 41 "Excelente"; sin embargo, un puntaje menor al anterior se considera al instrumento no válido ni aplicable)

#### OPINIÓN DE APLICABILIDAD

PROMEDIO DE VALORACIÓN:

Tarapoto 14 de cctubre de 2019 4.4 Angel Cárdenas García **VIERO DE SISTEMAS** 

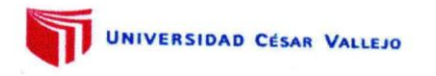

#### **DATOS GENERALES**

Apellidos y nombres del experto Institución donde labora Especialidad Instrumento de evaluación Autor (s) del instrumento (s)

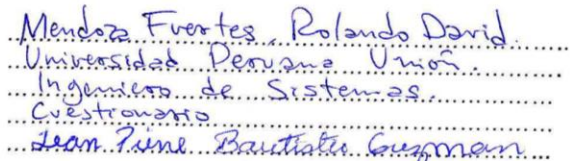

## **ASPECTOS DE VALIDACIÓN** MUY DEFICIENTE (1) DEFICIENTE (2) ACEPTABLE (3) BUENA (4) EXCELENTE (5)

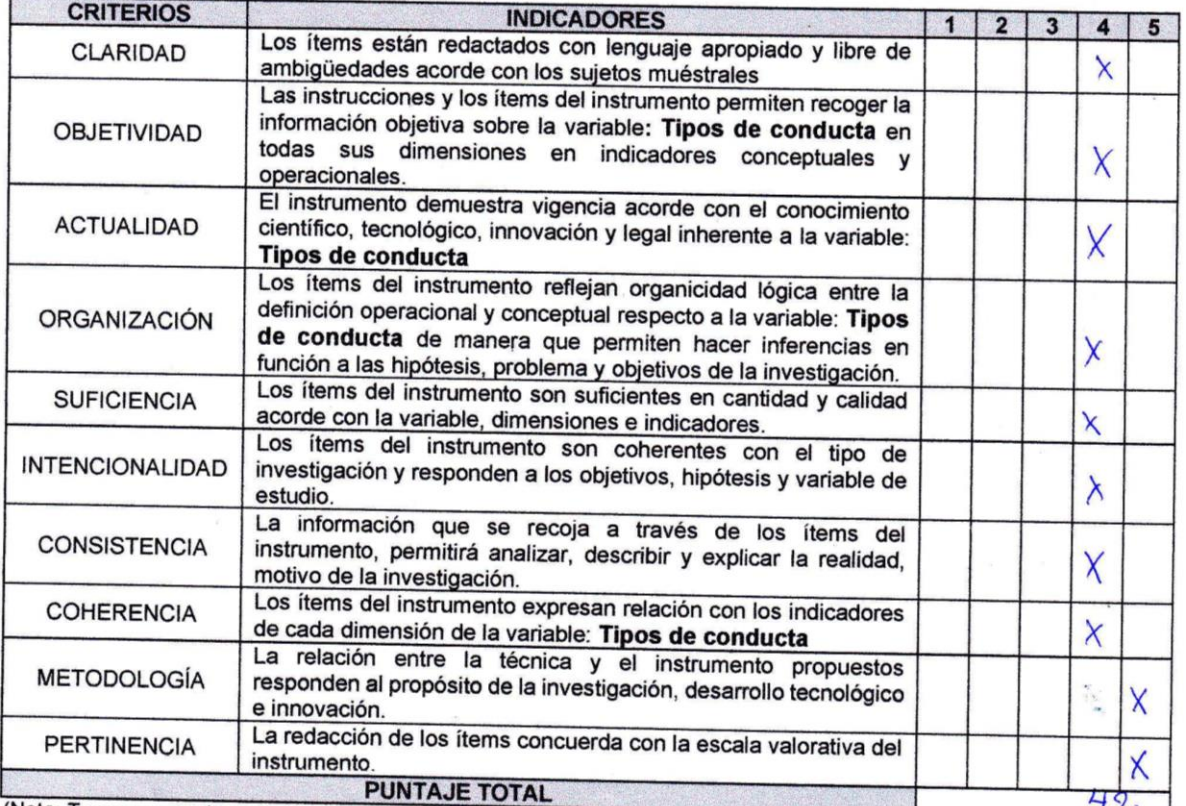

(Nota: Tener en cuenta que el instrumento es válido cuando se tiene un puntaje mínimo de 41 "Excelente"; sin embargo, un puntaje menor al anterior se considera al instrumento no válido ni aplicable)

#### OPINIÓN DE APLICABILIDAD

splicads. to para sor

. . . . . . . . . . . . . . . . . . .

PROMEDIO DE VALORACIÓN:

Tarapoto, 07 de diciembre de 2019

Rolando Devid Mendoza Fuerto

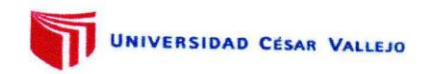

## **DATOS GENERALES**

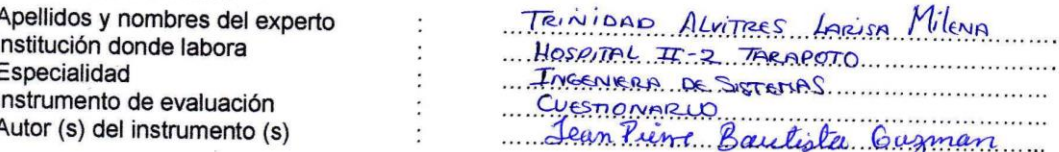

## **ASPECTOS DE VALIDACIÓN** MUY DEFICIENTE (1) DEFICIENTE (2) ACEPTABLE (3) BUENA (4) EXCELENTE (5)

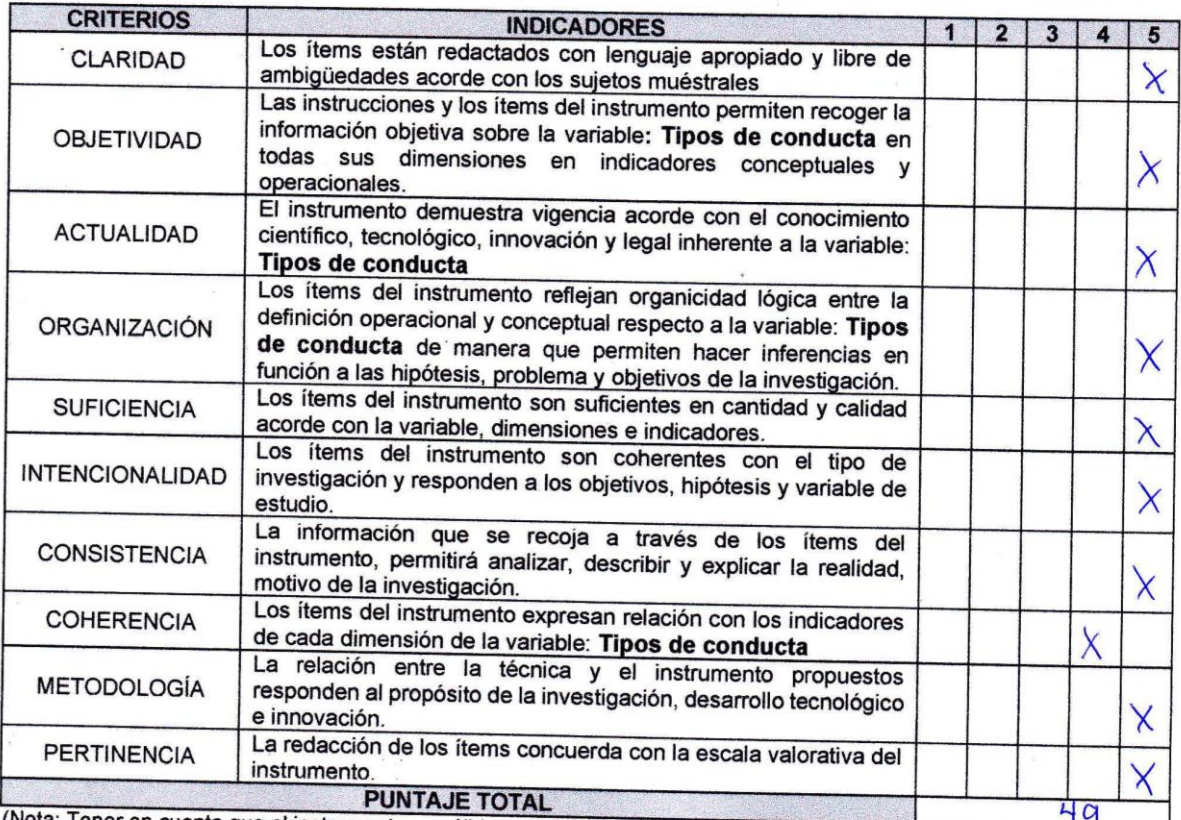

(Nota: Tener en cuenta que el instrumento es válido cuando se tiene un puntaje mínimo de 41 "Excelente"; sin embargo, un puntaje menor al anterior se considera al instrumento no válido ni aplicable)

arisa Milena Trinidad Alvitres **INGENIERO DE SISTEMAS GIP. Nº 14709** 

#### OPINIÓN DE APLICABILIDAD

HSTO PARA SER APLICADO

.................

 $\overline{a}$ 

PROMEDIO DE VALORACIÓN:

Tarapoto, 07 de diciembre de 2019

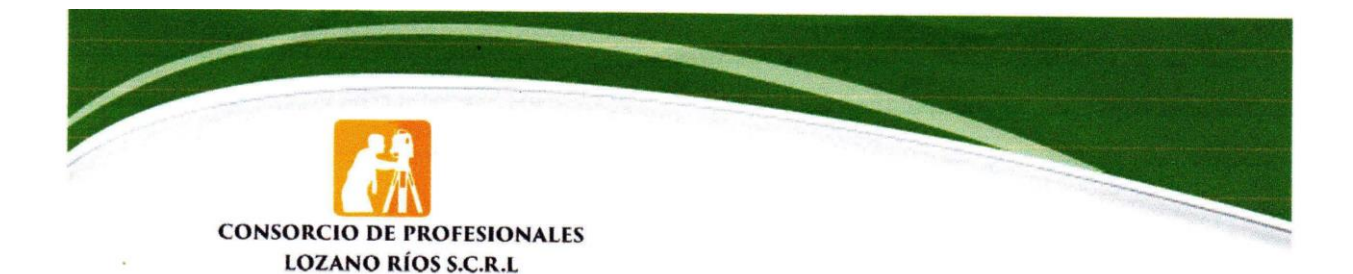

## **CONSTANCIA**

Tarapoto, 11 de setiembre de 2019

El Gerente de la empresa, CONSORCIO DE PROFESIONALES LOZANO RÍOS S.C.R.L., sito en Jr. Ramírez Hurtado 419 - Tarapoto.

#### **HACE CONSTAR:**

Que él estudiante Jea Pierre Bautista Guzman, de Ingeniería de Sistemas UCV-Tarapoto, realizó la investigación de sus tesis llamada "IMPLEMENTACIÓN DE UN SISTEMA DE INFORMACIÓN GEOGRÁFICA PARA LA GESTIÓN DE AVALÚOS DE INMUEBLES EN LA EMPRESA CONSORCIO DE PROFESIONALES LOZANO RÍOS SCRL, 2019"

Se expide la presente constancia de solicitud del interesado para fines convenientes.

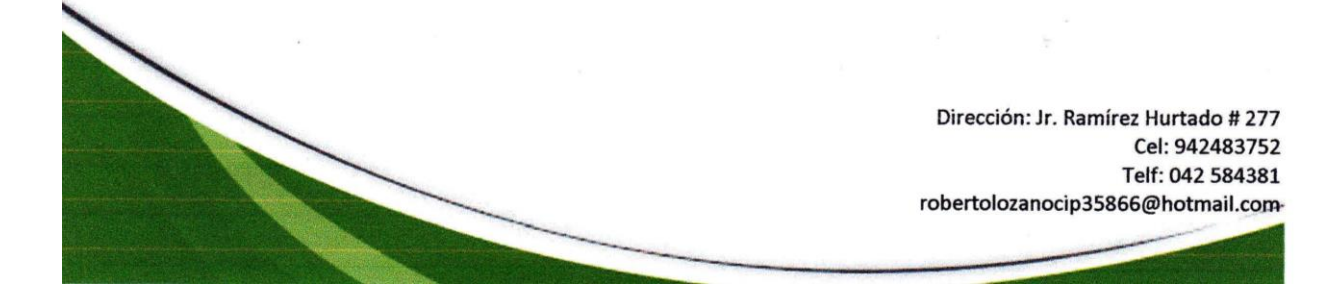

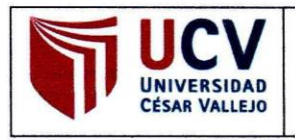

ACTA DE APROBACIÓN DE ORIGINALIDAD **DE TESIS** 

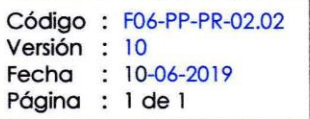

Yo, LUIS GIBSON CALLACNÁ PONCE, docente de la Facultad DE INGENIERIA y Escuela Profesional DE INGENIERÍA DE SISTEMAS de la Universidad César Vallejo, filial Tarapoto, revisor (a) de la tesis titulada

"IMPLEMENTACIÓN DE UN SISTEMA DE INFORMACIÓN GEOGRÁFICA PARA LA GESTIÓN DE AVALÚOS DE INMUEBLES EN LA EMPRESA CONSORCIO DE PROFESIONALES LOZANO RÍOS S.C.R.L. 2019", del (de la) estudiante BAUTISTA GUZMAN JEAN PIERRE, constato que la investigación tiene un índice de similitud de 20% verificable en el reporte de originalidad del programa Turnitin.

El/la suscrito (a) analizó dicho reporte y concluyó que cada una de las coincidencias detectadas no constituyen plagio. A mi leal saber y entender la tesis cumple con todas las normas para el uso de citas y referencias establecidas por la Universidad César Vallejo.

Tarapoto, 30 de Octubre de 2019

Ma<del>. Luis Eibson Callacna</del> Ponce Ing. de Computación y Sistemas  $F$ *i*<sub>r</sub> $\frac{1}{6}$ <sup>1366</sup>

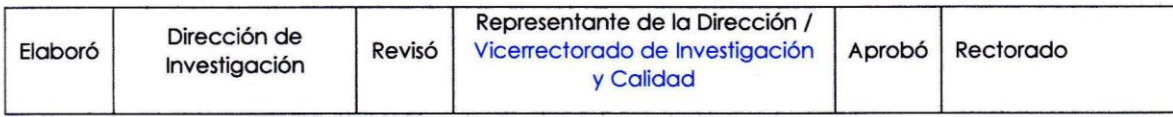

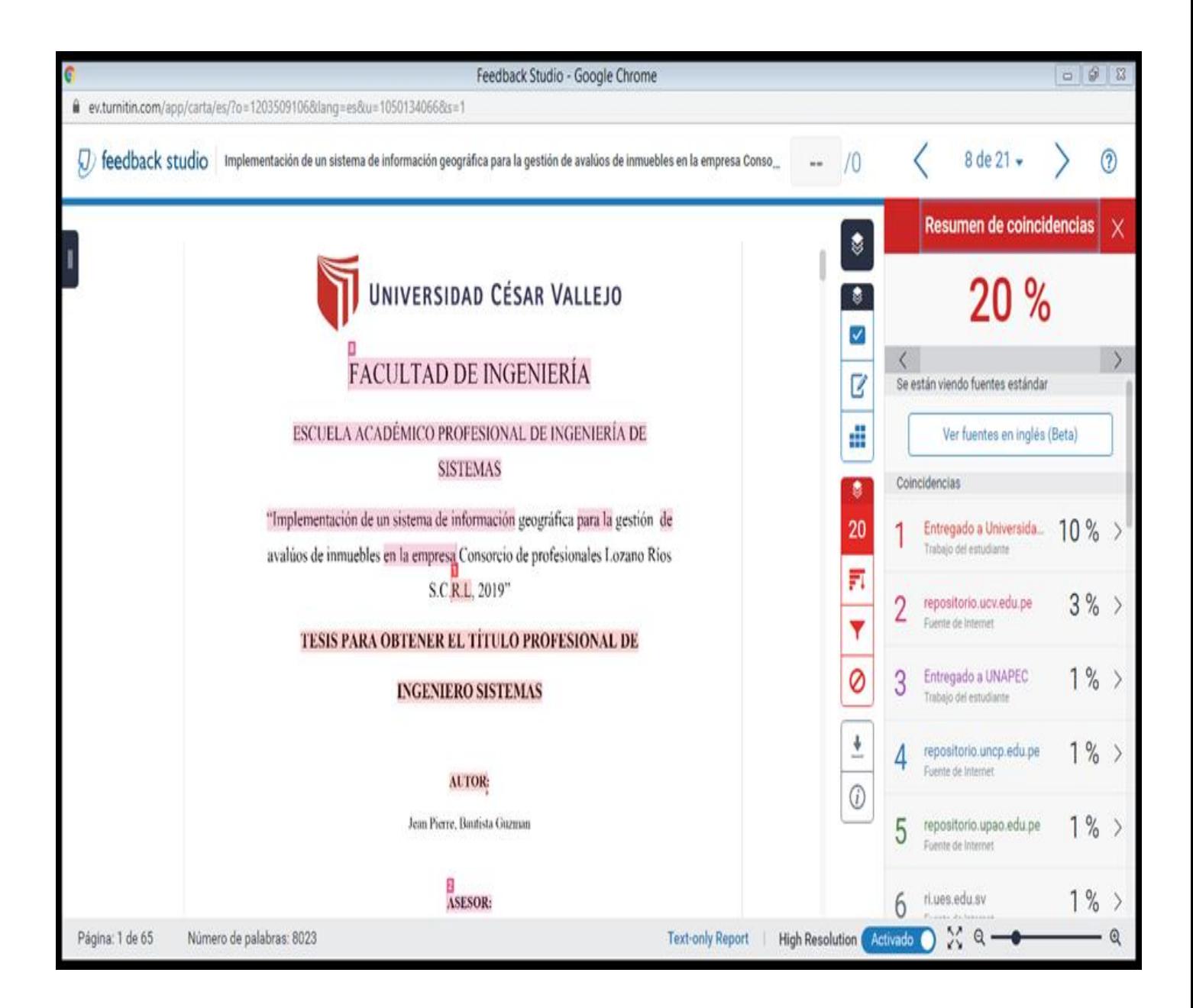

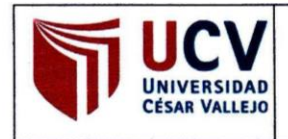

Yo. JEAN PIERRE BAUTISTA GUZMAN, identificado con DNI Nº 71627678, egresado de la Escuela Profesional de INGENIERIA DE SISTEMAS de la Universidad César Vallejo, autorizo (X), No autorizo () la divulgación y comunicación pública de mi trabajo de investigación titulado "IMPLEMENTACIÓN DE UN SISTEMA DE INFORMACIÓN GEOGRÁFICA PARA LA GESTIÓN DE AVALÚOS DE INMUEBLES EN LA EMPRESA CONSORCIO DE PROFESIONALES LOZANO RÍOS S.C.R.L, 2019"; en el Repositorio Institucional de la UCV (http://repositorio.ucv.edu.pe/), según lo estipulado en el Decreto Legislativo 822, Ley sobre Derecho de Autor, Art. 23 y Art. 33

Fundamentación en caso de no autorización:

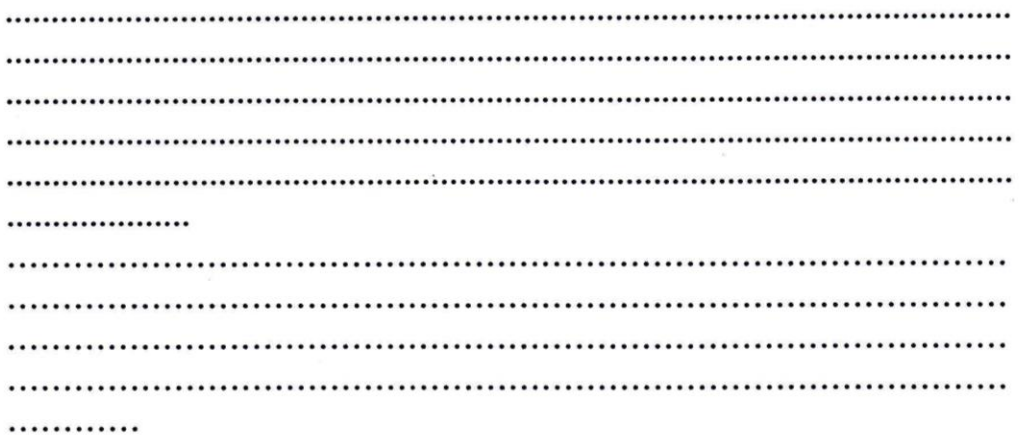

**FIRMA** DNI: Nº 71627678 FECHA: 30 de Octubre de 2019

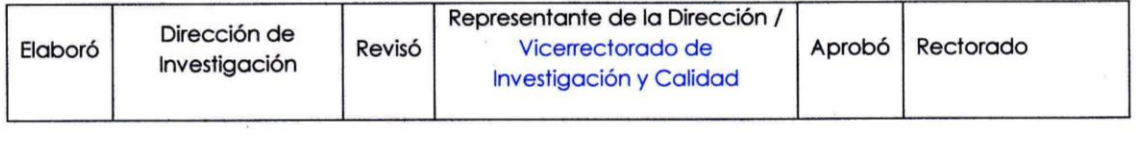

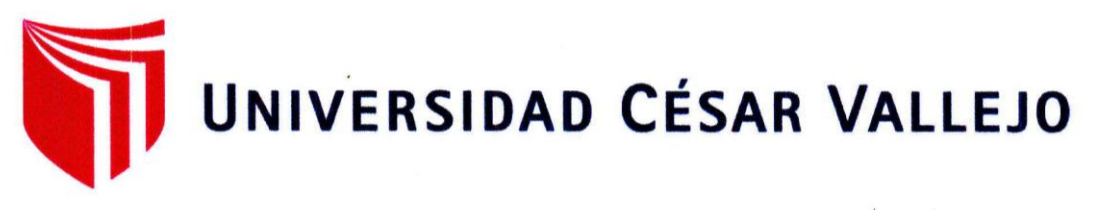

## AUTORIZACIÓN DE LA VERSIÓN FINAL DEL TRABAJO DE **INVESTIGACIÓN**

## CONSTE POR EL PRESENTE EL VISTO BUENO QUE OTORGA EL **ENCARGADO DE INVESTIGACIÓN DE:**

Dr. Edward Freddy Rubio Luna Victoria

### A LA VERSIÓN FINAL DEL TRABAJO DE INVESTIGACIÓN QUE **PRESENTA:**

Jean Pierre Bautista Guzman

### **INFORME TÍTULADO:**

"Implementación de un sistema de información geográfica para la gestión de avalúos de inmuebles en la empresa Consorcio de profesionales Lozano Ríos S.C.R.L, 2019"

## PARA OBTENER EL TÍTULO O GRADO DE:

Ingeniero de Sistemas

**SUSTENTADO EN FECHA:** 16 de diciembre de 2016 **NOTA O MENCIÓN:** 11

**luna FNIERIA D** R DE IN